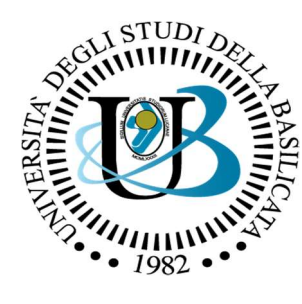

UNIVERSITÀ DEGLI STUDI DELLA BASILICATA

### Corso di Visione e Percezione

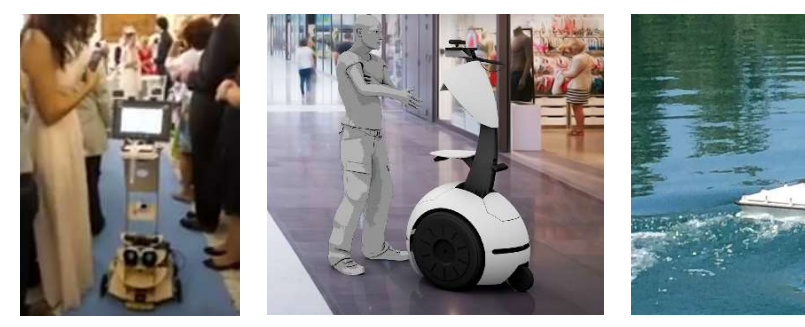

### Docente Domenico D. Bloisi

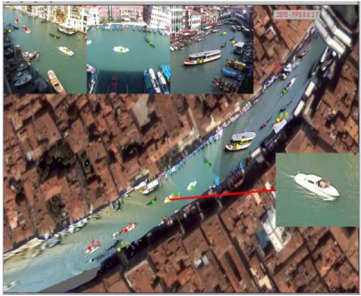

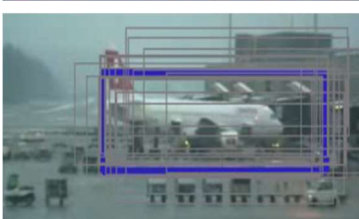

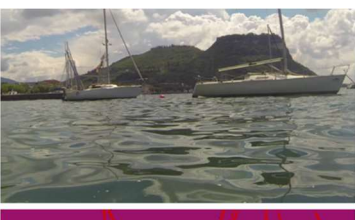

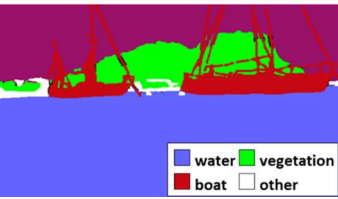

# Introduzione al Corso di Visione e Percezio<br> **Introduzione a**<br> **Deep Learning**

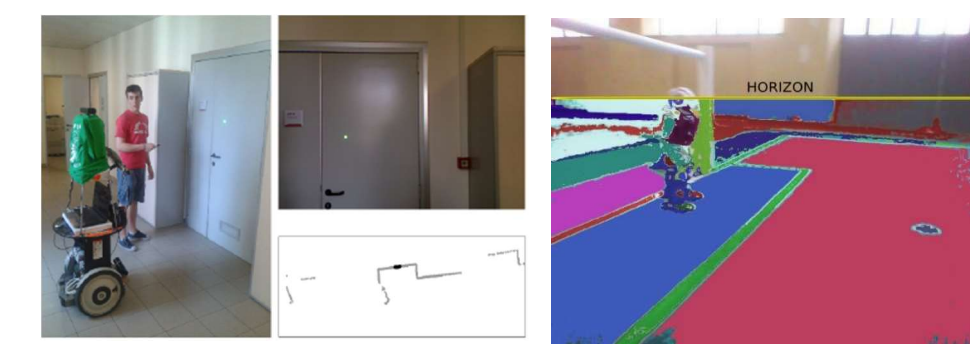

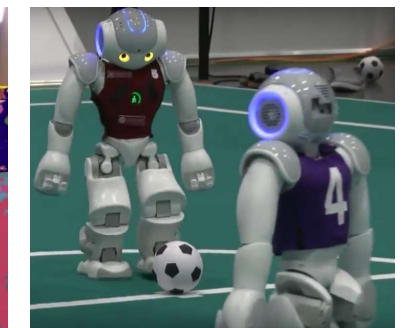

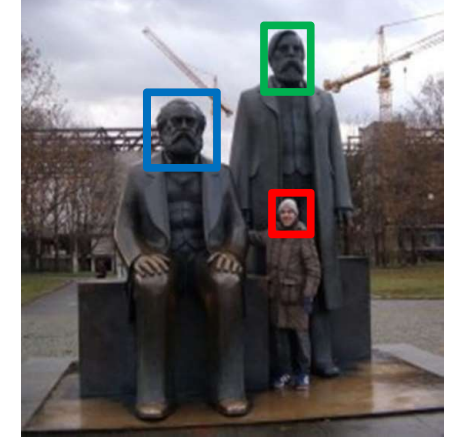

## Domenico Daniele Bloisi

- **Domenico Daniele Blois<br>• Ricercatore RTD B<br>• Dipartimento di Matematica, Informatica<br>• ed Economia** OMENICO Daniele Bloisi<br>Ricercatore RTD B<br>Dipartimento di Matematica, Informatica<br>ed Economia<br>Università degli studi della Basilicata **OMENICO Daniele<br>
Ricercatore RTD B<br>
Dipartimento di Matematica, Inf<br>
ed Economia<br>
Università degli studi della Basili<br>
http://web.unibas.it/bloisi** OMENICO Daniele Bloisi<br>
Ricercatore RTD B<br>
Dipartimento di Matematica, Informatica<br>
ed Economia<br>
Università degli studi della Basilicata<br>
http://web.unibas.it/bloisi<br>
SPOR Rebet Sesses Team http://web.unibas.it/bloisi Ricercatore RTD B<br>
Dipartimento di Matematica, Informatica<br>
ed Economia<br>
Università degli studi della Basilicata<br>
http://web.unibas.it/bloisi<br>
SPQR Robot Soccer Team<br>
Dipartimento di Informatica, Automatica<br>
e Gestionale U
- SPQR Robot Soccer Team Dipartimento di Matematica, Informatica<br>
ed Economia<br>
Università degli studi della Basilicata<br>
http://web.unibas.it/bloisi<br>
SPQR Robot Soccer Team<br>
Dipartimento di Informatica, Automatica<br>
e Gestionale Università degli stu Roma "La Sapienza" http://spqr.diag.uniroma1.it

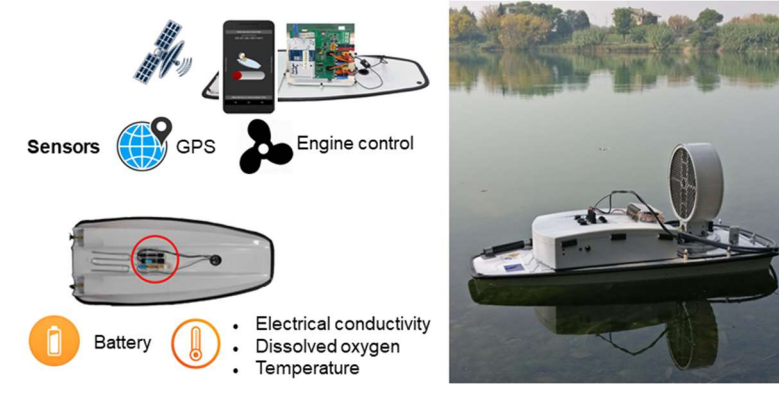

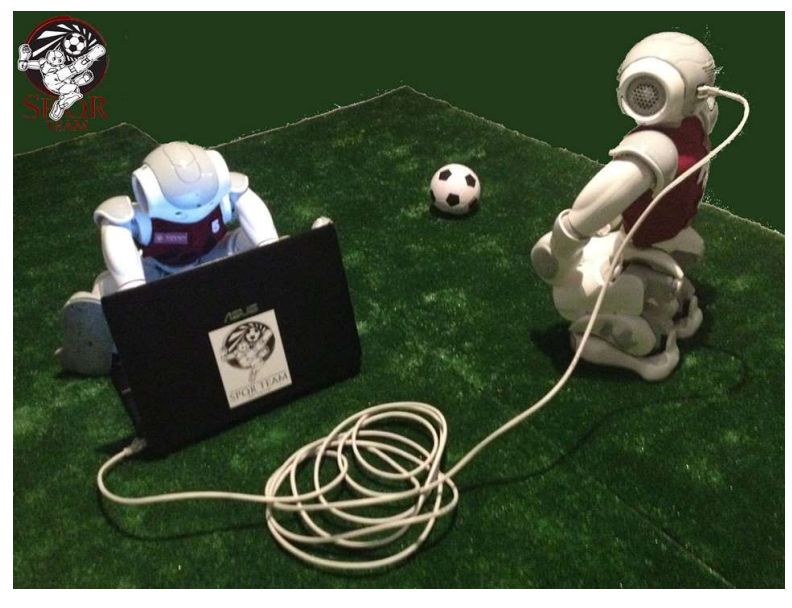

# Informazioni sul corso

- Home page del corso http://web.unibas.it/bloisi/corsi/visione-e-percezione.html **Informazioni sul corso<br>• Home page del corso<br>• http://web.unibas.it/bloisi/corsi/visione-e-percezione.html<br>• Docente: Domenico Daniele Bloisi<br>• Periodo: II semestre marzo 2021 – giugno 2021<br>Martedì 17:00-19:00 (Aula COPER**
- Docente: Domenico Daniele Bloisi
- 

Martedì 17:00-19:00 (Aula COPERNICO) Mercoledì 8:30-10:30 (Aula COPERNICO)

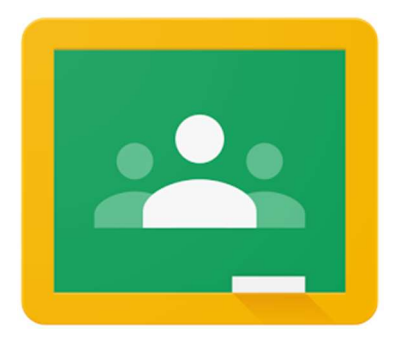

Codice corso Google Classroom: https://classroom.google.com/c/ NjI2MjA4MzgzNDFa?cjc=xgolays

### Ricevimento

• Su appuntamento tramite Google Meet

Ricevimento<br>
• Su appuntamento tramite Google Meet<br>
Per prenotare un appuntamento inviare<br>
una email a<br>
domenico bloisi@unibas it **Ricevimento<br>• Su appuntamento tramite G<br>Per prenotare un appuntamer<br>una email a<br><u>domenico.bloisi@unibas.it</u>** domenico.bloisi@unibas.it

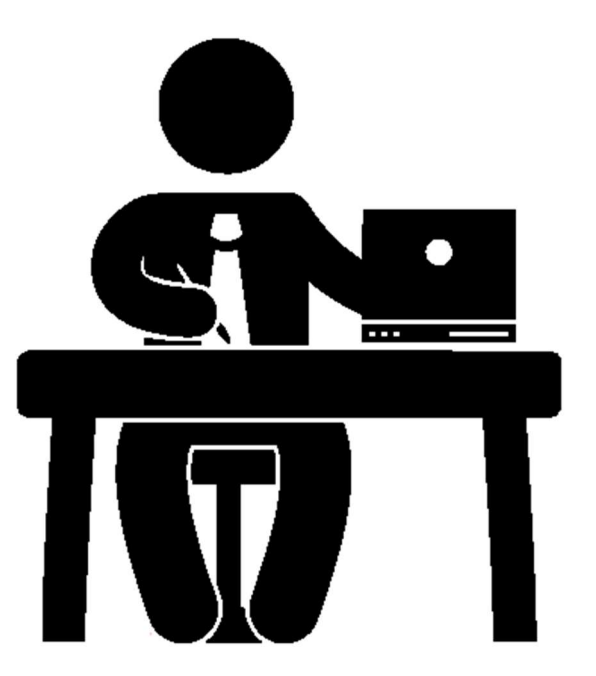

# Programma – Visione e Percezione<br>• Introduzione al linguaggio Python

- Introduzione al linguaggio Python
- Elaborazione delle immagini con Python
- 
- 
- ROS
- Il paradigma publisher and subscriber
- Simulatori
- 

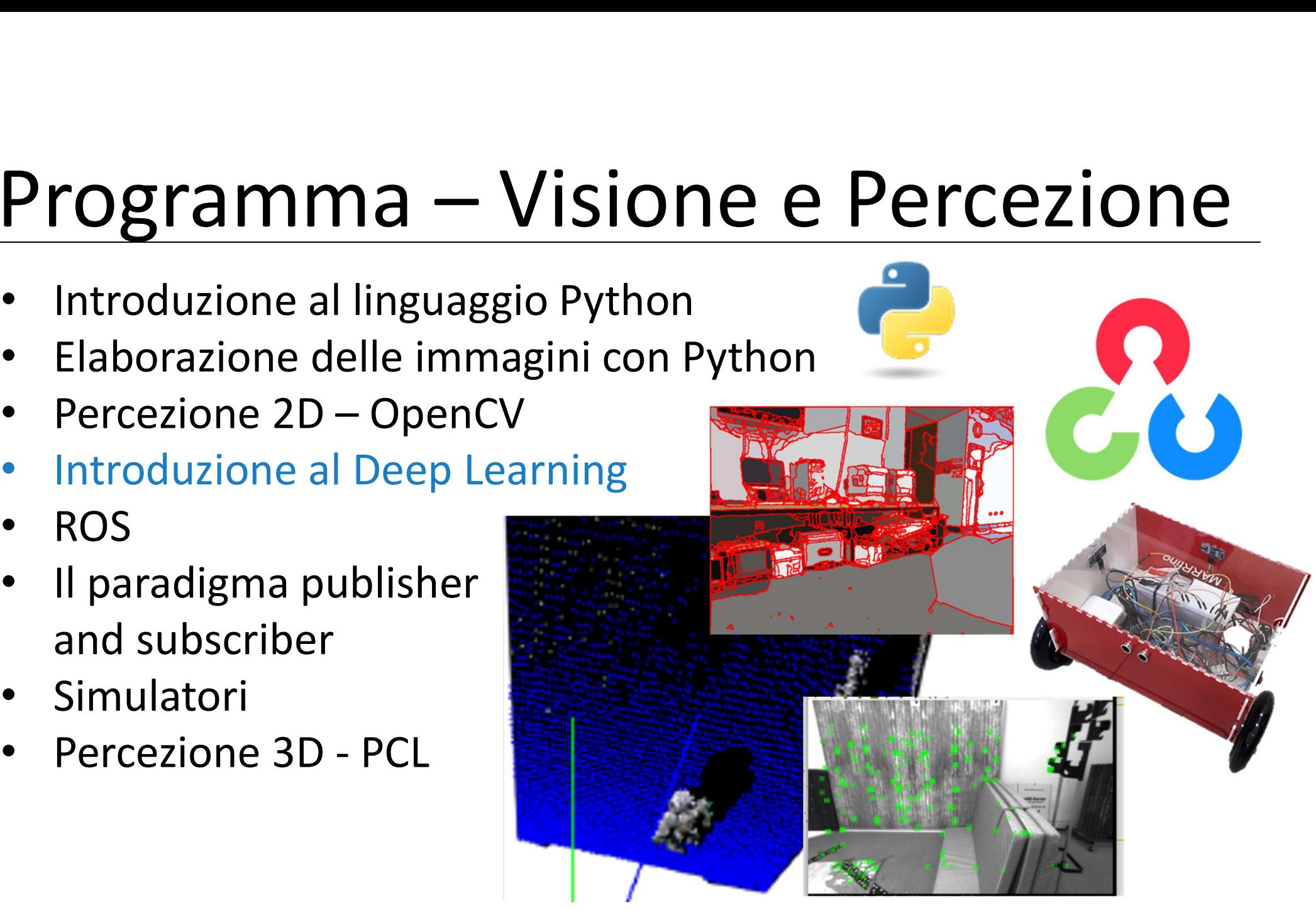

# Riferimenti

Queste slide sono basate principalmente su:

- Martin Görner **Ferimenti**<br>
Ste slide sono basate principalmente su:<br>
Martin Görner<br>
<u>Learn TensorFlow and deep learning, without a Ph.D.</u><br>
Video<br>
https://youtu.be/u4alGiomYP4 Video https://youtu.be/u4alGiomYP4
- Roberto Capobianco Introduction to Neural Networks

### AI, CV, ML, and DL

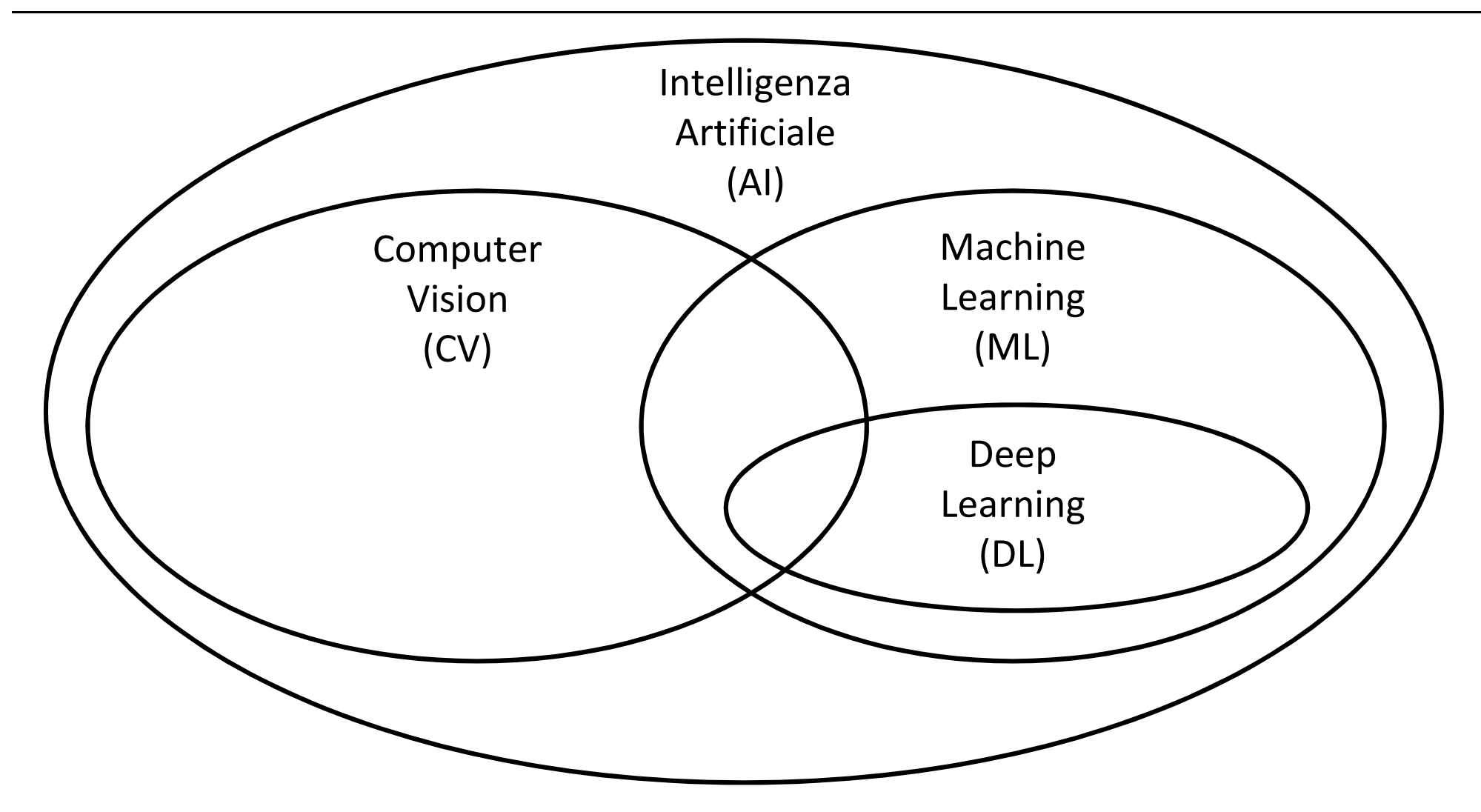

### AI

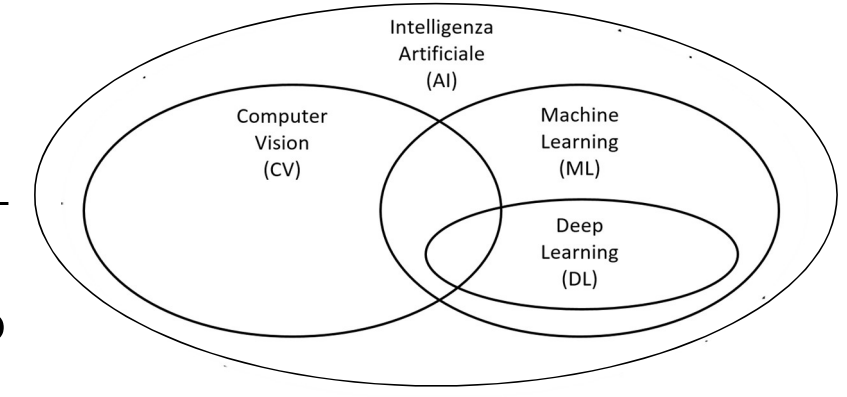

Qual è lo scopo dell'intelligenza artificiale?

"ragionare, prendere decisioni e compiere azioni in modo autonomo, cioè senza che vi sia l'intervento di un operatore umano"

- Autonomia: capacità di portare a termine un compito basandosi sullo stato e sulle percezioni correnti, senza intervento umano
- Sistema autonomo: un sistema che prende decisioni da solo, agendo senza la guida di un umano

### CV

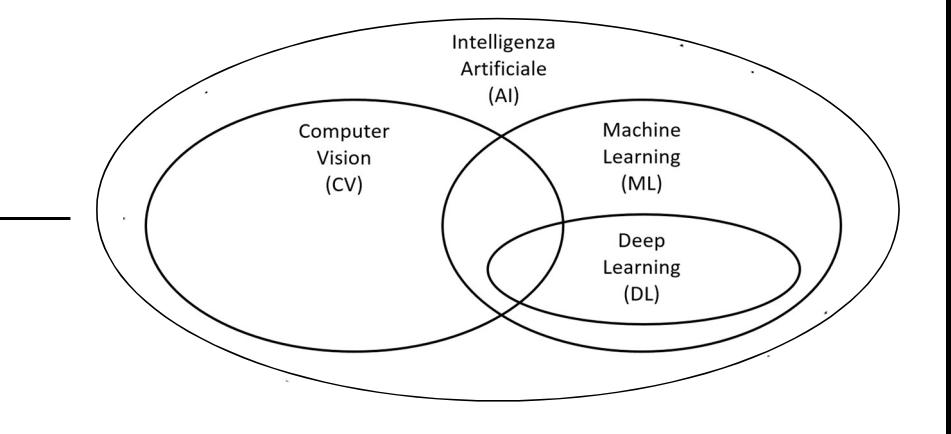

Qual è lo scopo della Computer Vision?

"creare sistemi artificiali che

- processano
- percepiscono
- ragionano su

dati visuali"

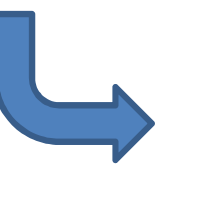

• Immagini

• …

- Video
- 
- Instagram: circa 100 milioni di foto e video caricati al giorno
- Youtube: più di 500 ore di video caricate ogni minuto

Source: Justin Johnson

### ML

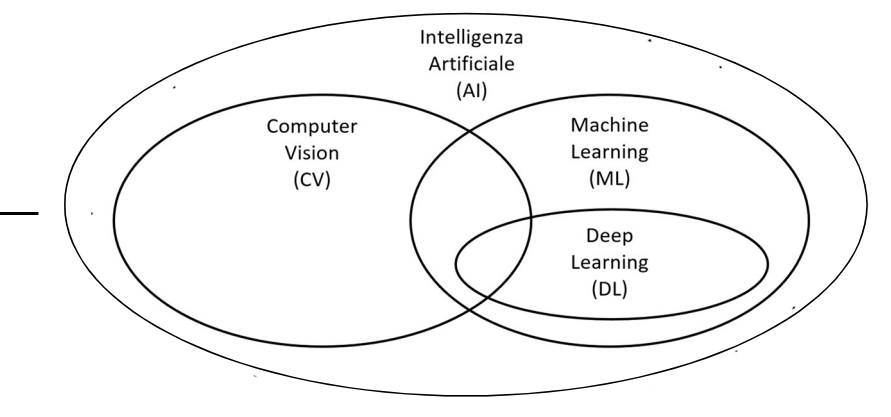

Qual è lo scopo del ML?

"creare sistemi artificiali che imparano da

- dati
- esperienza"

Lo scopo del ML è ortogonale rispetto al quello della CV, la quale è interessata a risolvere il problema di interpretare i dati visuali, ma non specifica come deve essere risolto tale problema

Source: Justin Johnson

### Domande del ML

Il ML nasce per rispondere alle seguenti domande:

- "può una macchina andare oltre le istruzioni che un umano può fornirle su come svolgere un compito e imparare da sola nuove modalità per svolgere tale compito?"
- "può una macchina sorprenderci e risolvere un problema in un modo per noi difficile da immaginare?"

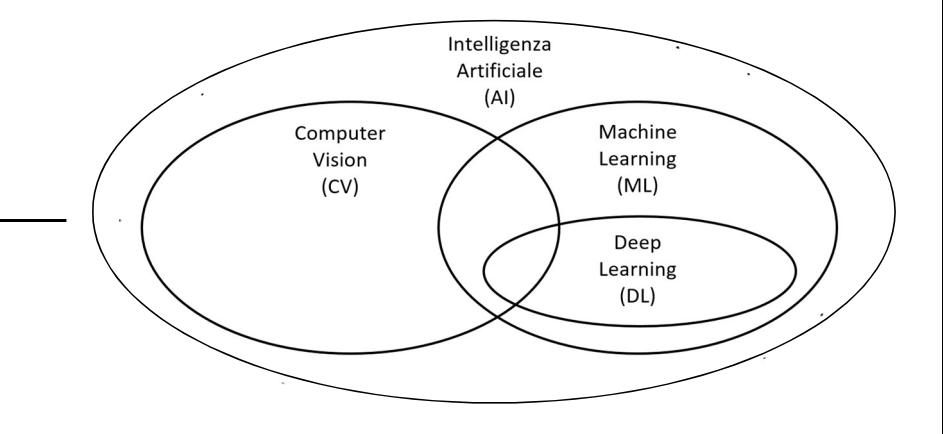

### Paradigma del ML

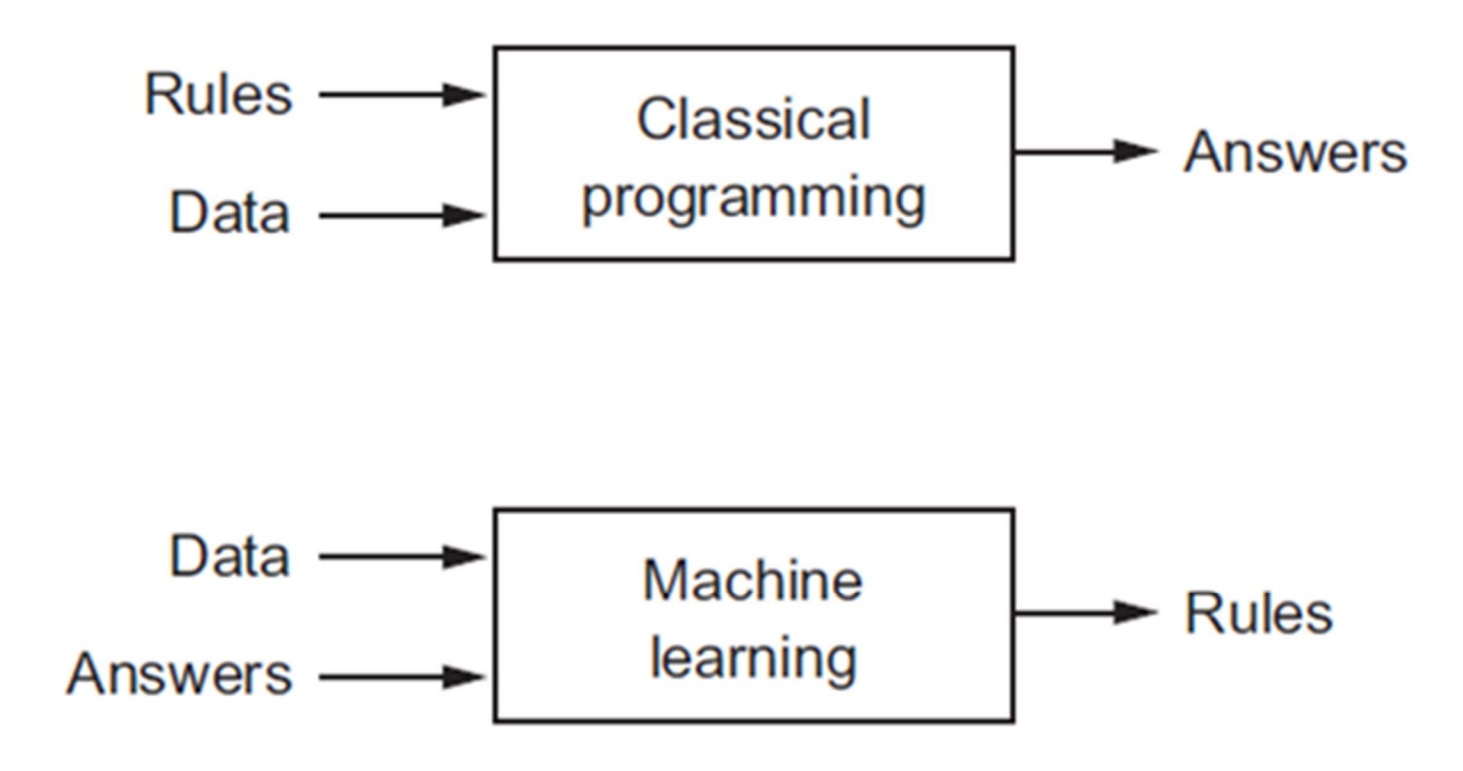

Francois Chollet "Deep Learning with Python" Manning Publications Co.

### Tipi di Apprendimento

- Fipi di Apprendimento<br>• Un sistema di ML viene addestrato a svolgere un compito piuttosto<br>• C'apprendimento può avvenire con diverse modalità:<br>• C'apprendimento può avvenire con diverse modalità: che esplicitamente programmato a svolgerlo **idi Apprendimento**<br>
In sistema di ML viene addestrato a svolgere un compito piu<br>
he esplicitamente programmato a svolgerlo<br>
"apprendimento può avvenire con diverse modalità:<br>
- supervisionato (supervised learning)<br>
- semi
- L'apprendimento può avvenire con diverse modalità:
	- supervisionato (supervised learning)
	- semi-supervisionato (semi-supervised learning)
	-

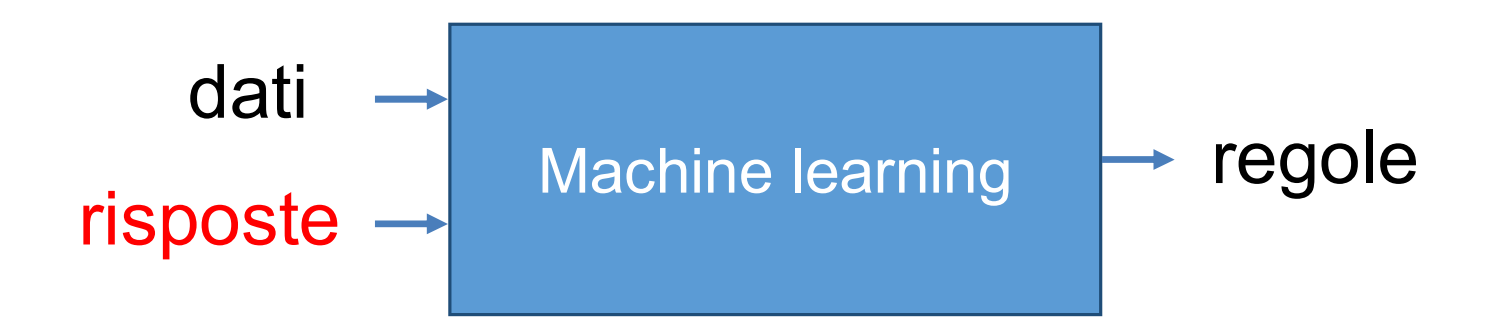

### DL

### Qual è lo scopo del DL?

"creare sistemi di apprendimento automatico che abbiano una architettura **original** gerarchica, composta da molti strati (layers), in modo da formare una lunga (deep) catena di rappresentazioni"

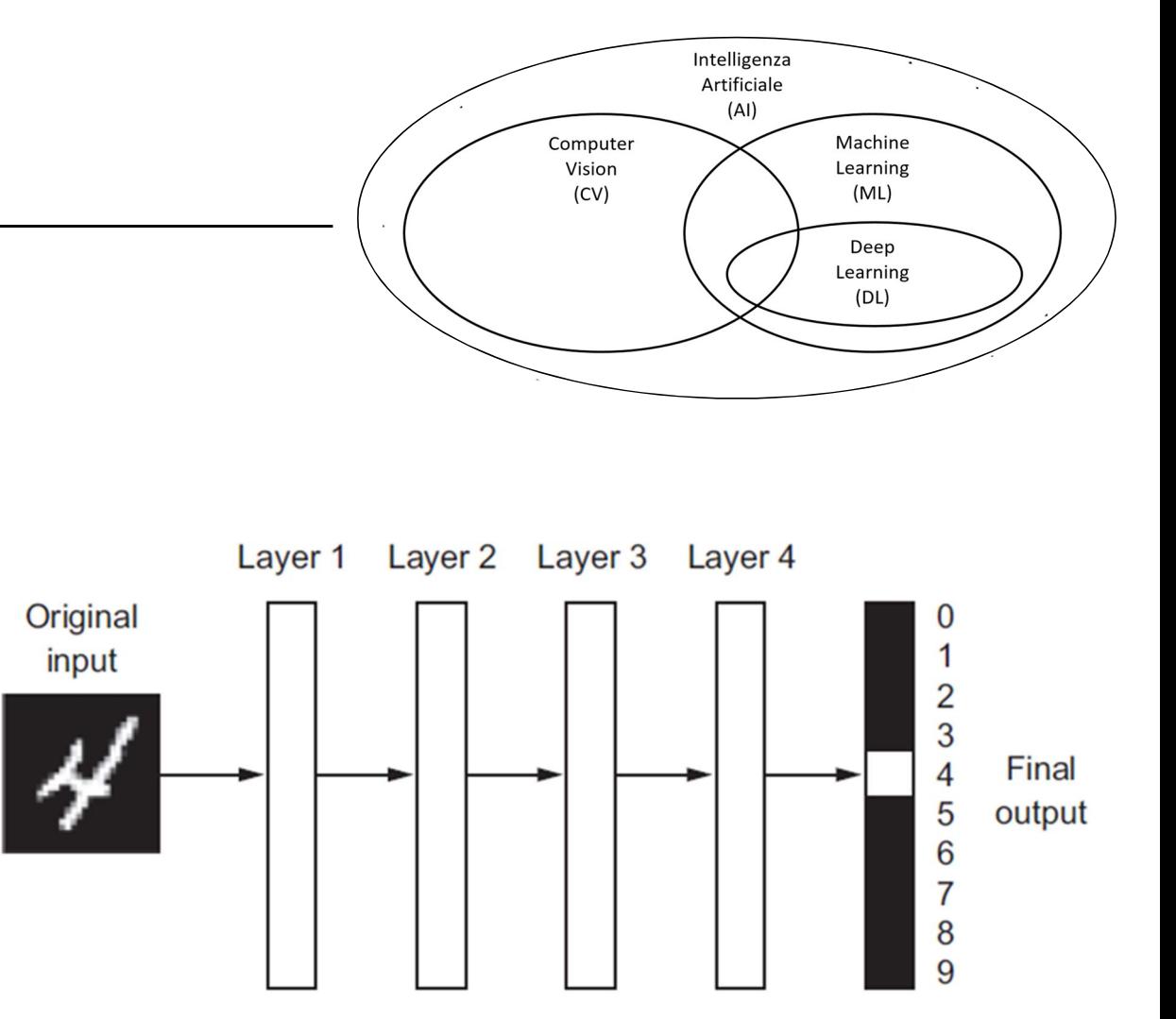

Francois Chollet "Deep Learning with Python" Manning Publications Co.

### Low and high level features

Deep learning methods aim at learning "feature" hierarchies with features from higher levels of the hierarchy formed by the composition of lower level features. [Glorot and Bengio]

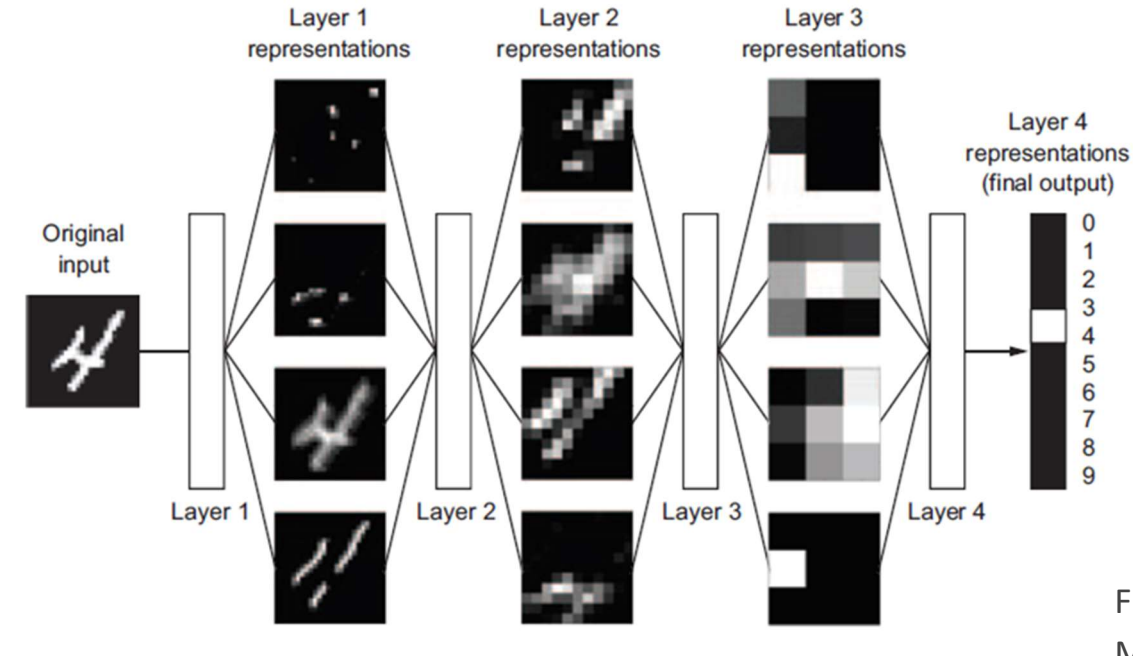

Francois Chollet "Deep Learning with Python" Manning Publications Co.

### Deep Neural Networks (DNN)

Reti neurali **Deep Neural Networks<br>
Reti neurali<br>
artificiali organizzate in<br>
diversi strati (2 o più), dove<br>
ogni strato calcola i valori** diversi strati (2 o più), dove ogni strato calcola i valori per quello successivo affinché l'informazione venga elaborata in maniera sempre più completa https://vimeo.com/154085950

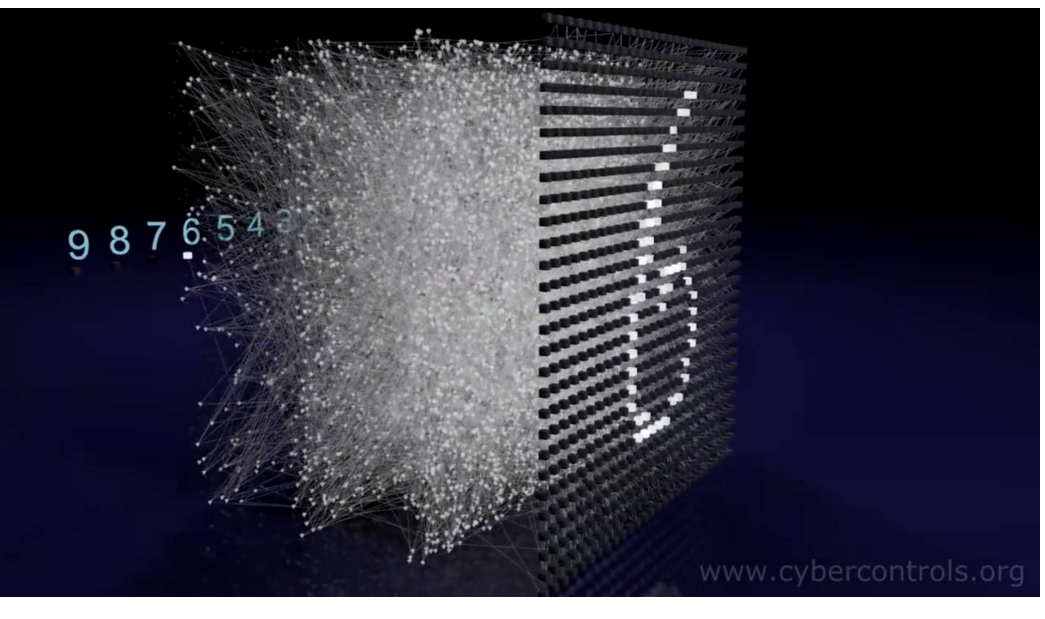

### DNN vs. Mente umana

- Sebbene alcuni concetti presenti nelle reti neurali siano stati sviluppati prendendo ispirazione dalle teorie sul funzionamento della mente umana, i modelli utilizzati nel **NN VS. Mente umana**<br>Sebbene alcuni concetti presenti nelle reti neurali sian<br>stati sviluppati prendendo ispirazione dalle teorie sul<br>funzionamento della mente umana, i modelli utilizzat<br>deep learning non hanno nulla a che funzionamento del cervello umano Sebbene alculii concetti presenti nelle reti heuralii siaho<br>stati sviluppati prendendo ispirazione dalle teorie sul<br>funzionamento della mente umana, i modelli utilizzati n<br>deep learning non hanno nulla a che fare con il<br>fu
- Non ci sono evidenze che possano accomunare il funzionamento delle reti neurali usate per la creazione meccanismi cognitivi del cervello umano

### Neural Networks

- Initial goal: model biological neural systems
	- basic computational unit: neuron
	- $\sim$  ~86 billion neurons in the human nervous system
	- connected with  $^{\sim}10^{14k}$ -10<sup>15</sup> synapses
	- signals on axons interact multiplicatively with dendrites of other neurons based on some synaptic strength

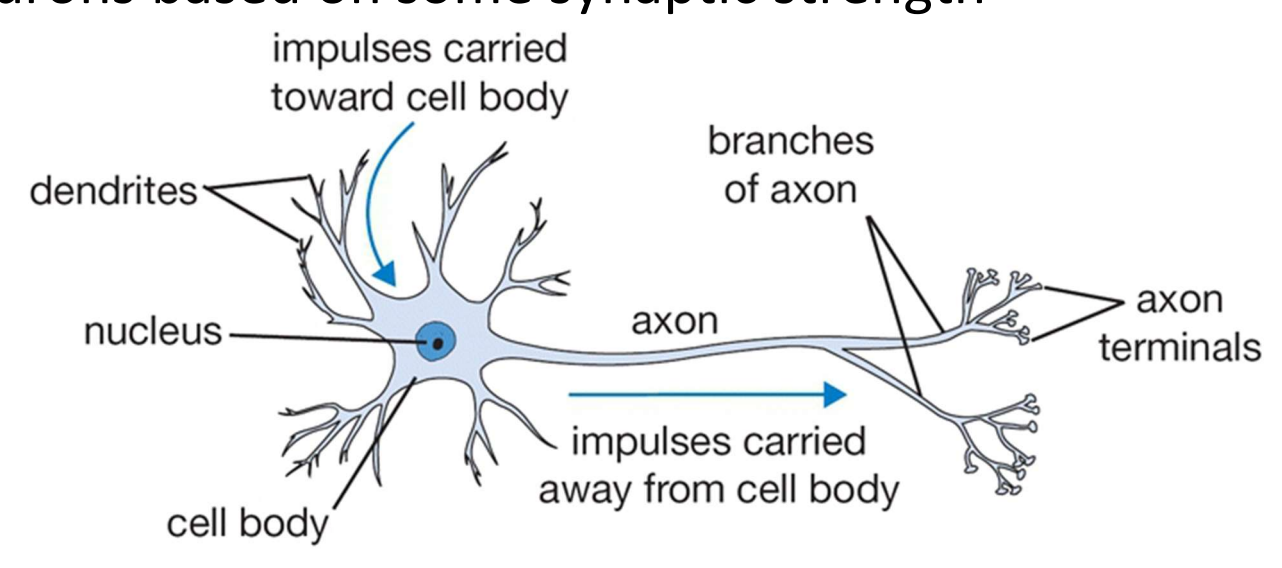

### Neural Networks: Implementation

- Diverged from biological model
	- engineered to achieve good results in ML tasks (different from real neurons!)
	- idea: synaptic strengths can be learned
	- model: dendrites carry  $\begin{array}{ccc} x_0 & x_1 \end{array}$ signals that get summed in  $\overrightarrow{a}$  axon from a neuron the cell body; if sum is above some threshold neuron fires
	- neurons fire with a frequency  $w_1x_1$ that depends on the activation function

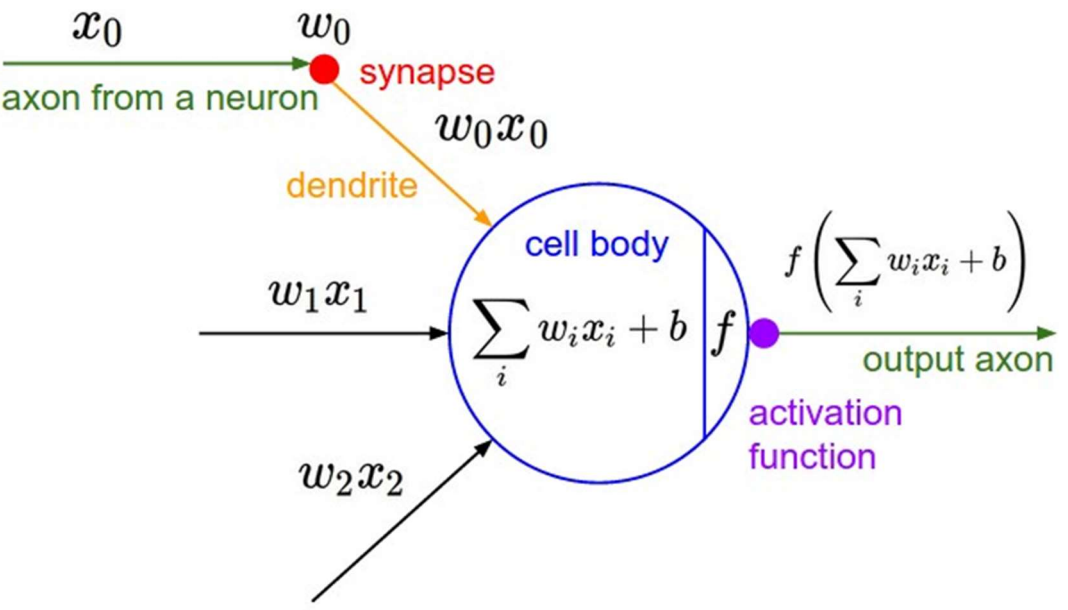

### Perceptron

A perceptron takes several binary inputs, x<sub>1</sub>, x<sub>2</sub>,..., computes a weighted sum of the inputs and produces a single binary output using a fixed threshold:

$$
\sum_{x_2}^{x_1} \sum_{x_3}^{x_4} \text{Output} = \begin{cases} 0 & \text{if } \sum_j w_j x_j \le \text{ threshold} \\ 1 & \text{if } \sum_j w_j x_j > \text{ threshold} \end{cases}
$$

We can use the perceptron to take decisions: by varying the weights and the threshold, we can get different models of decision-making.

### Multi-level perceptrons

More complex networks of perceptrons can deal with more complex decision problems:

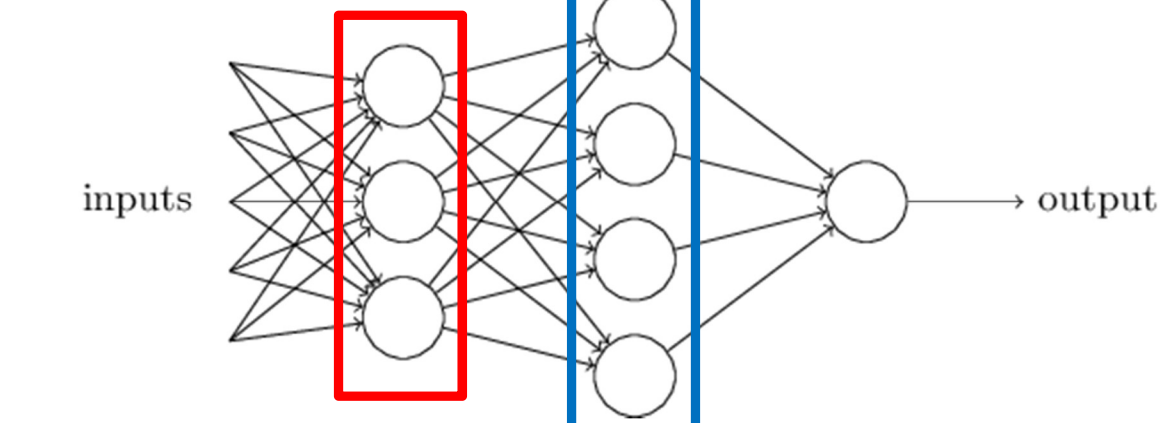

The first column (i.e., the first layer) of perceptrons is making simple, low level decisions, by directly weighing the inputs.

The perceptrons in the **second layer** is making a decision by weighing the results from the first layer:

The second layer can make a decision at a more complex and more abstract level.

### From perceptrons to artificial neurons

- 1) Write the weighted sum as dot product
- From perceptrons to artificial neurons<br>
1) Write the weighted sum as dot product<br>  $w \cdot x$ <br>
2) Replace the threshold with a bias *b*, where<br>  $b = -threshold$  $b = -threshold$

output = 
$$
\begin{cases} 0 & \text{if } w \cdot x + b \le 0 \\ 1 & \text{if } w \cdot x + b > 0 \end{cases}
$$

# Sigmoid Neuron<br>3) "Smooth" the output using the sigmoid funct

### 3) "Smooth" the output using the sigmoid function as activation function

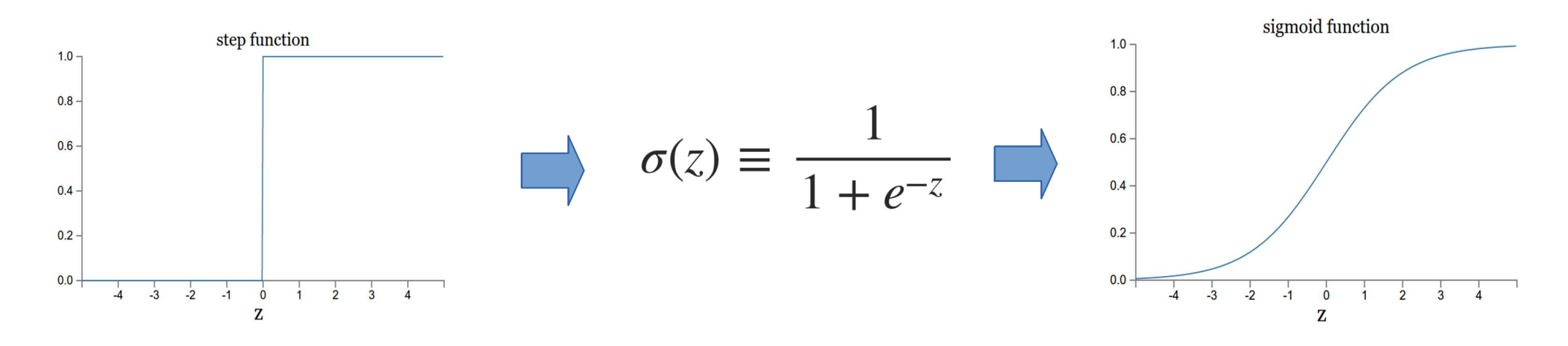

Now we have a sigmoid neuron  $\rightarrow$  small changes in the weights and bias cause only a small change in the output  $\rightarrow$  That is the crucial fact which will allow a network of sigmoid neurons to *learn* 

### Artificial Neuron

- takes numerical inputs (x)
- has a weight associated to each input  $(w)$
- has a bias in the form of an additional input 1 with weight b
- applies an activation function (f) to the weighted sum of inputs

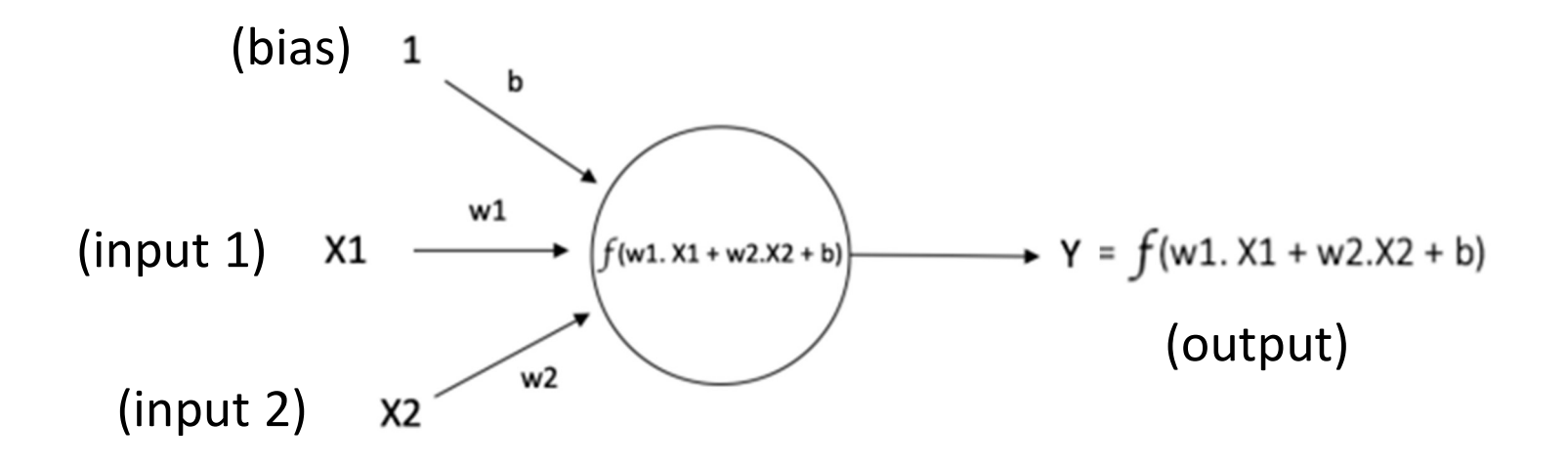

### Network Architecture

- regular neural networks are neurons connected in an acyclic graph
- 1 or more layers
- typically fully connected layers (no connection inside the same layer)
- output layer typically without activation function
- naming convention: input layer is not counted
	-

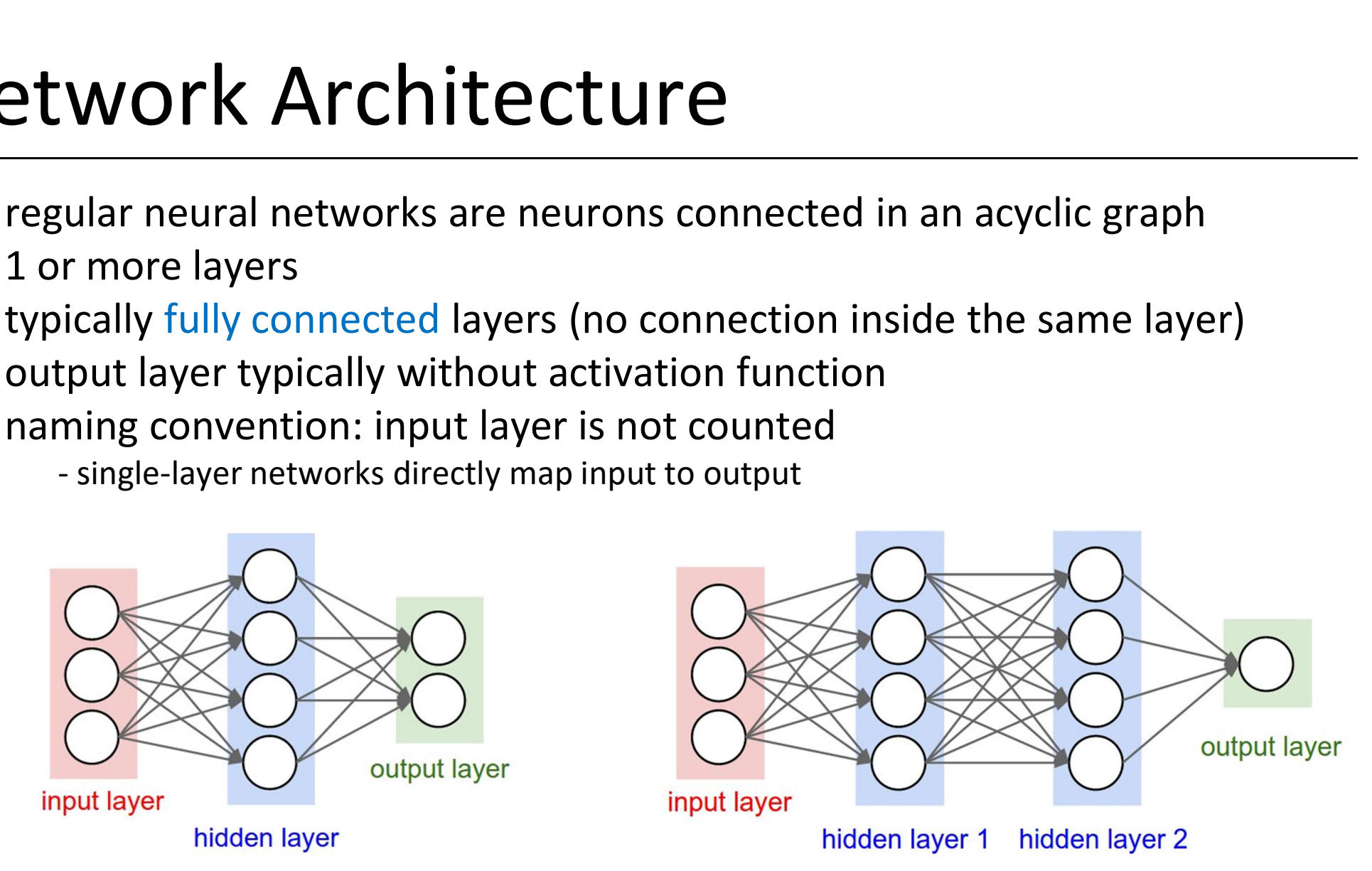

### Activation Function

- It maps the resulting values into the desired range
- typically non-linear, aims at introducing non-linearity in the output of a neuron
- takes numbers as input
- performs a fixed mathematical operation on it

### Activation Functions examples

- sigmoid (bad!): takes a real-valued input and squashes it to range between 0 and 1  $σ(x) = 1 / (1 + exp(-x))$
- tanh: takes a real-valued input and squashes it to the range [-1, 1]  $tanh(x) = 2σ(2x) - 1$
- ReLU: ReLU stands for Rectified Linear Unit. It takes a real-valued input and thresholds it at zero (replaces negative values with zero)

 $f(x) = max(0, x)$ 

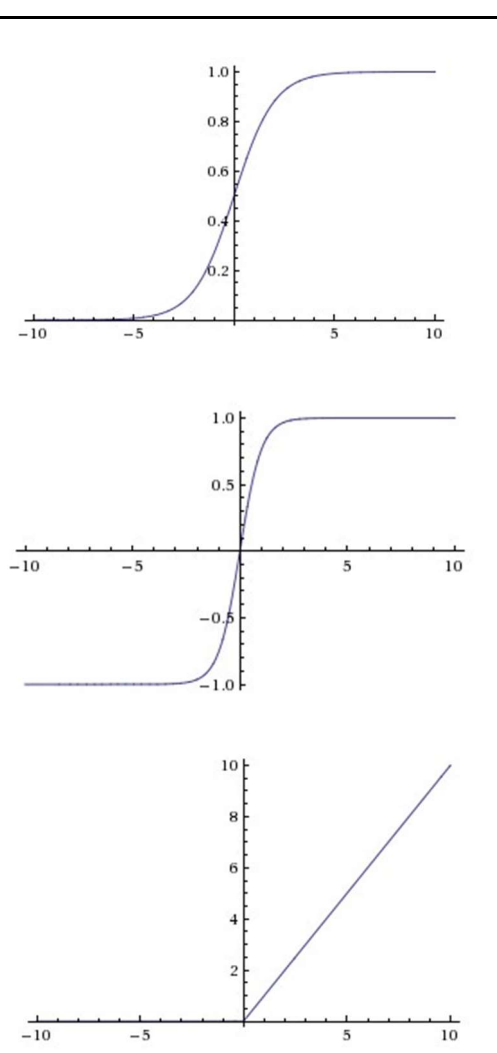

### Softmax function

The softmax function takes a vector of arbitrary real-valued scores (in Z) and squashes it to a vector of values between 0 and 1 that sums to 1

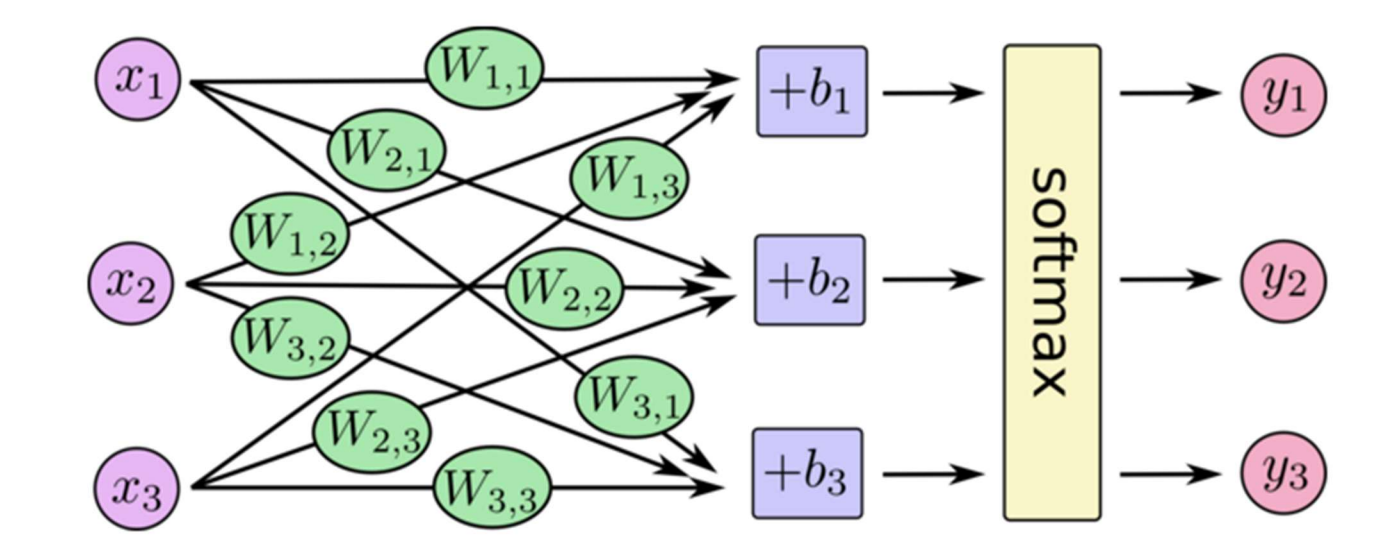

### Softmax

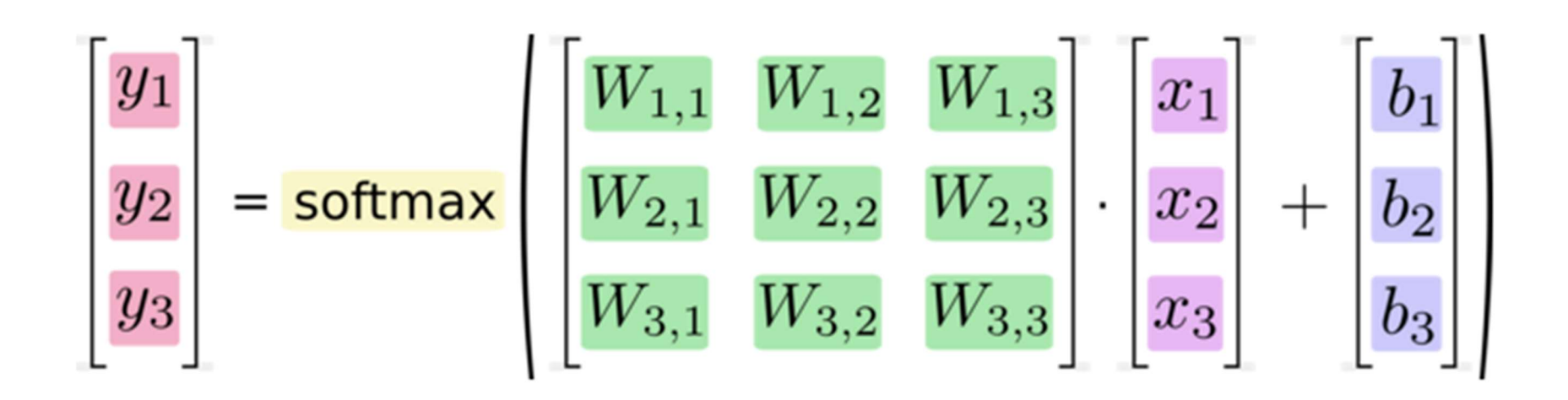

The output of a softmax layer depends on the outputs of all the other neurons in its layer

### Problem: Handwritten digit classification

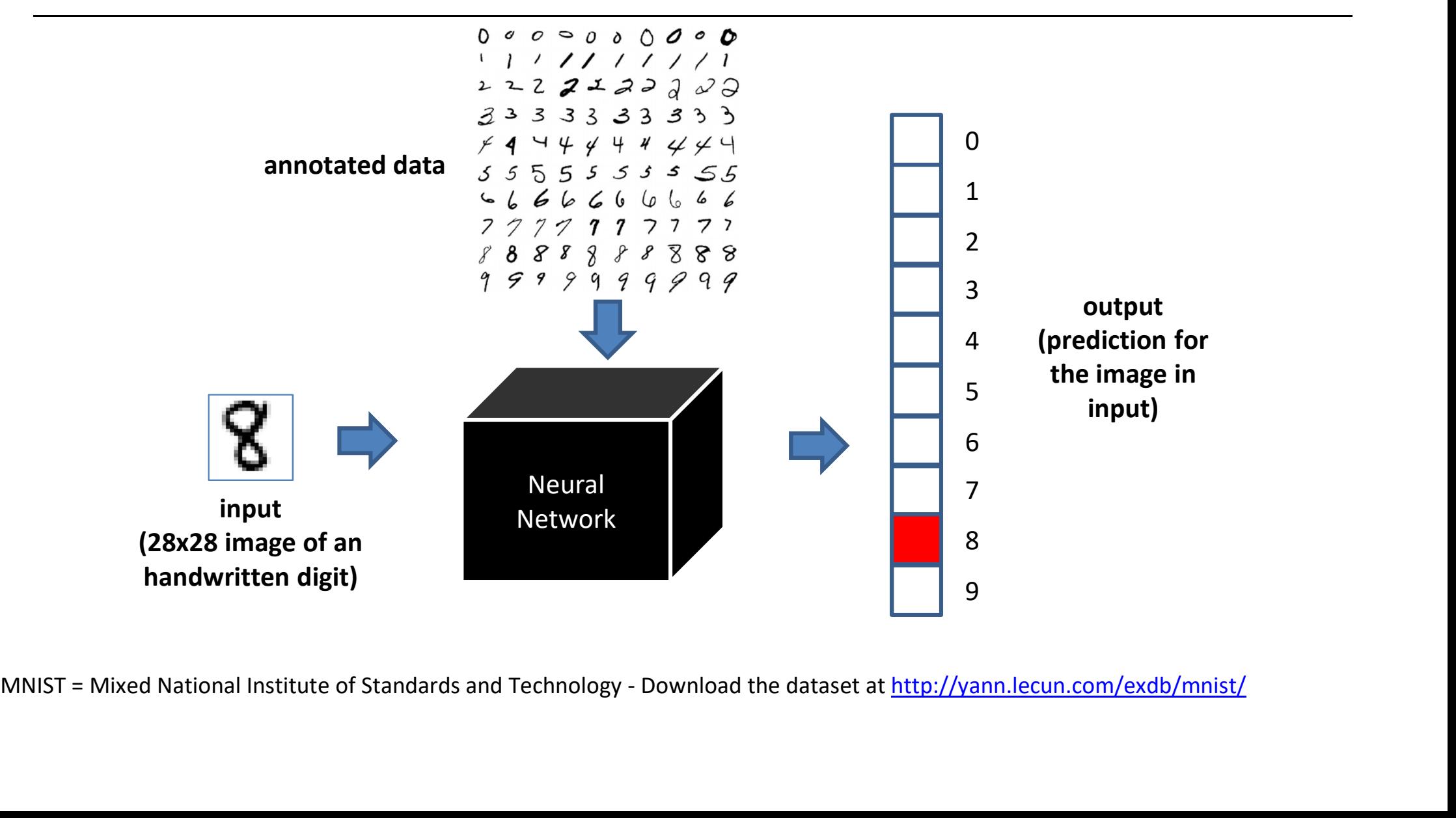

### Simple solution: Single layer network

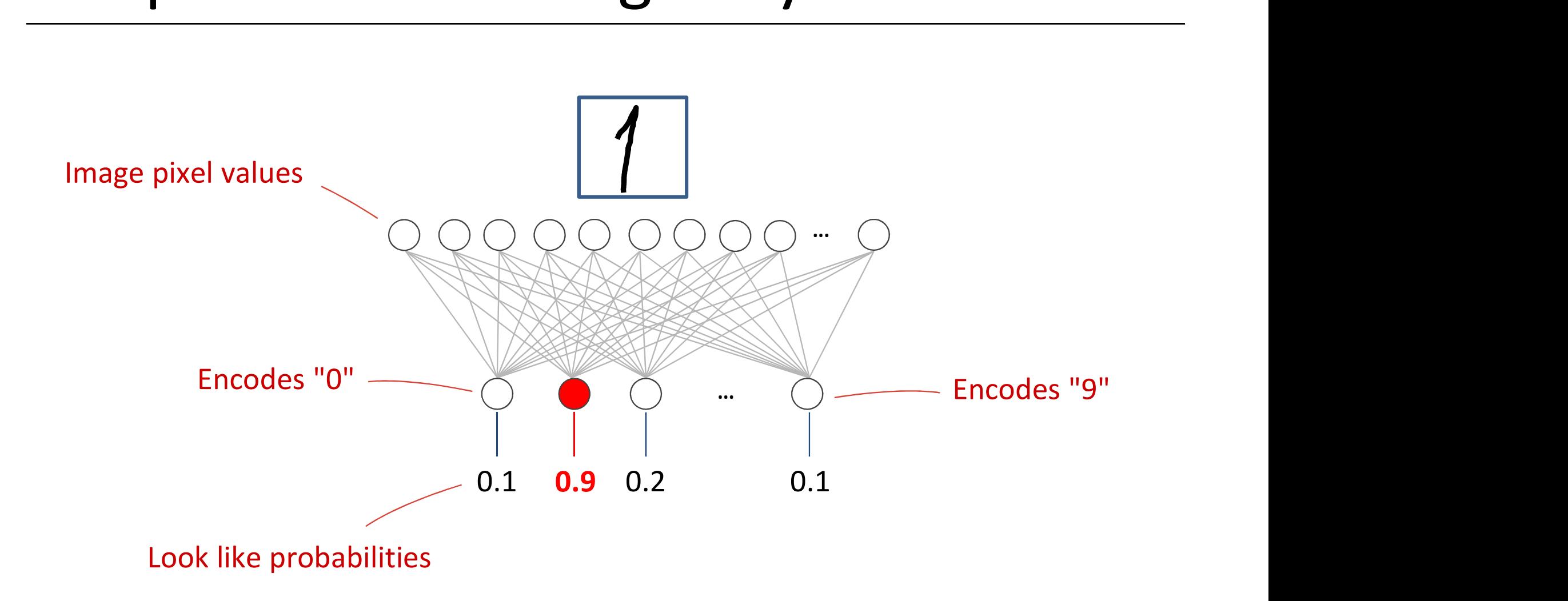

### Softmax classification

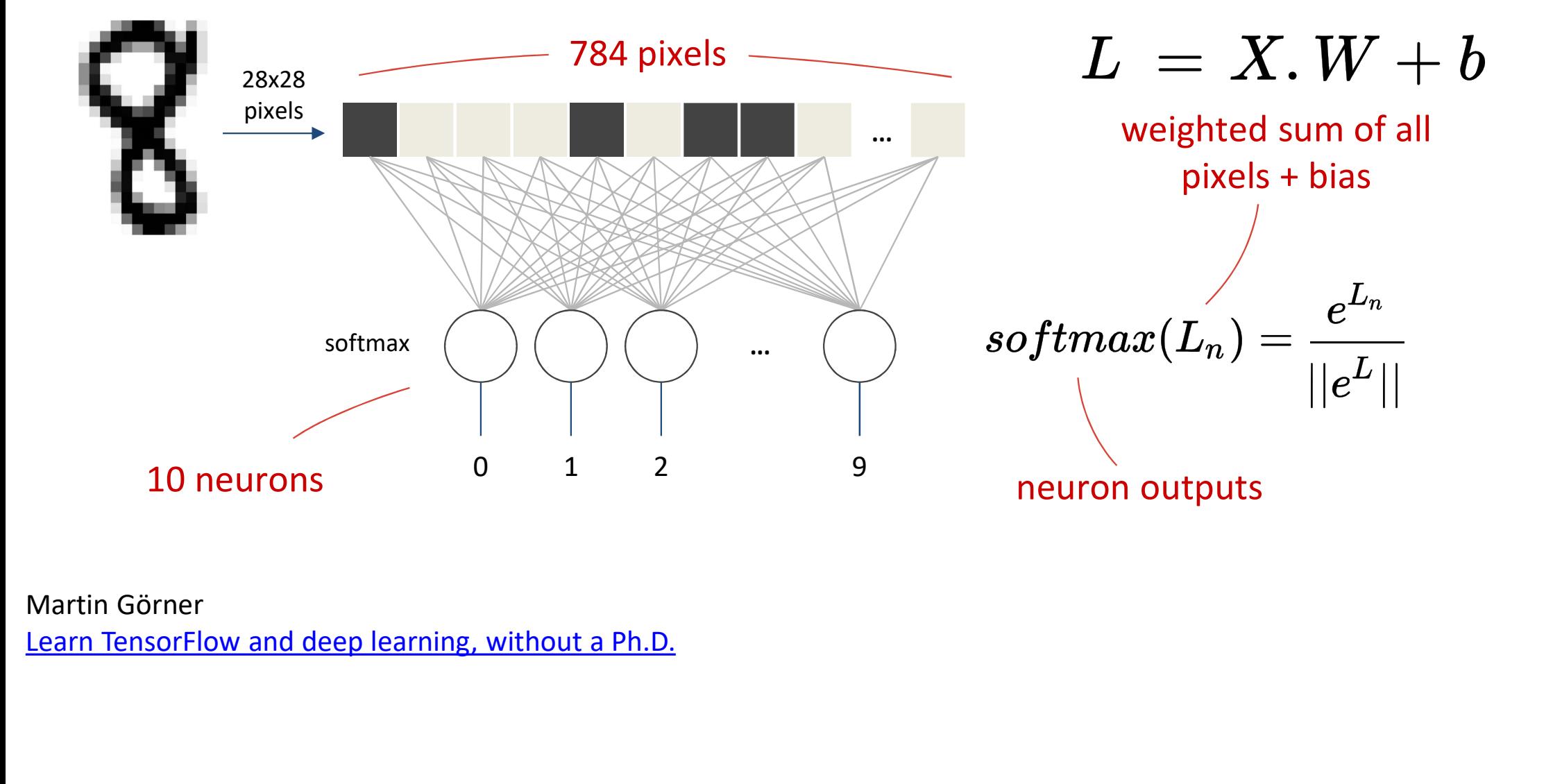

Martin Görner

### MiniBatch

number of samples to work through before updating the internal model parameters

### $X \rightarrow 100$  images, one per line, flattened

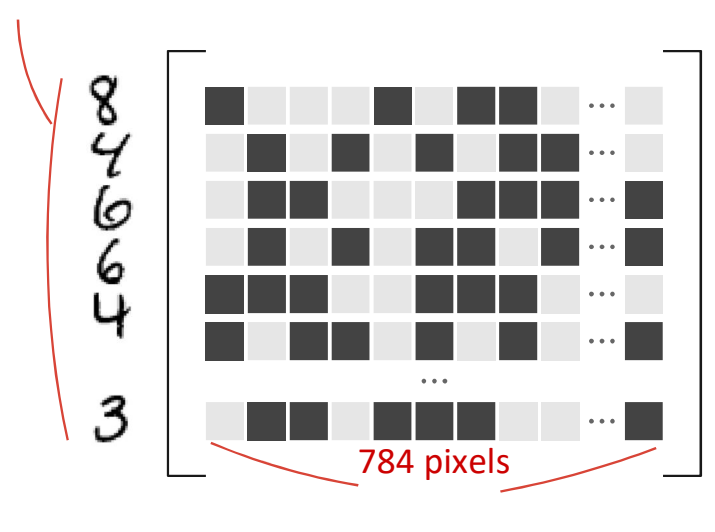

 $W_{0,0}$   $W_{0,1}$   $W_{0,2}$   $W_{0,3}$  ...  $W_{0,9}$  $W_{1,0}$   $W_{1,1}$   $W_{1,2}$   $W_{1,3}$  ...  $W_{1,9}$  $W_{2,0}$   $W_{2,1}$   $W_{2,2}$   $W_{2,3}$  ...  $W_{2,9}$  $W_{3,0}$   $W_{3,1}$   $W_{3,2}$   $W_{3,3}$  ...  $W_{3,9}$  $\begin{array}{cc}\nw_{4,0} & w_{4,1} & w_{4,2} & w_{4,3} & \cdots & w_{4,9} \\
w_{5,0} & w_{5,1} & w_{5,2} & w_{5,3} & \cdots & w_{5,9} & \frac{1}{5} \\
w_{5,0} & w_{5,1} & w_{5,2} & w_{5,3} & \cdots & w_{5,9}\n\end{array}$   $L = X. W + b$  $W_{5,0}$   $W_{5,1}$   $W_{5,2}$   $W_{5,3}$  ...  $W_{5,9}$  $W_{6,0}$   $W_{6,1}$   $W_{6,2}$   $W_{6,3}$  ...  $W_{6,9}$  $W_{7,0}$   $W_{7,1}$   $W_{7,2}$   $W_{7,3}$  ...  $W_{7,9}$  $W_{8,0}$   $W_{8,1}$   $W_{8,2}$   $W_{8,3}$  ...  $W_{8,9}$ …  $W_{783,0}$   $W_{783,1}$   $W_{783,2}$  …  $W_{783,9}$ 10 columns 784 lines

Martin Görner ..  $w_{8,9}$ <br>
...  $w_{783,9}$ <br>
...  $w_{783,9}$ <br>
... Martin Görner<br>
... Martin Görner<br>
... Martin Görner<br>
... Martin Görner<br>
... Martin Görner<br>
... Martin Görner<br>
... What in Görner<br>
... What is a Ph.D.

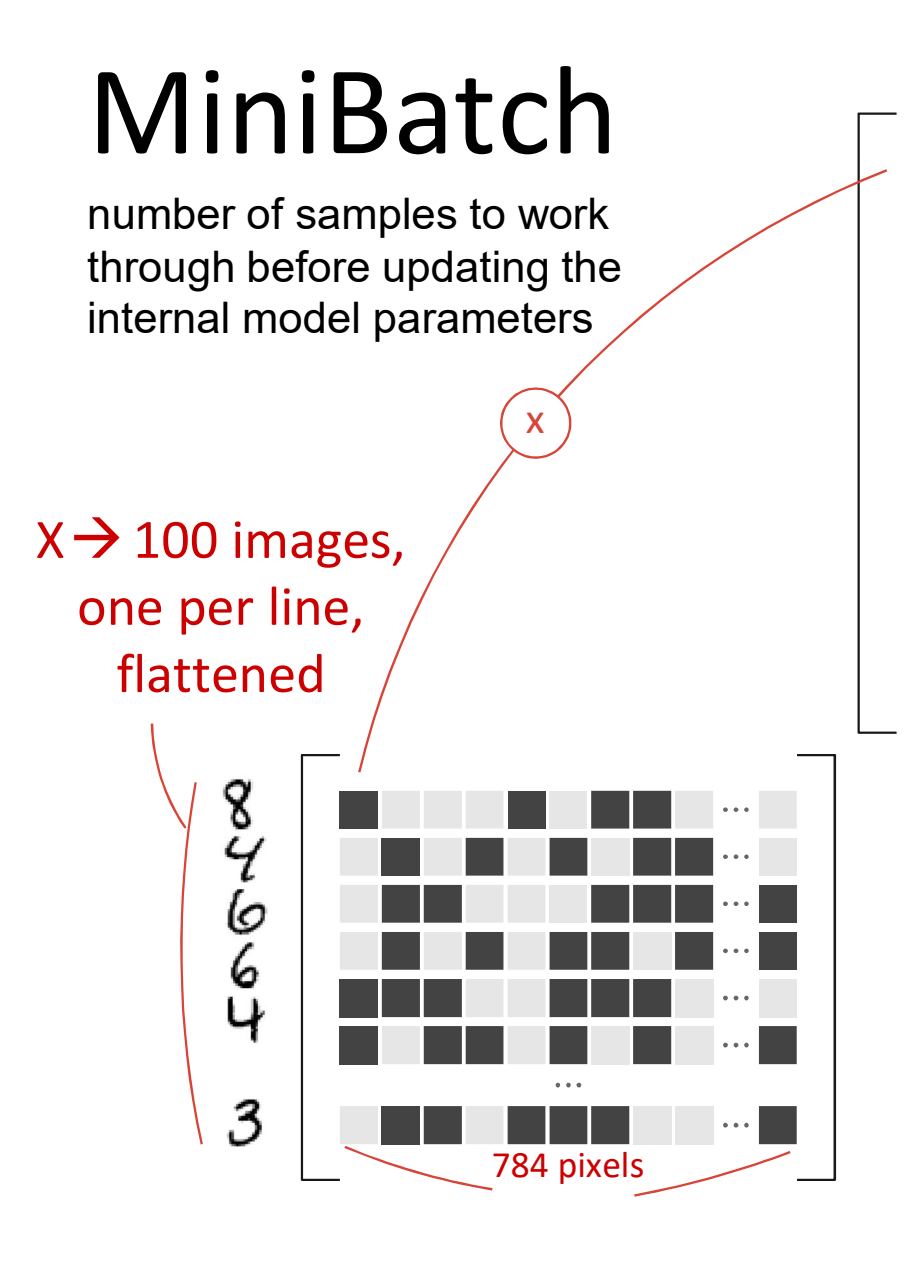

 $W_{0,0}$   $W_{0,1}$   $W_{0,2}$   $W_{0,3}$  ...  $W_{0,9}$  $W_{1,0}$   $W_{1,1}$   $W_{1,2}$   $W_{1,3}$  ...  $W_{1,9}$  $W_{2,0}$   $W_{2,1}$   $W_{2,2}$   $W_{2,3}$  ...  $W_{2,9}$  $W_{3,0}$   $W_{3,1}$   $W_{3,2}$   $W_{3,3}$  ...  $W_{3,9}$  $\begin{array}{cc}\nw_{4,0} & w_{4,1} & w_{4,2} & w_{4,3} & \cdots & w_{4,9} \\
w_{5,0} & w_{5,1} & w_{5,2} & w_{5,3} & \cdots & w_{5,9} & \frac{1}{5} \\
w_{5,0} & w_{5,1} & w_{5,2} & w_{5,3} & \cdots & w_{5,9}\n\end{array}$   $L = X. W + b$  $W_{5,0}$   $W_{5,1}$   $W_{5,2}$   $W_{5,3}$  …  $W_{5,9}$  $W_{6,0}$   $W_{6,1}$   $W_{6,2}$   $W_{6,3}$  ...  $W_{6,9}$  $W_{7,0}$   $W_{7,1}$   $W_{7,2}$   $W_{7,3}$  …  $W_{7,9}$  $W_{8,0}$   $W_{8,1}$   $W_{8,2}$   $W_{8,3}$  ...  $W_{8,9}$ …  $W_{783,0}$   $W_{783,1}$   $W_{783,2}$  …  $W_{783,9}$ 10 columns 784 lines

Martin Görner ..  $w_{8,9}$ <br>
...  $w_{783,9}$ <br>
...  $w_{783,9}$ <br>
... Martin Görner<br>
... Martin Görner<br>
... Martin Görner<br>
... Martin Görner<br>
... Martin Görner<br>
... Martin Görner<br>
... What in Görner<br>
... What is a Ph.D.

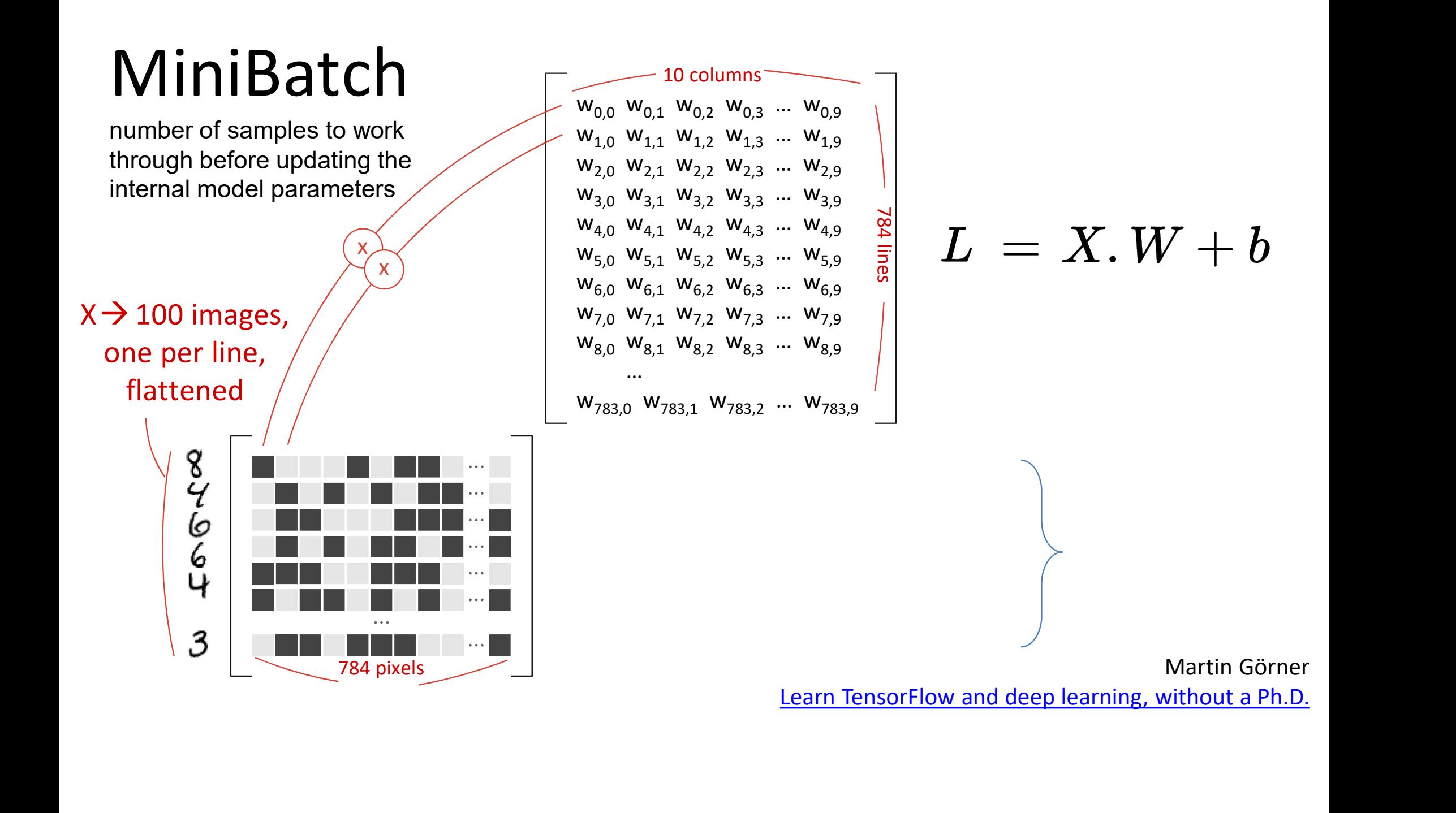

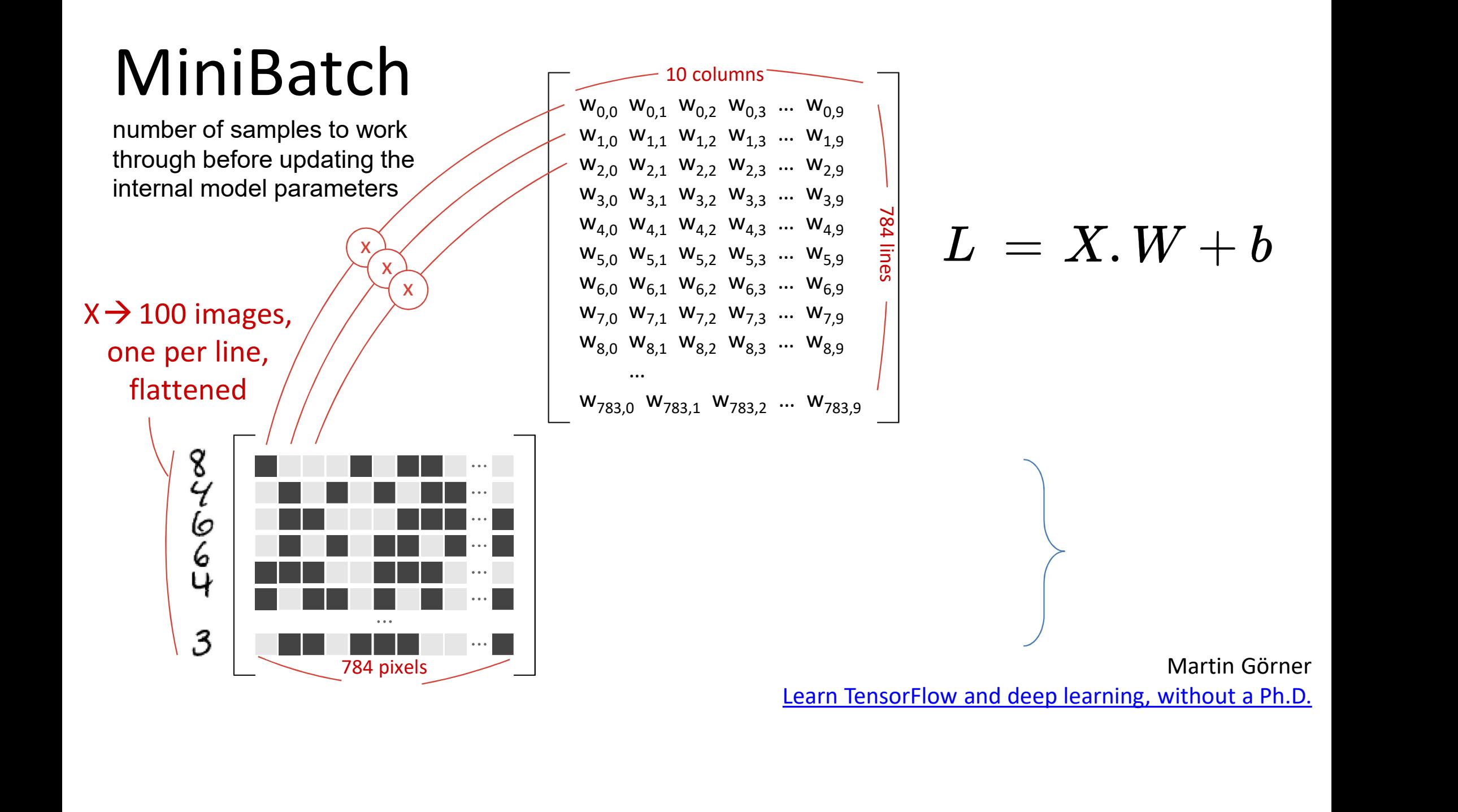
# MiniBatch

number of samples to work through before updating the internal model parameters

 $X \rightarrow 100$  images, one per line, flattened

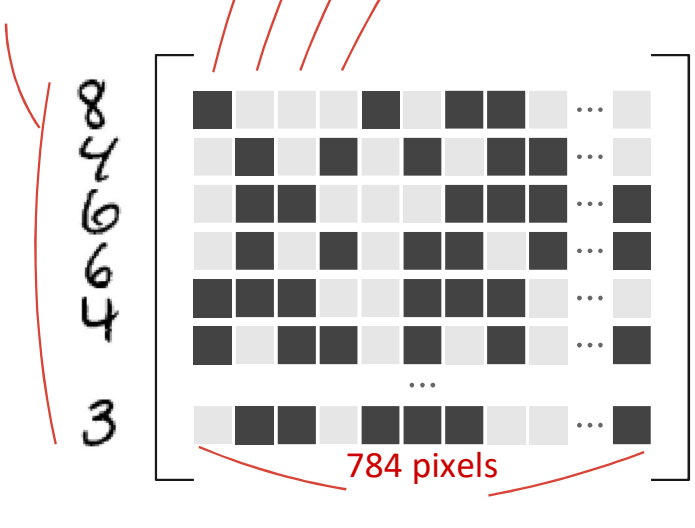

 $W_{0,0}$   $W_{0,1}$   $W_{0,2}$   $W_{0,3}$  ...  $W_{0,9}$  $W_{1,0}$   $W_{1,1}$   $W_{1,2}$   $W_{1,3}$  ...  $W_{1,9}$  $W_{2,0}$   $W_{2,1}$   $W_{2,2}$   $W_{2,3}$  ...  $W_{2,9}$  $W_{3,0}$   $W_{3,1}$   $W_{3,2}$   $W_{3,3}$  ...  $W_{3,9}$  $\begin{bmatrix} w_{4,0} & w_{4,1} & w_{4,2} & w_{4,3} & \cdots & w_{4,9} \\ w_{5,0} & w_{5,1} & w_{5,2} & w_{5,3} & \cdots & w_{5,9} \\ \vdots & \vdots & \vdots & \ddots & \vdots & \vdots \\ w_{6,0} & w_{7,0} & w_{8,1} & \cdots & w_{6,9} \end{bmatrix}^{\infty}$   $L = X. W + b$  $W_{5,0}$   $W_{5,1}$   $W_{5,2}$   $W_{5,3}$  …  $W_{5,9}$  $\mathsf{w}_{6,0} \mathsf{w}_{6,1} \mathsf{w}_{6,2} \mathsf{w}_{6,3} \dots \mathsf{w}_{6,9}$  \"  $W_{7,0}$   $W_{7,1}$   $W_{7,2}$   $W_{7,3}$  …  $W_{7,9}$  $W_{8,0}$   $W_{8,1}$   $W_{8,2}$   $W_{8,3}$  ...  $W_{8,9}$ …  $W_{783,0}$   $W_{783,1}$   $W_{783,2}$  …  $W_{783,9}$  $x \sim$  / /  $\vert$  $x \sim$   $\sim$   $\sim$ 10 columns 784 lines

# MiniBatch

number of samples to work through before updating the internal model parameters

 $X \rightarrow 100$  images, one per line, flattened

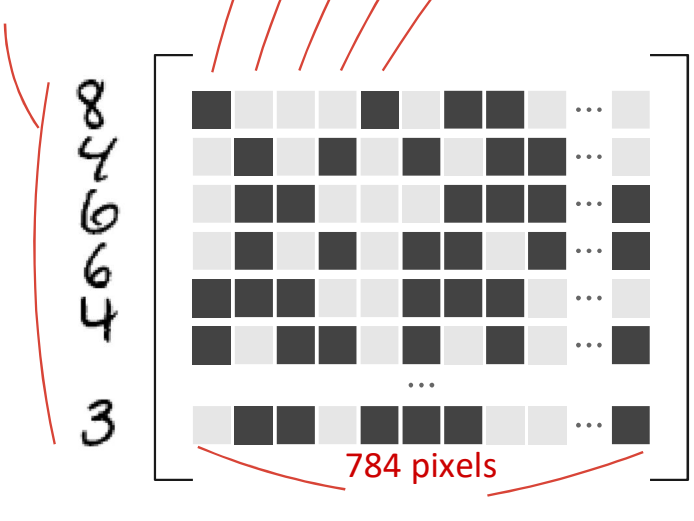

 $W_{0,0}$   $W_{0,1}$   $W_{0,2}$   $W_{0,3}$  ...  $W_{0,9}$  $W_{1,0}$   $W_{1,1}$   $W_{1,2}$   $W_{1,3}$  ...  $W_{1,9}$  $W_{2,0}$   $W_{2,1}$   $W_{2,2}$   $W_{2,3}$  ...  $W_{2,9}$  $W_{3,0}$   $W_{3,1}$   $W_{3,2}$   $W_{3,3}$  ...  $W_{3,9}$  $\begin{bmatrix} w_{4,0} & w_{4,1} & w_{4,2} & w_{4,3} & \cdots & w_{4,9} \\ w_{5,0} & w_{5,1} & w_{5,2} & w_{5,3} & \cdots & w_{5,9} \\ \cdots & \cdots & \cdots & \cdots & \cdots & \cdots & \cdots \end{bmatrix} \begin{bmatrix} \mathbb{R} \\ \mathbb{R} \\ \mathbb{R} \end{bmatrix}$   $L = X. W + b$  $W_{5,0}$   $W_{5,1}$   $W_{5,2}$   $W_{5,3}$  ...  $W_{5,9}$  $\mathsf{w}_{6,0} \mathsf{w}_{6,1} \mathsf{w}_{6,2} \mathsf{w}_{6,3} \dots \mathsf{w}_{6,9}$  \conditions \conditions \conditions \conditions \conditions \conditions \conditions \conditions \conditions \conditions \conditions \conditions \conditions \condition  $x \rightarrow w_{7,0}$   $w_{7,1}$   $w_{7,2}$   $w_{7,3}$  ...  $w_{7,9}$  ||  $(\mathbf{x})$   $\mathbf{w}_{8,0}$   $\mathbf{w}_{8,1}$   $\mathbf{w}_{8,2}$   $\mathbf{w}_{8,3}$  ...  $\mathbf{w}_{8,9}$ …  $x \sim$  / / /  $x \sim$  / /  $\sim$ 10 columns

784 lines

 $W_{783,0}$   $W_{783,1}$   $W_{783,2}$  …  $W_{783,9}$ 

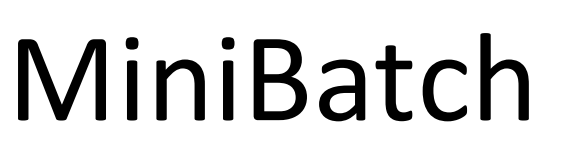

number of samples to work through before updating the internal model parameters

 $X \rightarrow 100$  images, one per line, flattened

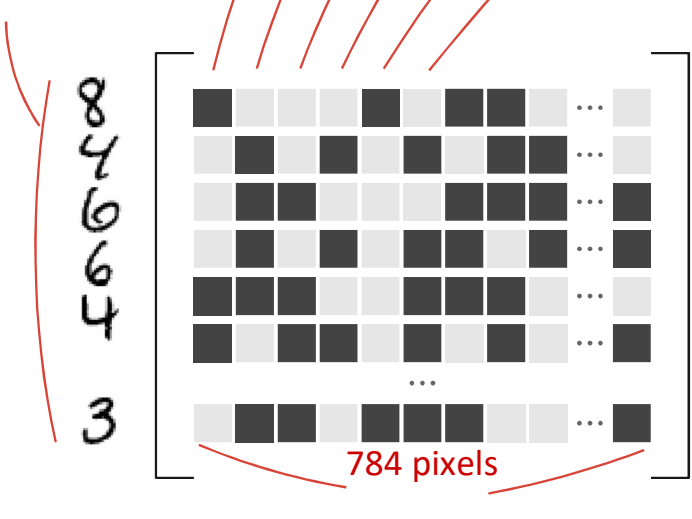

 $W_{0,0}$   $W_{0,1}$   $W_{0,2}$   $W_{0,3}$  ...  $W_{0,9}$  $W_{1,0}$   $W_{1,1}$   $W_{1,2}$   $W_{1,3}$  ...  $W_{1,9}$  $W_{2,0}$   $W_{2,1}$   $W_{2,2}$   $W_{2,3}$  ...  $W_{2,9}$  $W_{3,0}$   $W_{3,1}$   $W_{3,2}$   $W_{3,3}$  ...  $W_{3,9}$  $\begin{bmatrix} w_{4,0} & w_{4,1} & w_{4,2} & w_{4,3} & \cdots & w_{4,9} \\ w_{5,0} & w_{5,1} & w_{5,2} & w_{5,3} & \cdots & w_{5,9} \\ \cdots & \cdots & \cdots & \cdots & \cdots & \cdots & \cdots \end{bmatrix} \begin{bmatrix} \mathbb{R} \\ \mathbb{R} \\ \mathbb{R} \end{bmatrix}$   $L = X. W + b$  $W_{5,0}$   $W_{5,1}$   $W_{5,2}$   $W_{5,3}$  ...  $W_{5,9}$  $W_{6,0}$   $W_{6,1}$   $W_{6,2}$   $W_{6,3}$  ...  $W_{6,9}$   $W_{6,1}$  $x \sim 2 \times 10^{-10}$  W<sub>7,0</sub> W<sub>7,1</sub> W<sub>7,2</sub> W<sub>7,3</sub> ... W<sub>7,9</sub> w8,0 w8,1 w8,2 w8,3 … w8,9 x …  $x \sim$  / / /  $x \sim$  / /  $\sqrt{2}$ **x** )  $W_{8,0} W_{8,1}$ 10 columns

784 lines

 $W_{783,0}$   $W_{783,1}$   $W_{783,2}$  …  $W_{783,9}$ 

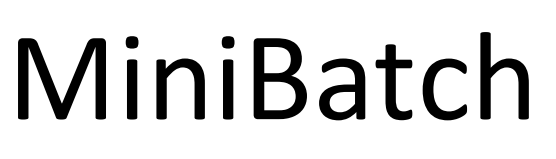

number of samples to work through before updating the internal model parameters

 $X \rightarrow 100$  images, one per line, flattened  $\frac{1}{2}$  / / / /  $\frac{1}{2}$ 

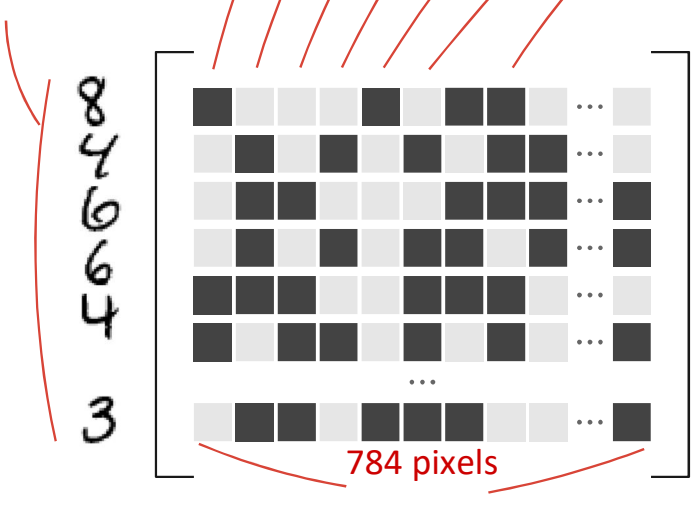

 $W_{0,0}$   $W_{0,1}$   $W_{0,2}$   $W_{0,3}$  ...  $W_{0,9}$  $W_{1,0}$   $W_{1,1}$   $W_{1,2}$   $W_{1,3}$  ...  $W_{1,9}$  $W_{2,0}$   $W_{2,1}$   $W_{2,2}$   $W_{2,3}$  ...  $W_{2,9}$  $W_{3,0}$   $W_{3,1}$   $W_{3,2}$   $W_{3,3}$  ...  $W_{3,9}$  $\begin{bmatrix} w_{4,0} & w_{4,1} & w_{4,2} & w_{4,3} & \cdots & w_{4,9} \\ w_{5,0} & w_{5,1} & w_{5,2} & w_{5,3} & \cdots & w_{5,9} \\ \cdots & \cdots & \cdots & \cdots & \cdots & \cdots & \cdots \end{bmatrix} \begin{bmatrix} \mathbb{R} \\ \mathbb{R} \\ \mathbb{R} \end{bmatrix}$   $L = X. W + b$  $W_{5,0}$   $W_{5,1}$   $W_{5,2}$   $W_{5,3}$  ...  $W_{5,9}$  $W_{6,0}$   $W_{6,1}$   $W_{6,2}$   $W_{6,3}$  ...  $W_{6,9}$   $W_{6,1}$  $x \sim x$  w<sub>7,0</sub> w<sub>7,1</sub> w<sub>7,2</sub> w<sub>7,3</sub> ... w<sub>7,9</sub>  $W_{8,0}$   $W_{8,1}$   $W_{8,2}$   $W_{8,3}$   $\ldots$   $W_{8,9}$   $\qquad\qquad$ …  $W_{783,0}$   $W_{783,1}$   $W_{783,2}$  …  $W_{783,9}$  $x \sim$  / / /  $x \sim$  / /  $\sqrt{2}$  $x \sim$   $\sqrt{ }$   $W_{8,0}$   $W_{8,1}$  $x$  )  $\qquad \dots$ 10 columns 784 lines

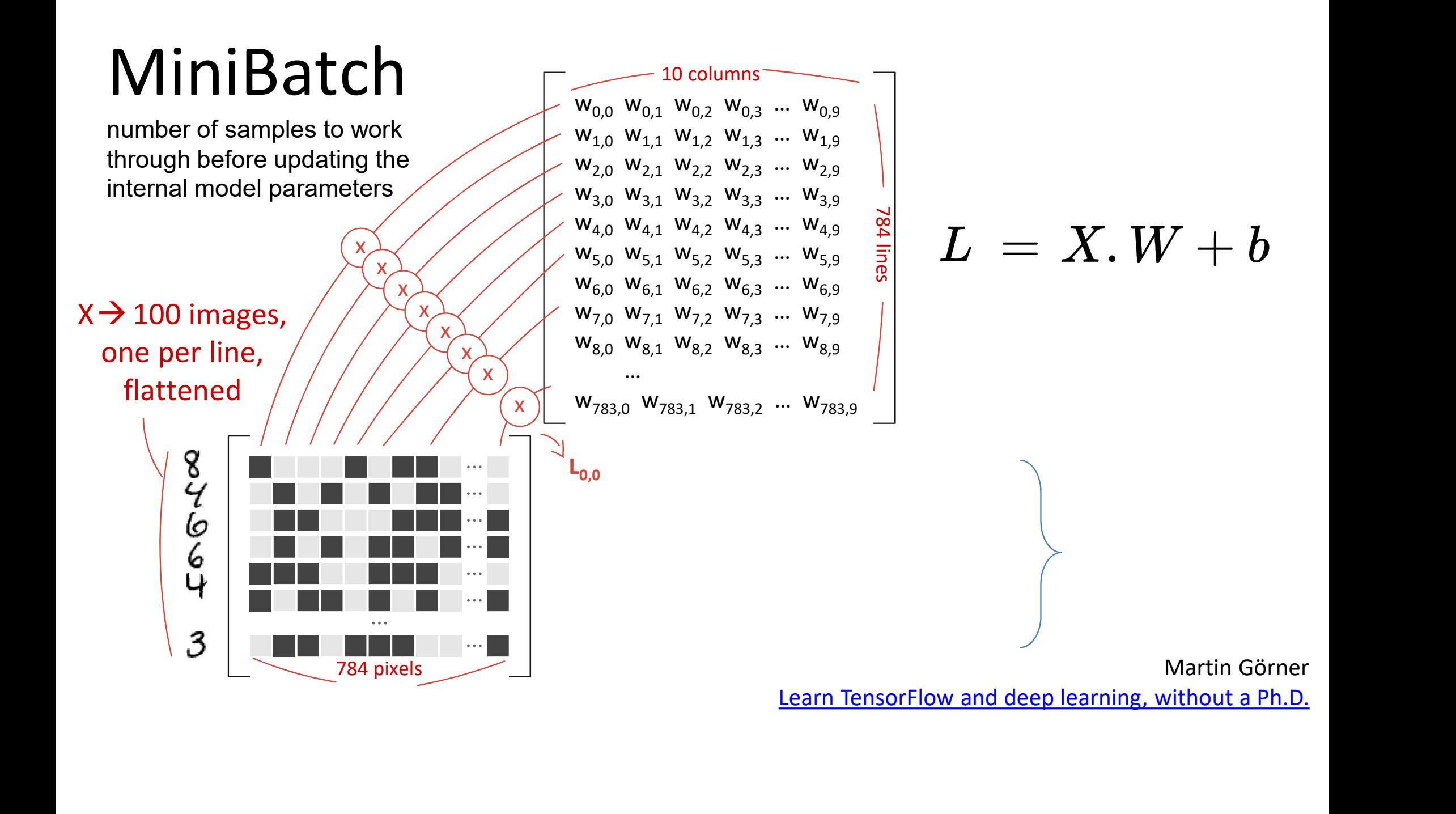

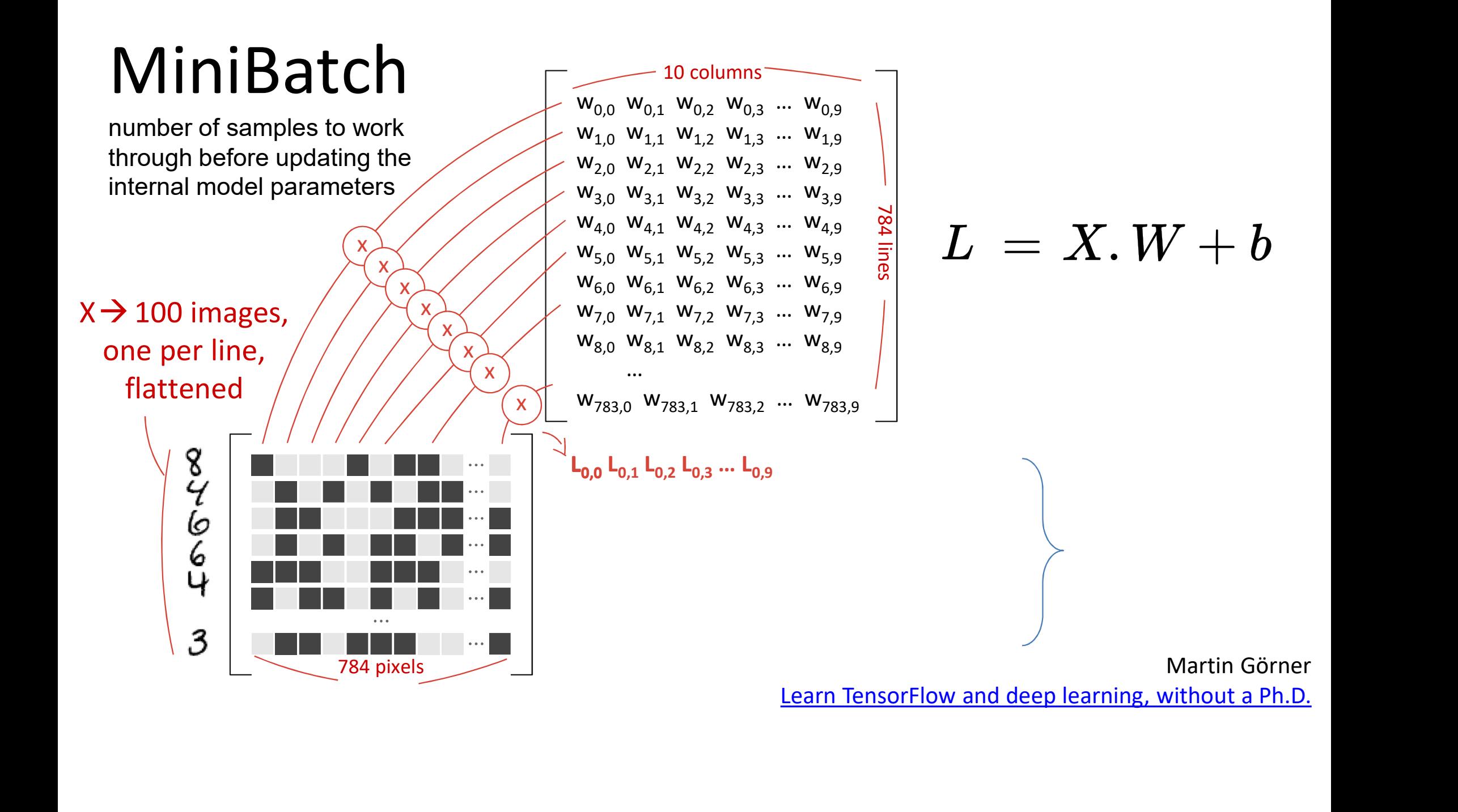

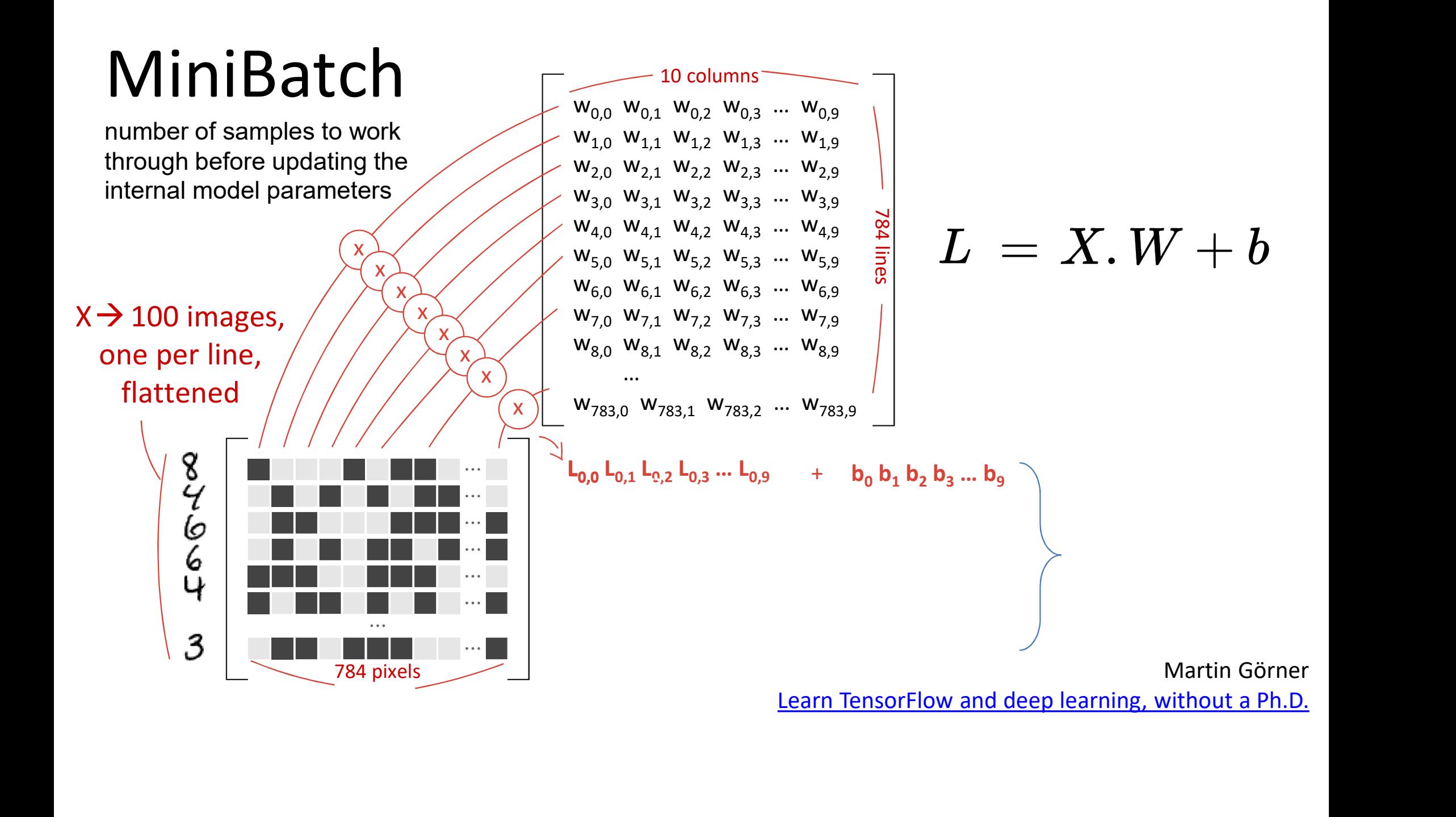

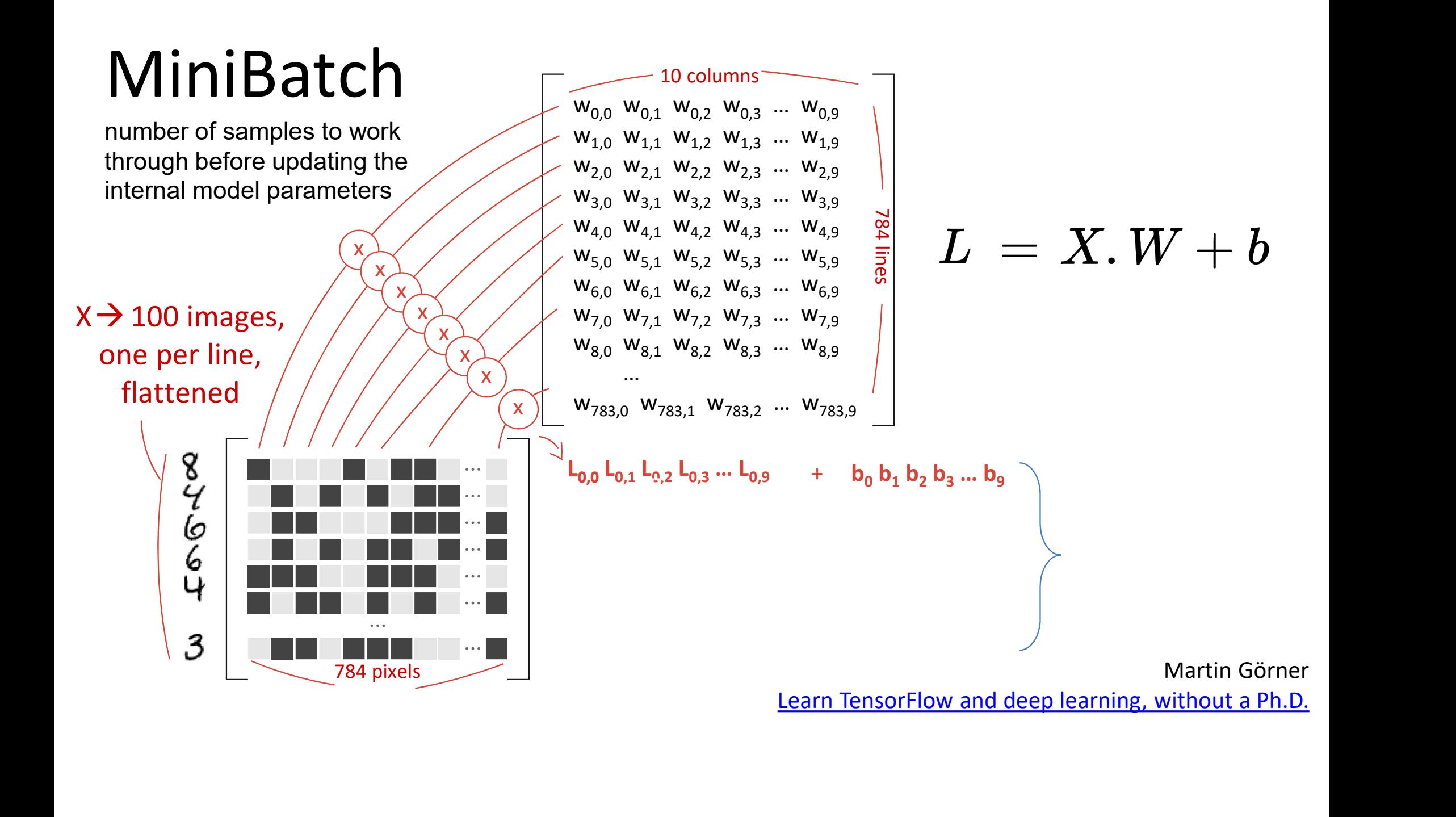

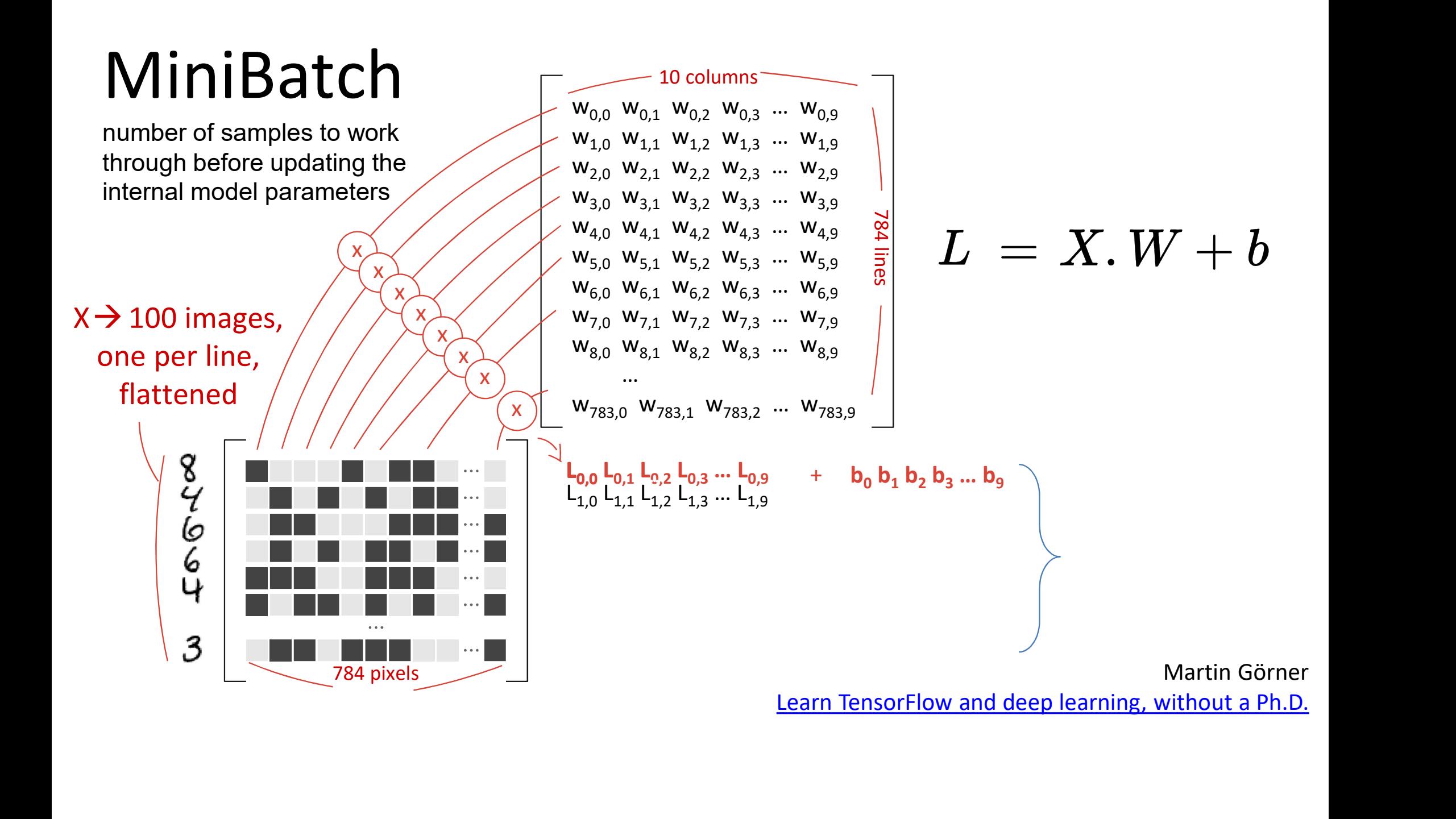

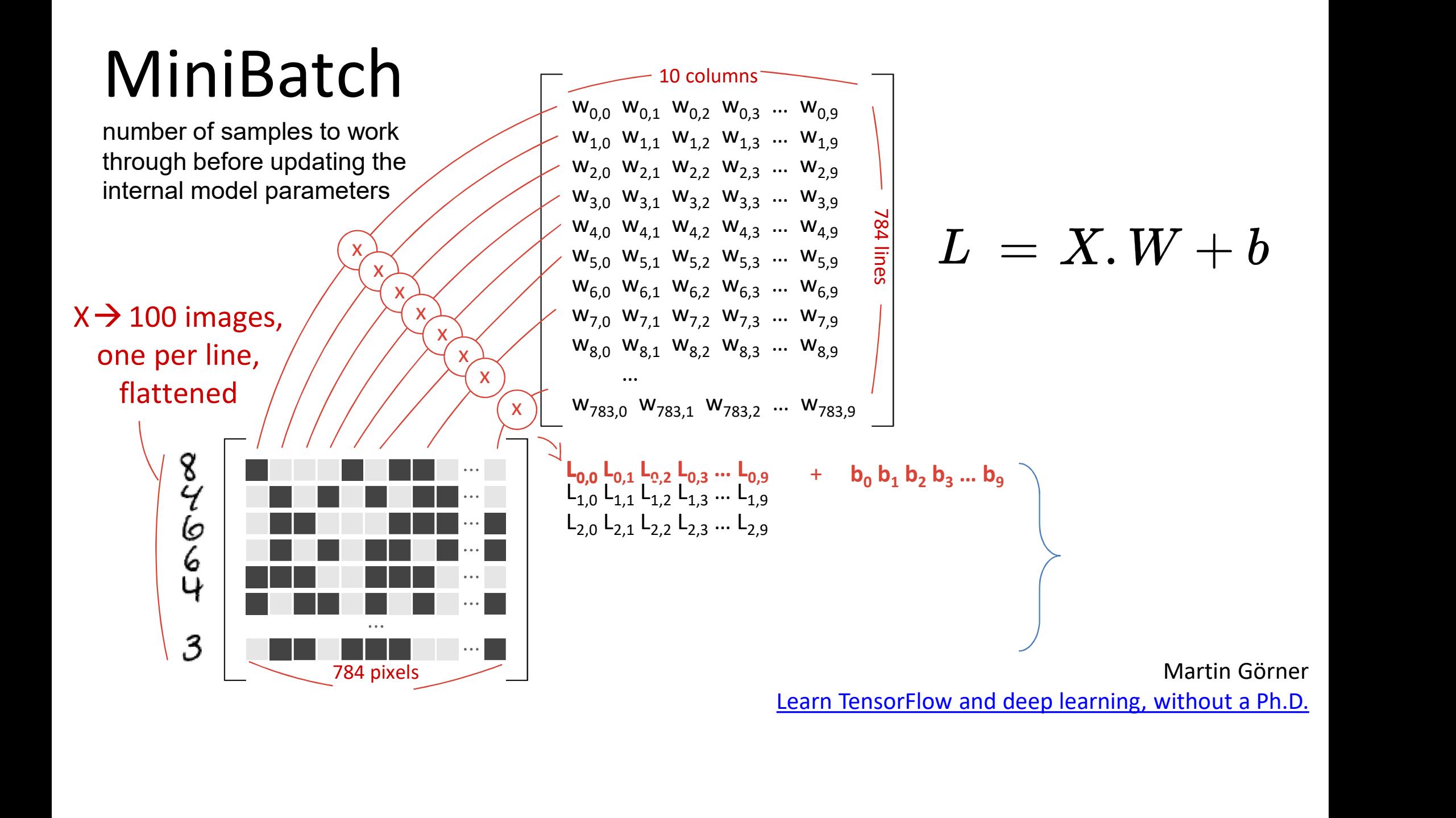

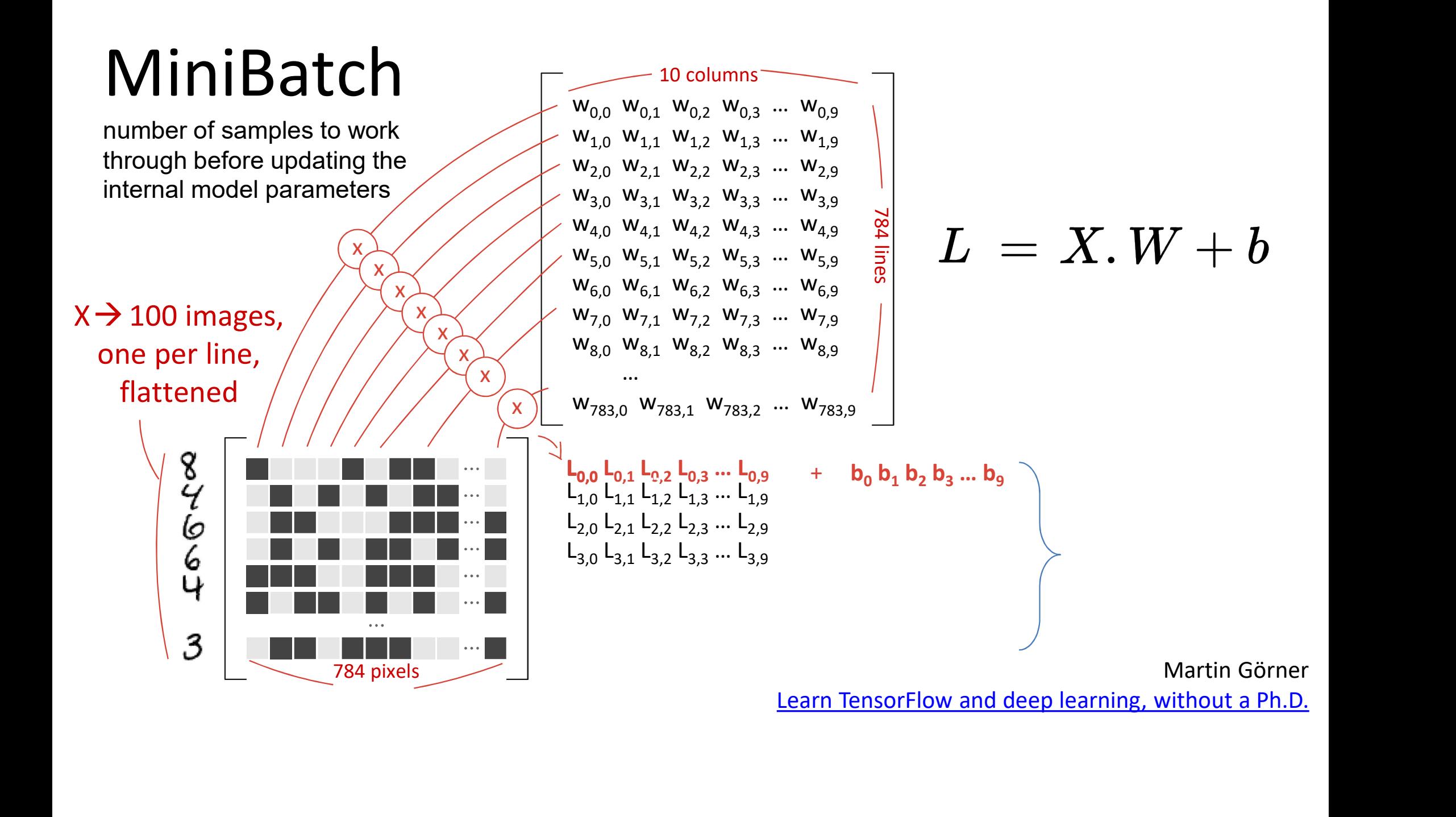

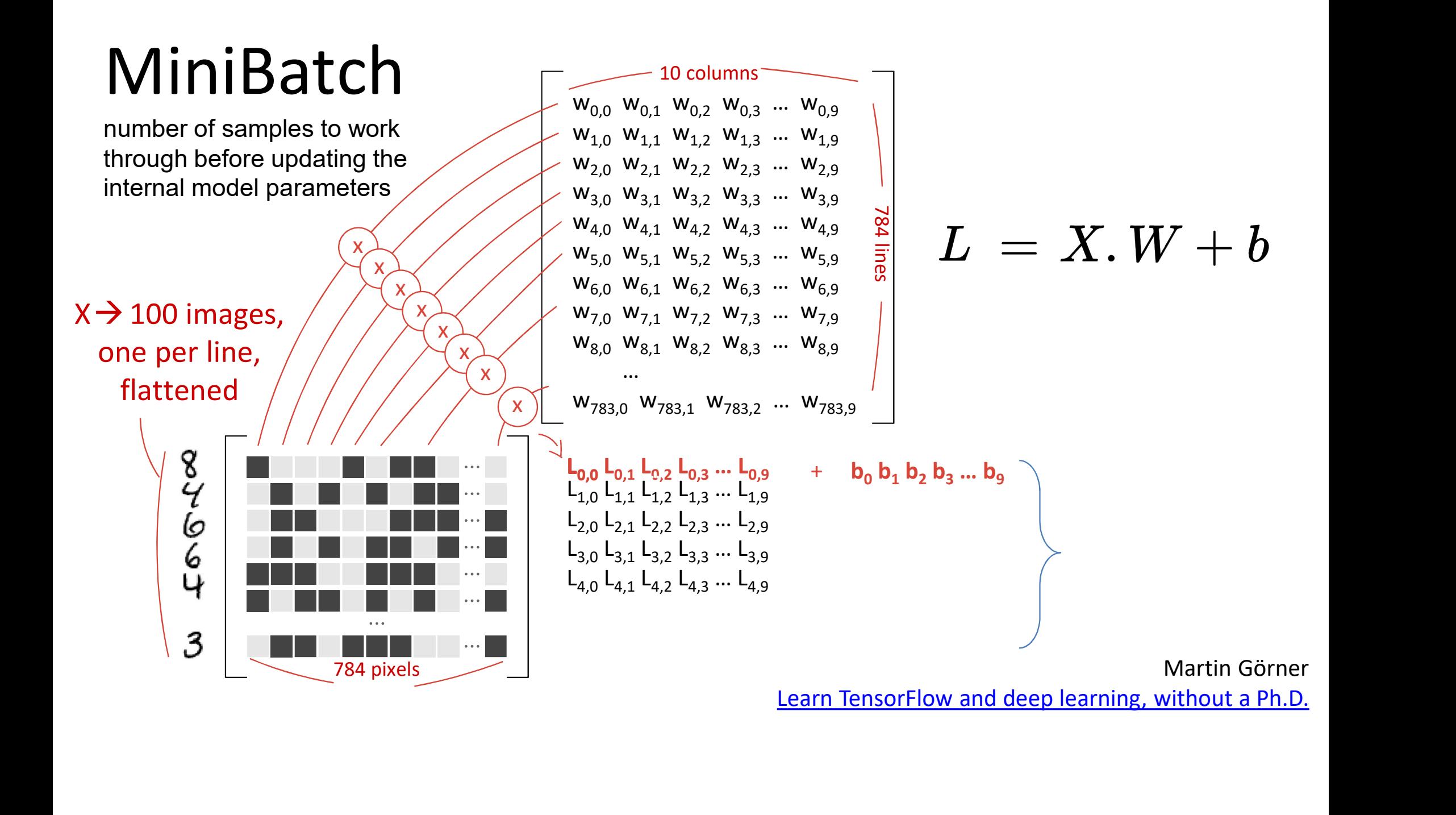

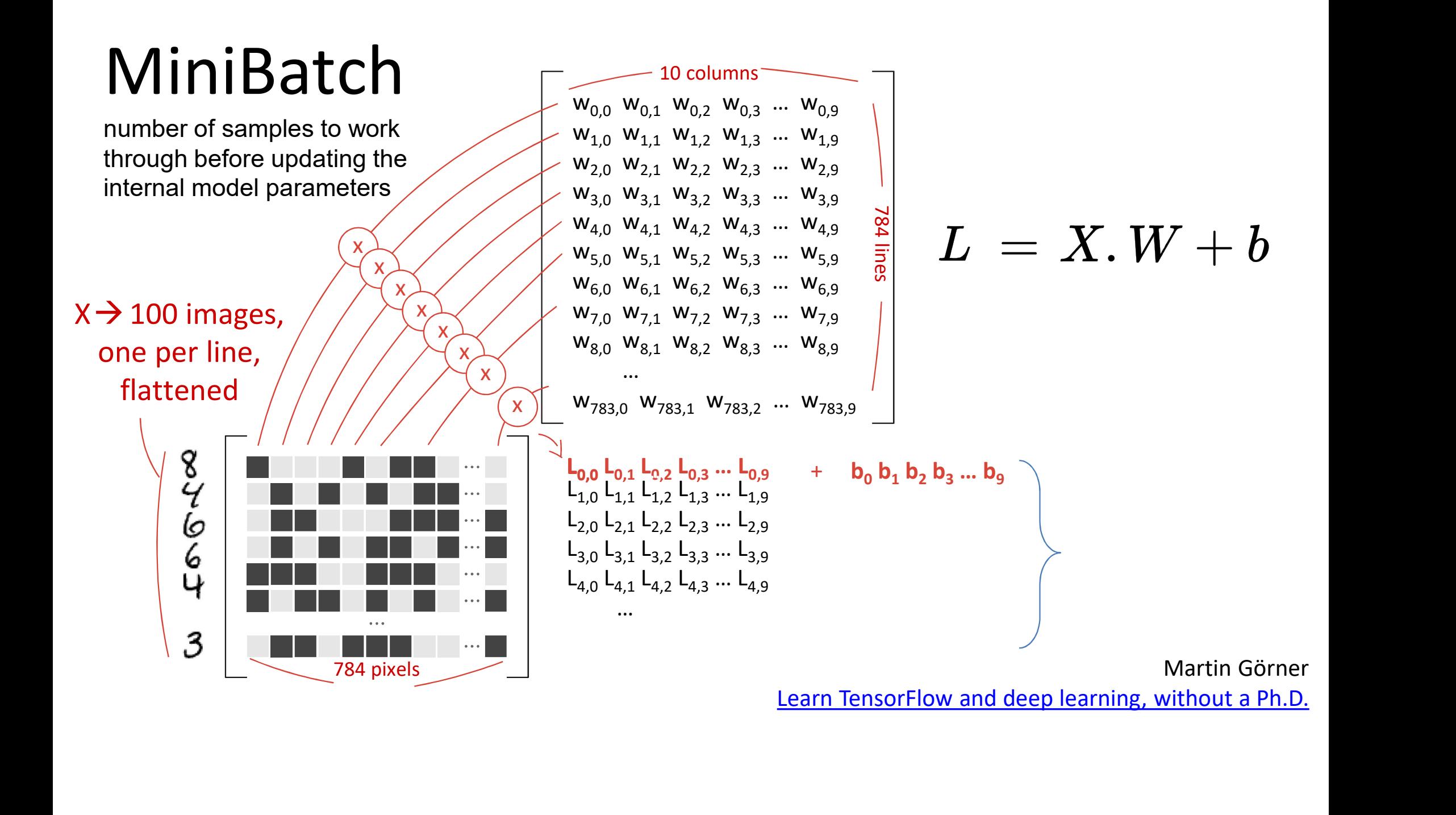

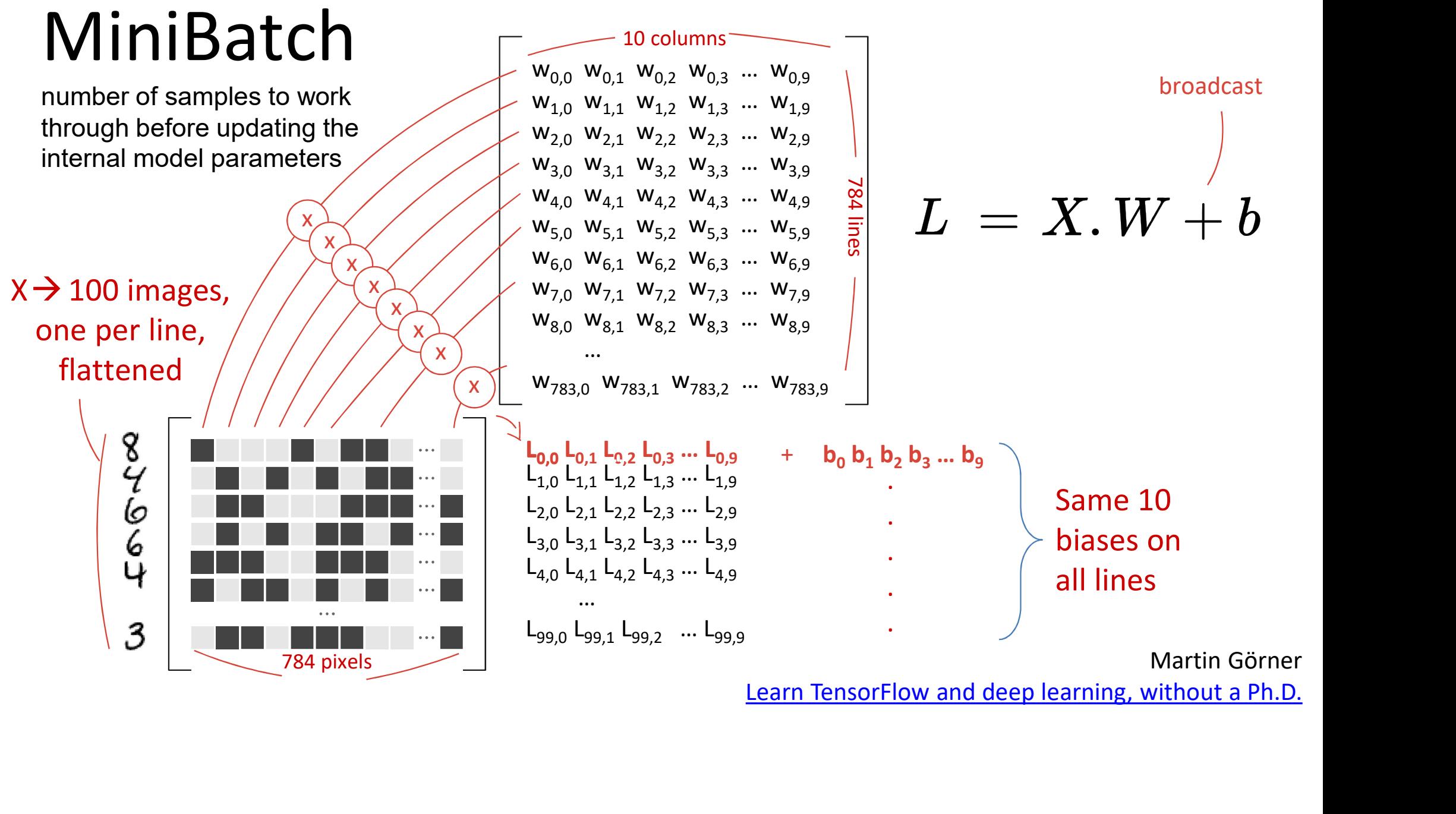

## Softmax on a batch of images

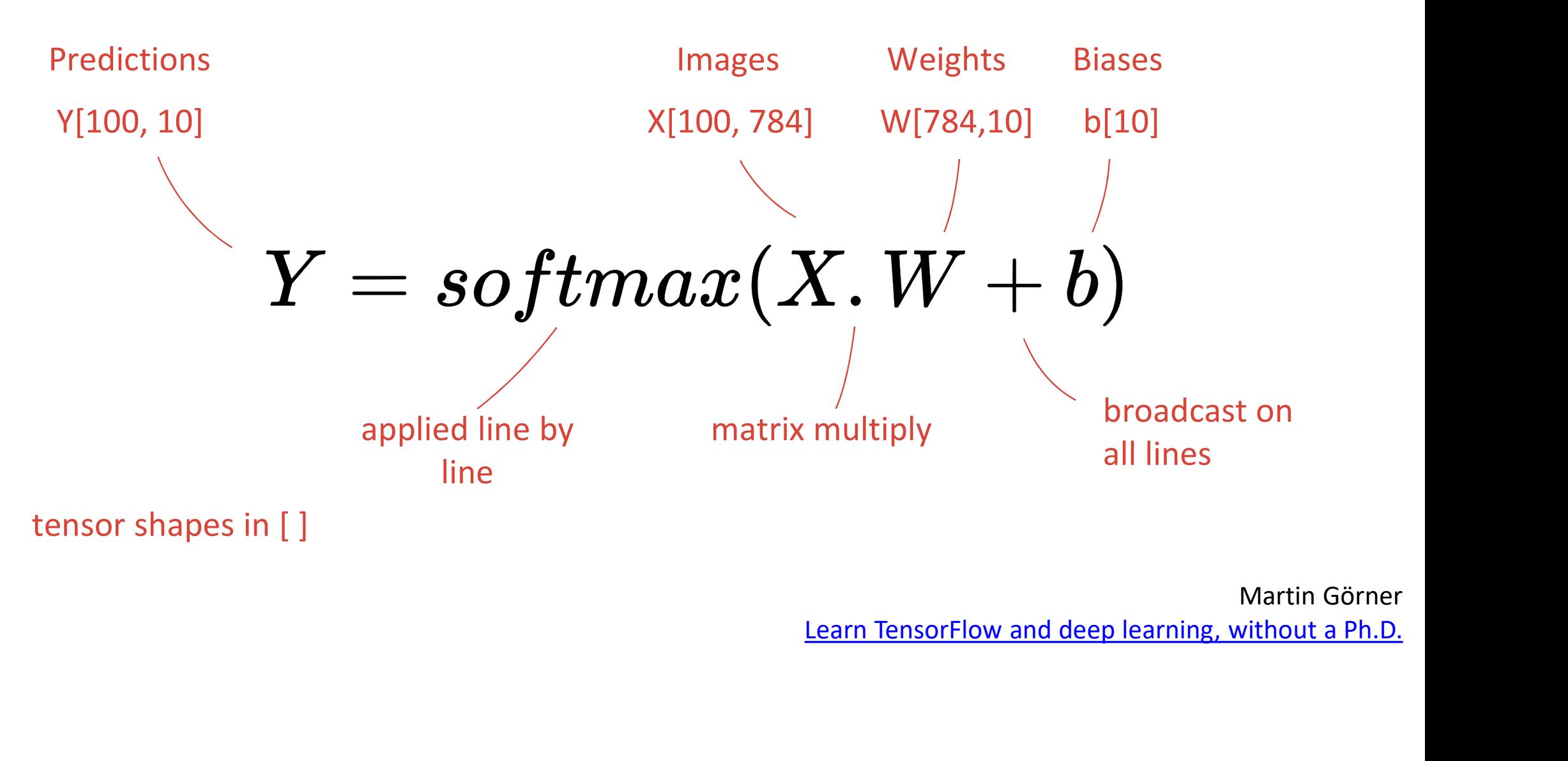

#### Role of Bias

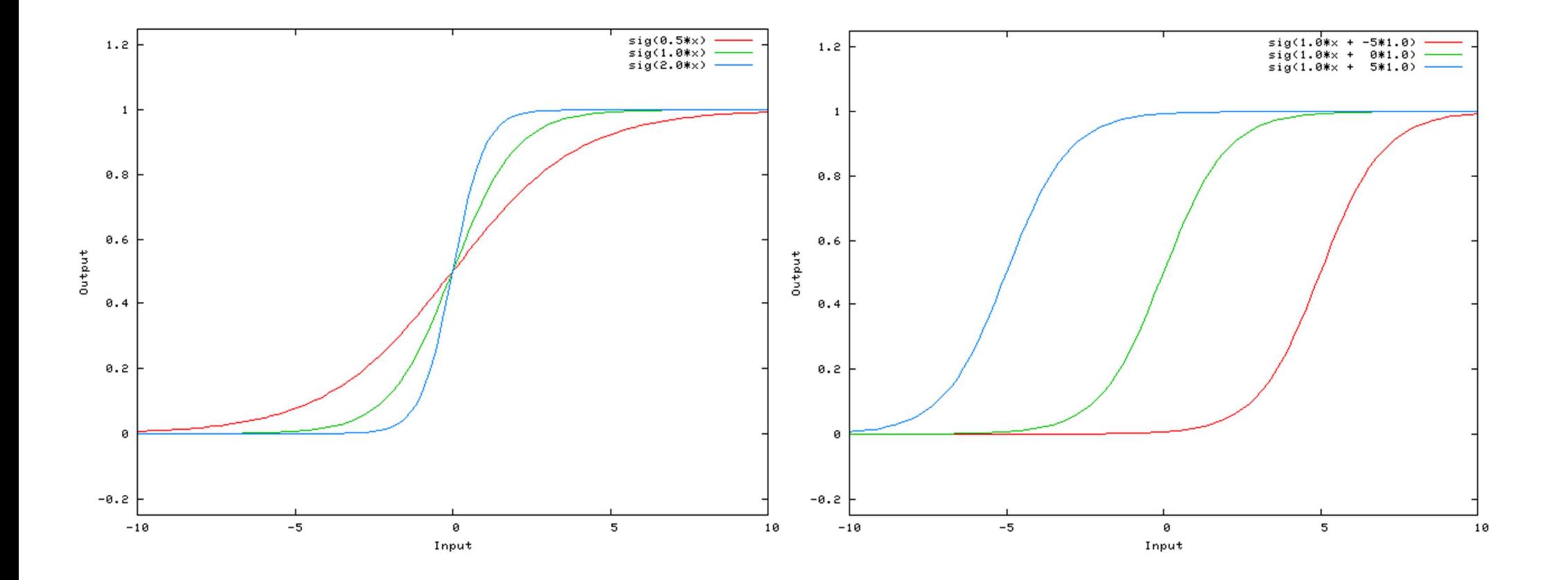

#### Possible Softmax Output

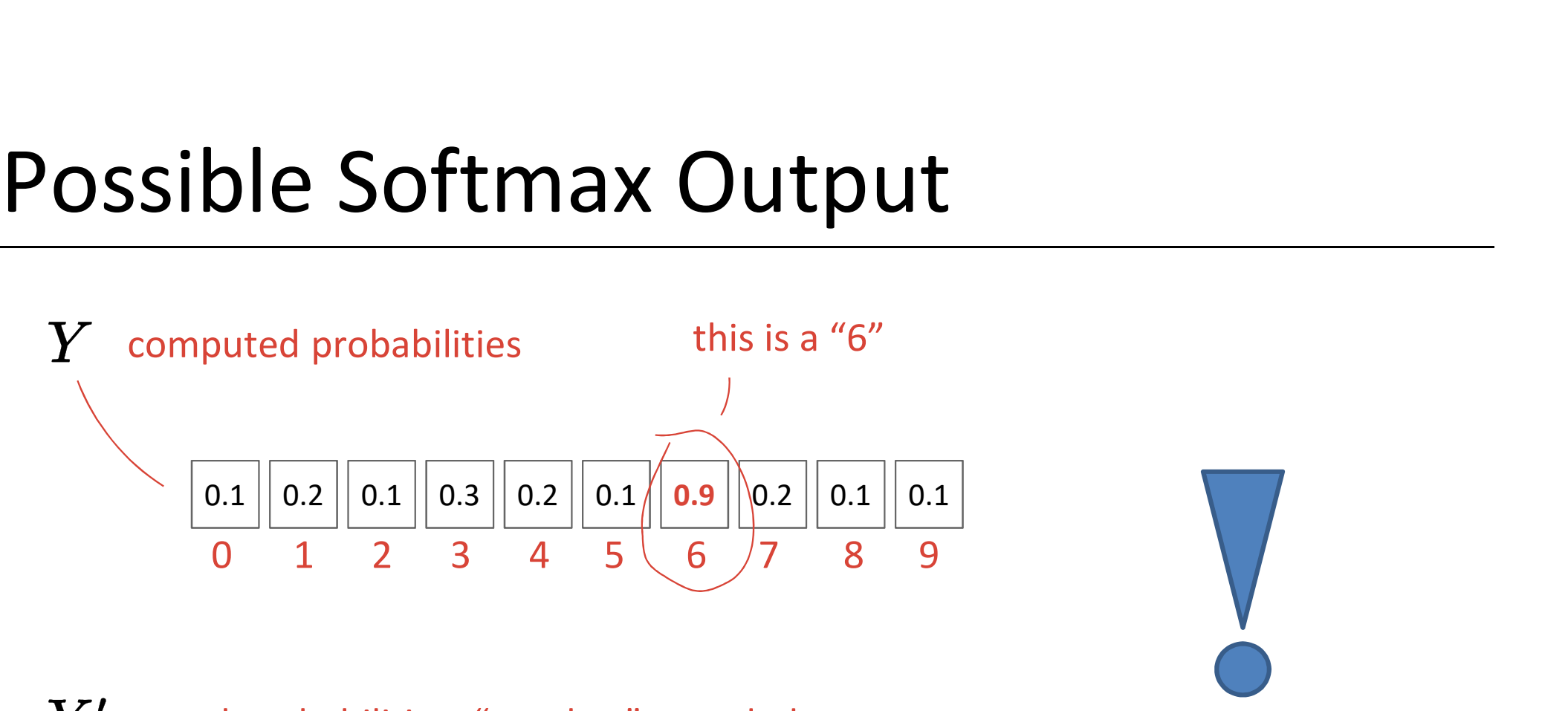

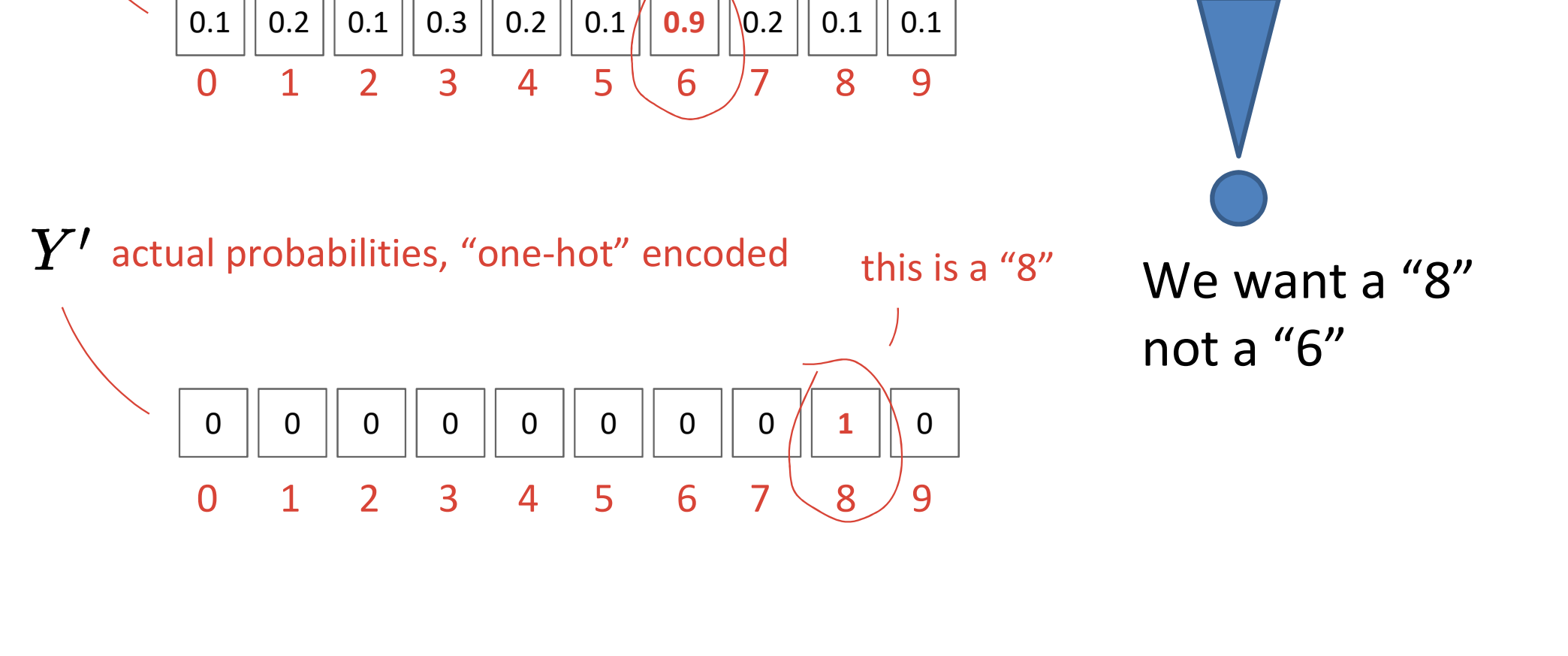

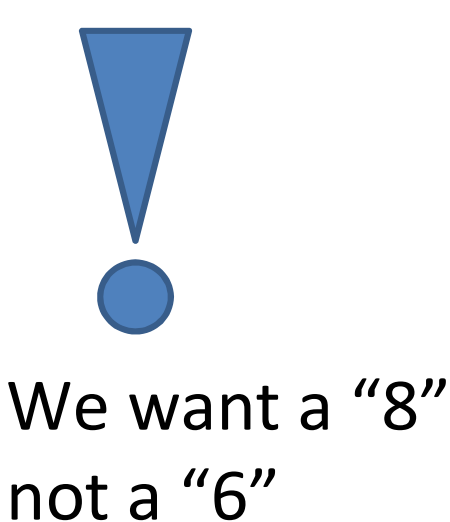

# Finding the right weights (parameters)

Let's modify the weights W to change  $Y$  in order  $\left| \right|$  Weights to represent a "8"

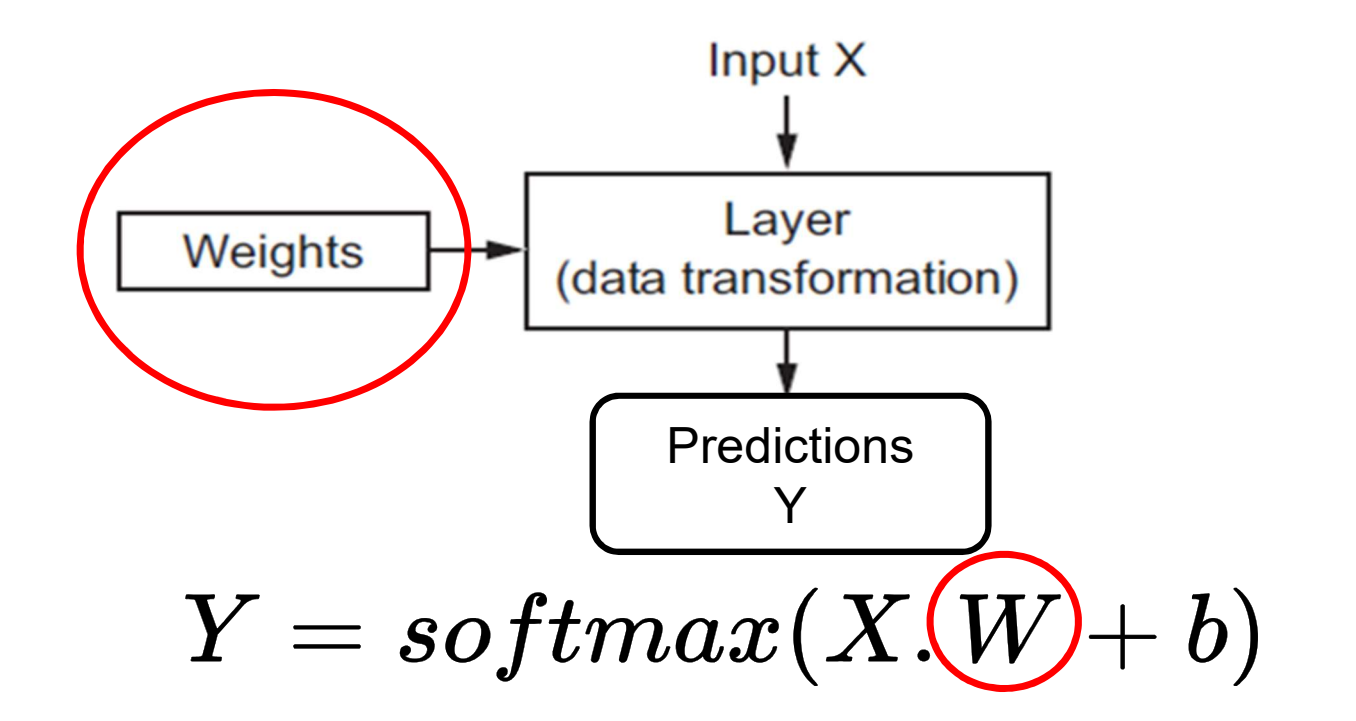

#### Loss Function

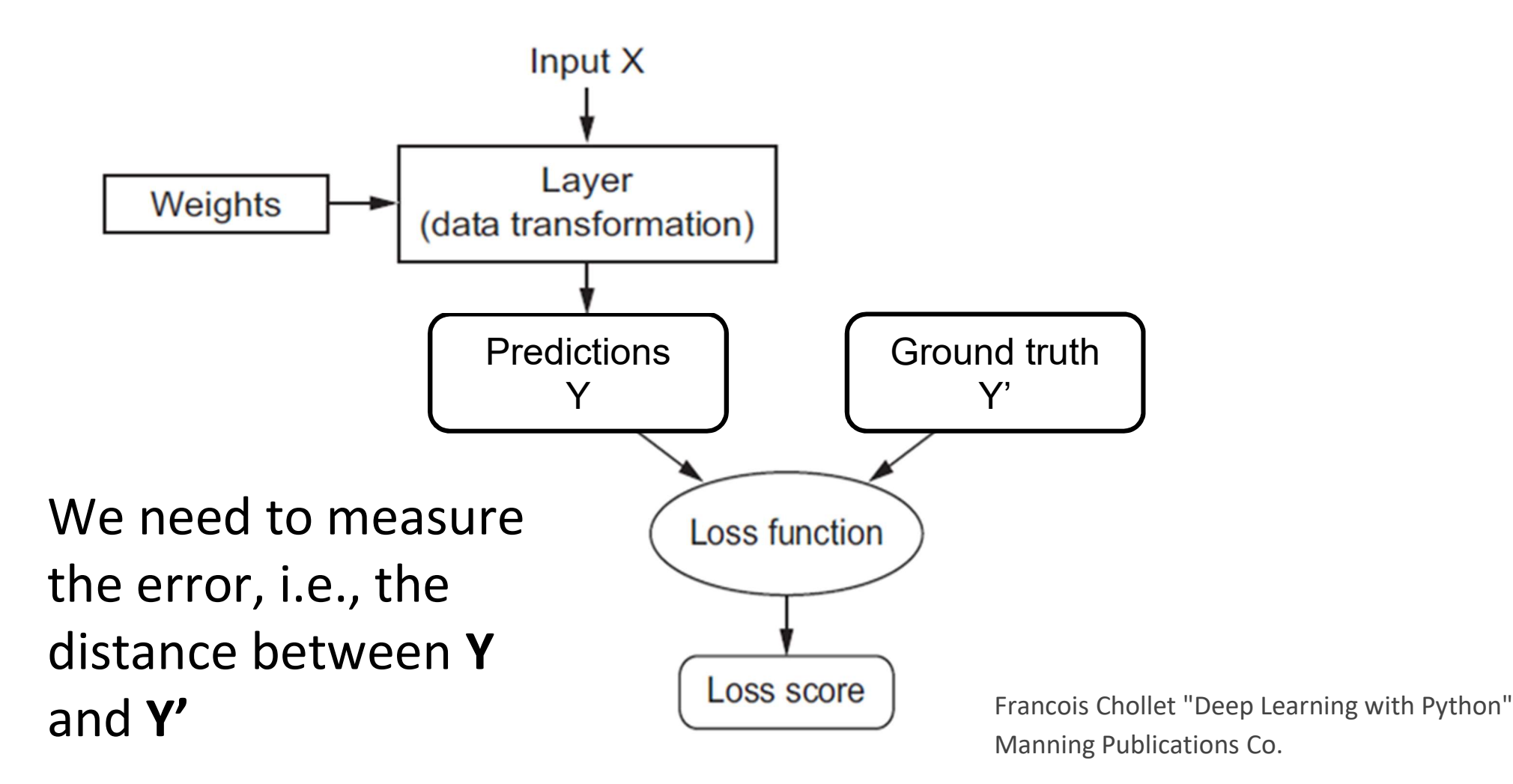

#### Cross Entropy as Loss function

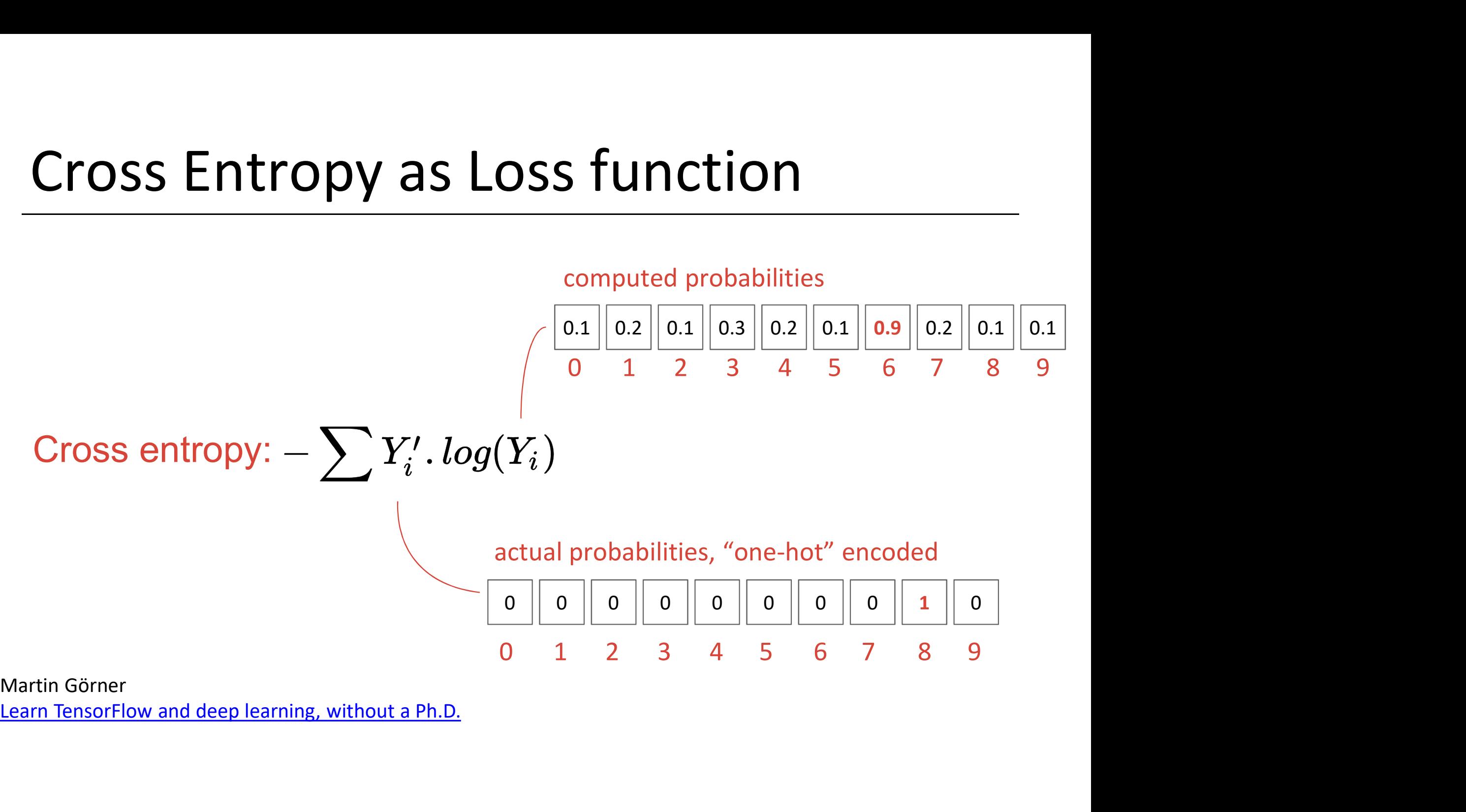

# Learning the network parameters **Learning the network parameter<br>
Problem<br>Given<br>- a labeled dataset <b>X** = {x1, x2, ...} of inputs<br>- the associated outputs **Y**(x) = {y(x1), y(x2), ...} - the associated outputs Y(x) = {y(x1), y(x2), …}

Problem

Given

- 
- 

Find the weights w and biases b that minimize the loss function (i.e., the error)

## Adjust the weights

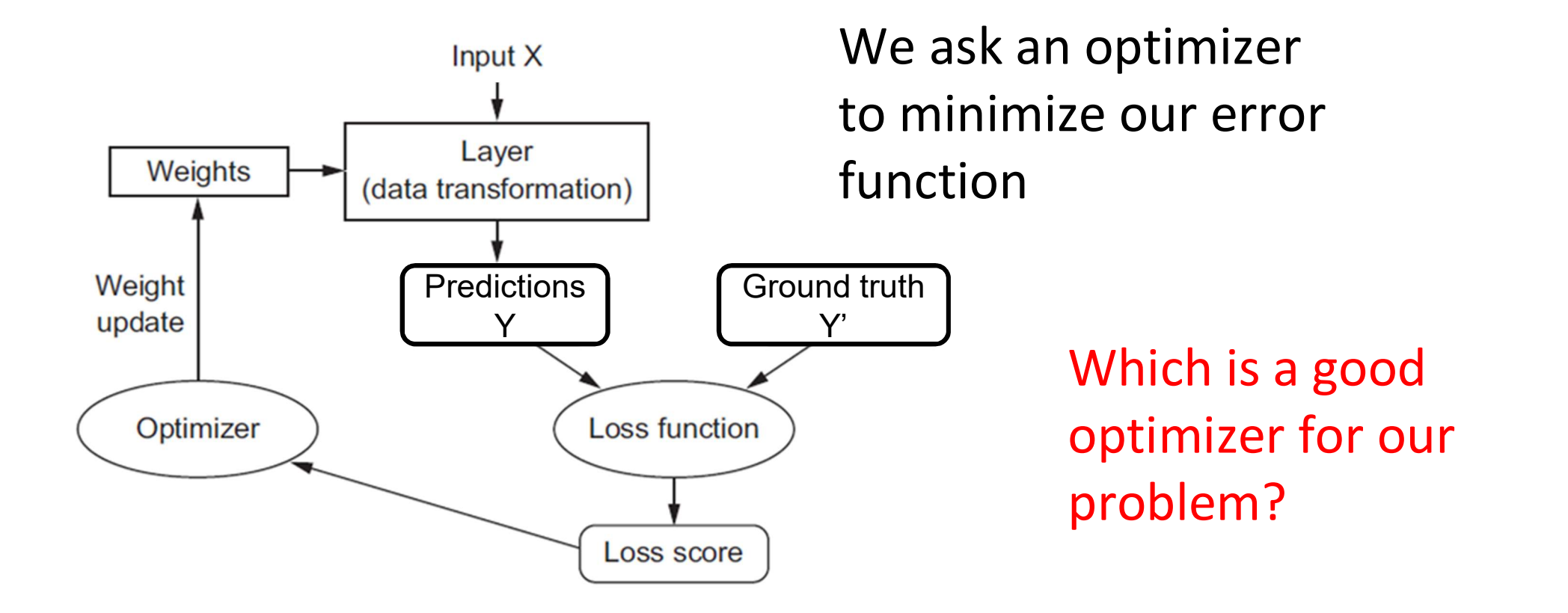

Francois Chollet "Deep Learning with Python" Manning Publications Co.

#### Gradient descent optimizer

Easy answer! Gradient descent!

Correct but … very difficult implementation in practice, due to:

- Very large parameters set
- Very slow convergence rate
- Huge amount of data
- Weight saturation

– ….

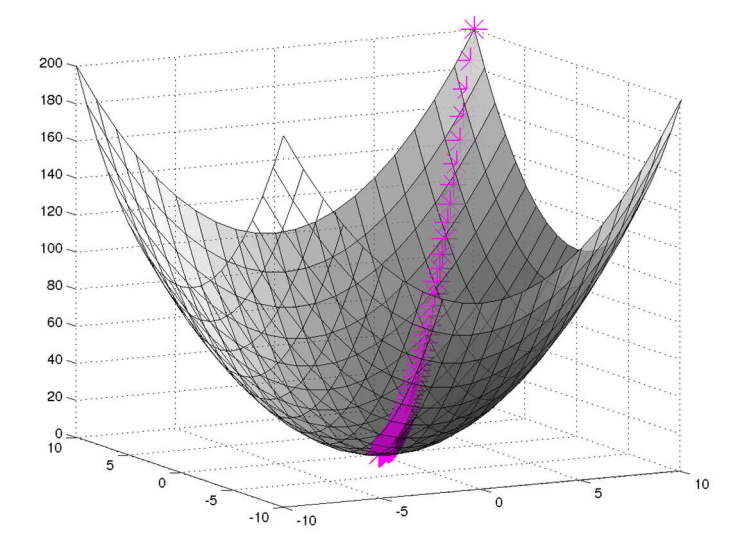

#### Stochastic Gradient Descent

Batch gradient descent is sensitive to saddle points, which can lead to premature convergence

In stochastic gradient descent, at every iteration, we compute the error surface with respect to some subset (minibatch) of the total dataset

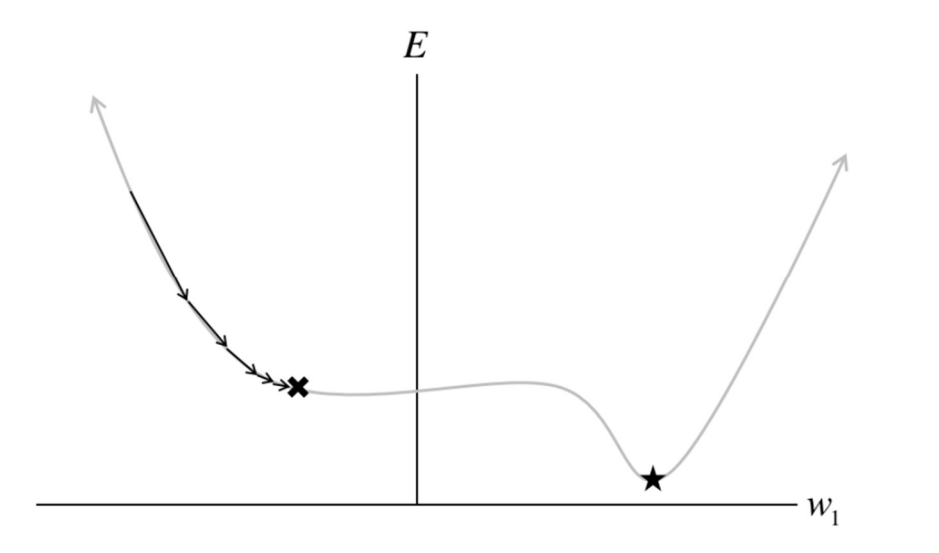

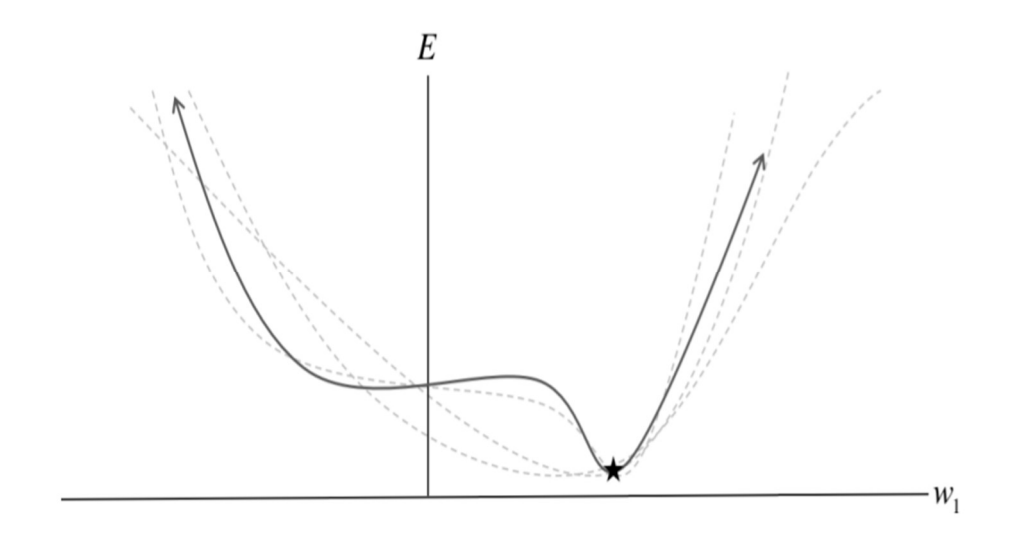

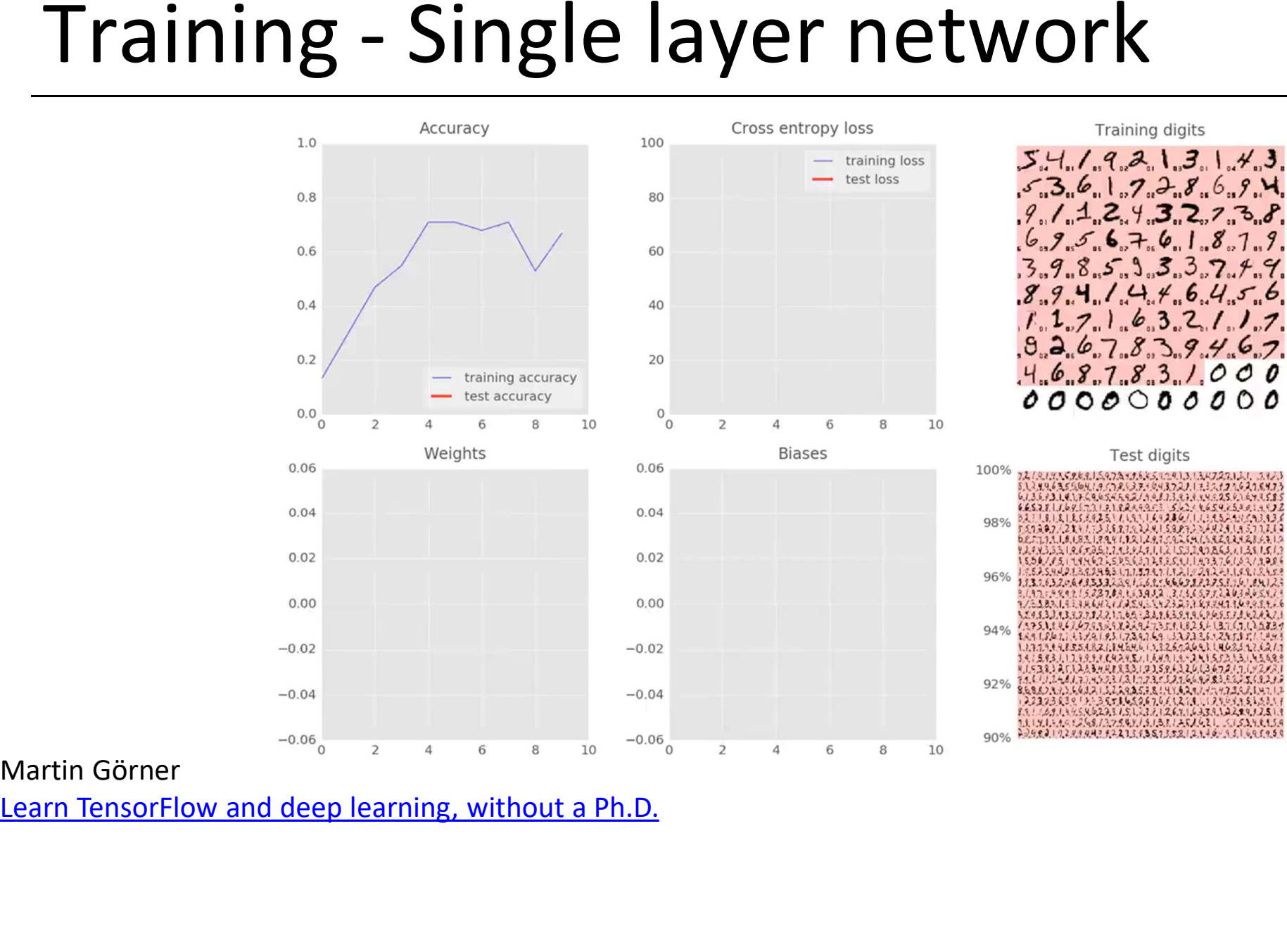

# Training - Single layer network

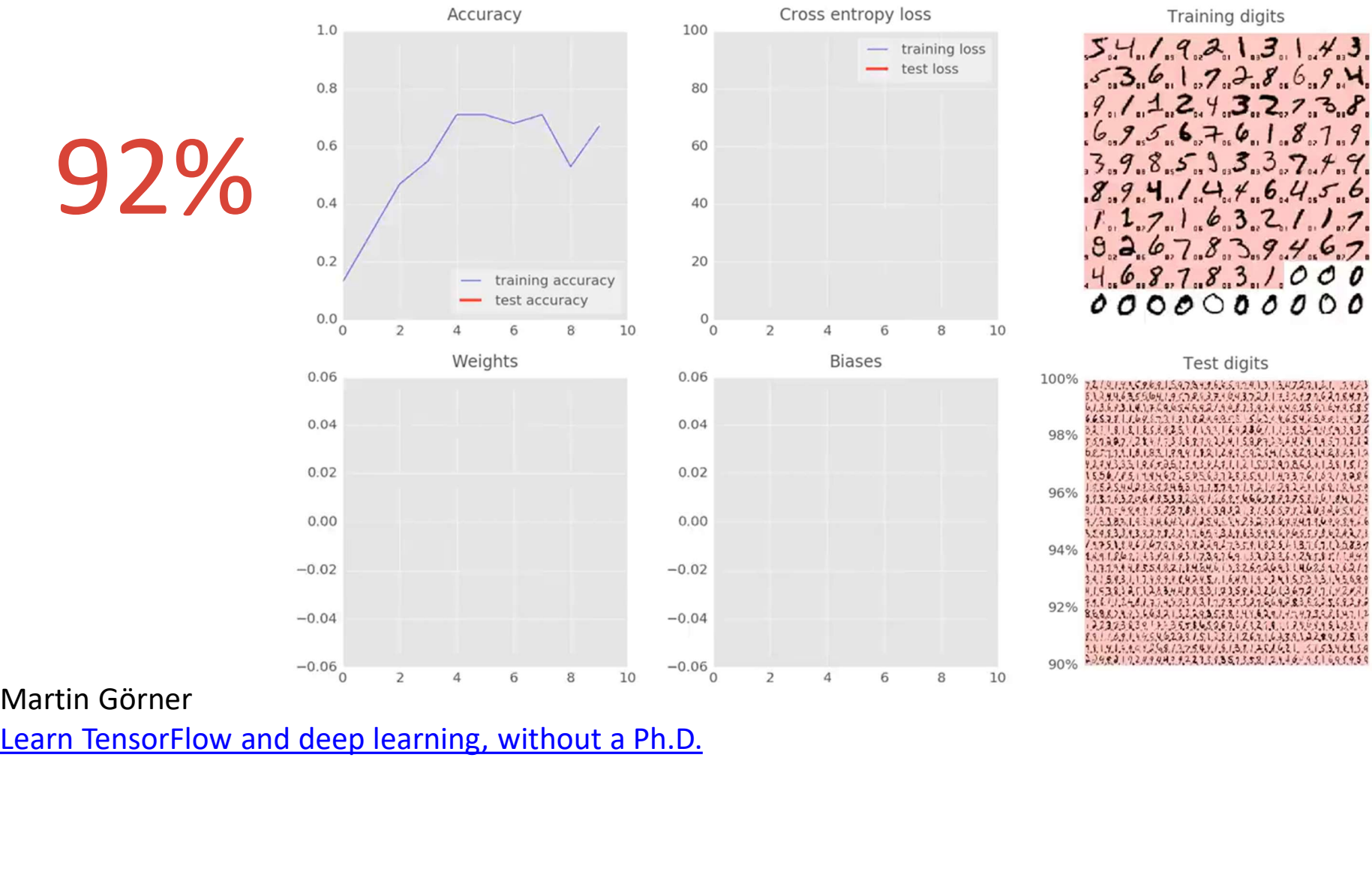

# Let's go deep  $\rightarrow$  from 1 to # of neurons per layer  $\rightarrow$  from 1 to 5 layers

#### # of neurons per layer

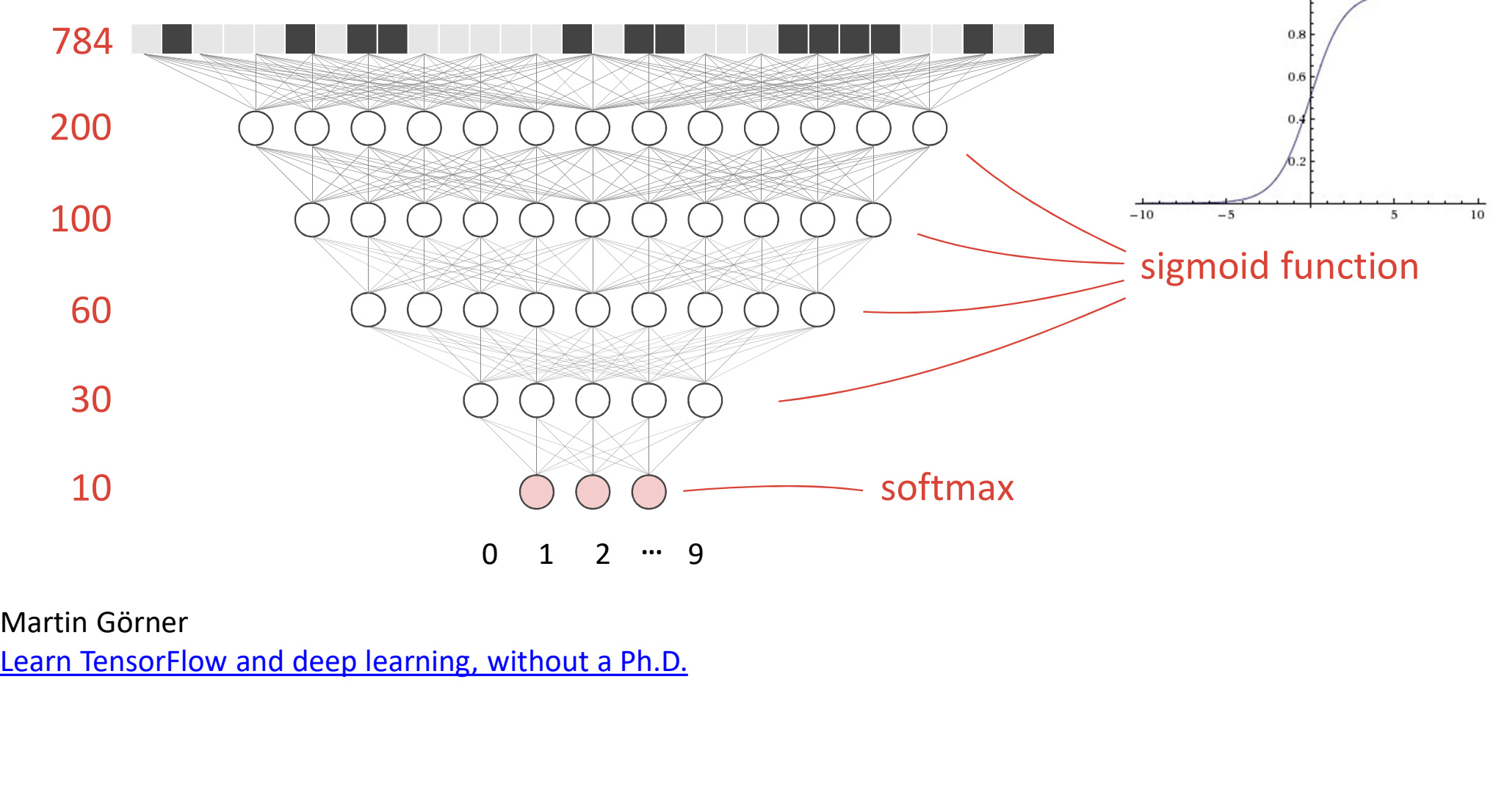

 $1.0<sub>+</sub>$ 

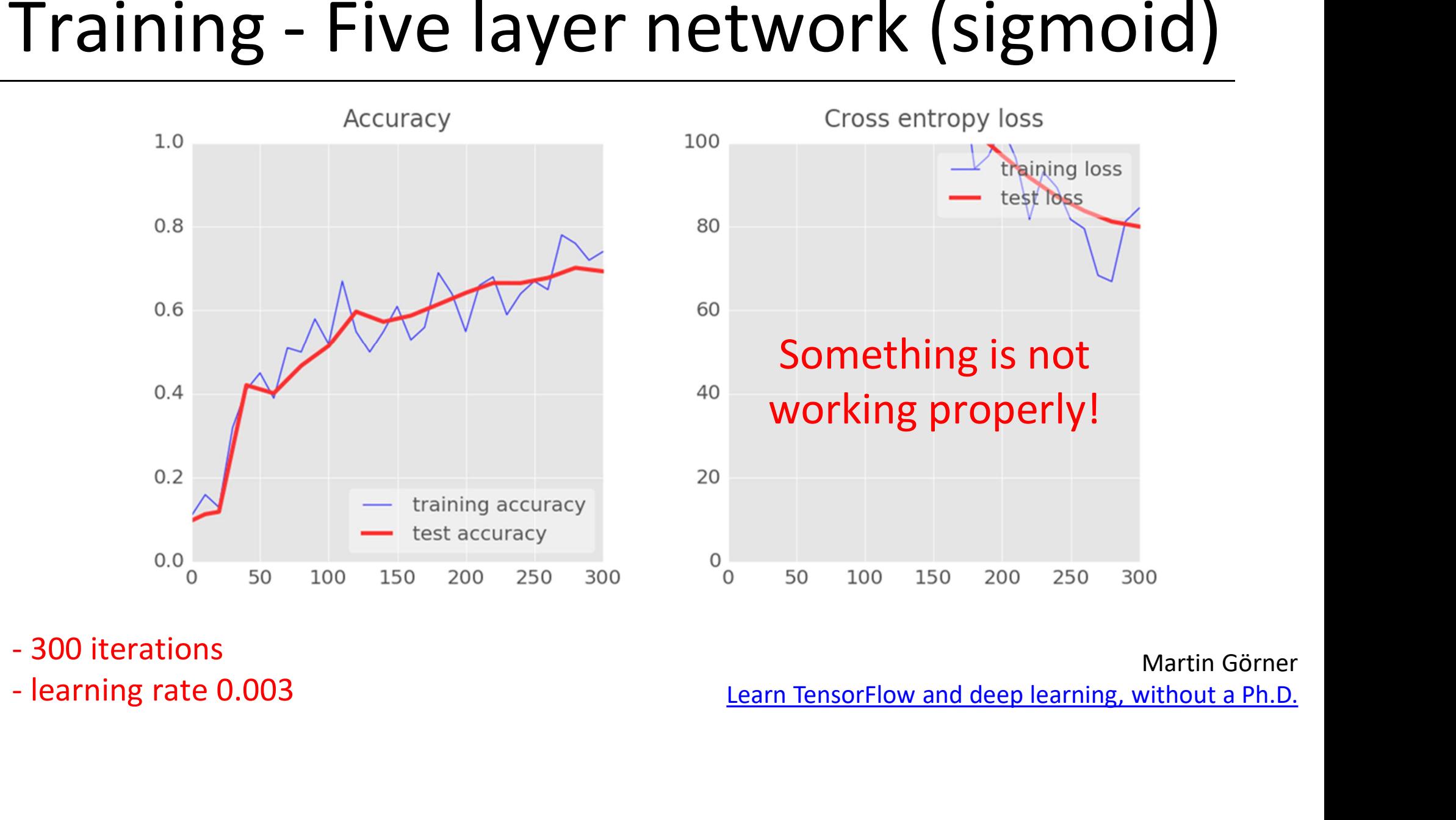

- 
- 

#### ReLU

- ReLU stands for Rectified Linear Unit
- It takes a real-valued input and thresholds it at zero (replaces negative values with zero)

$$
f(x) = max(0, x)
$$

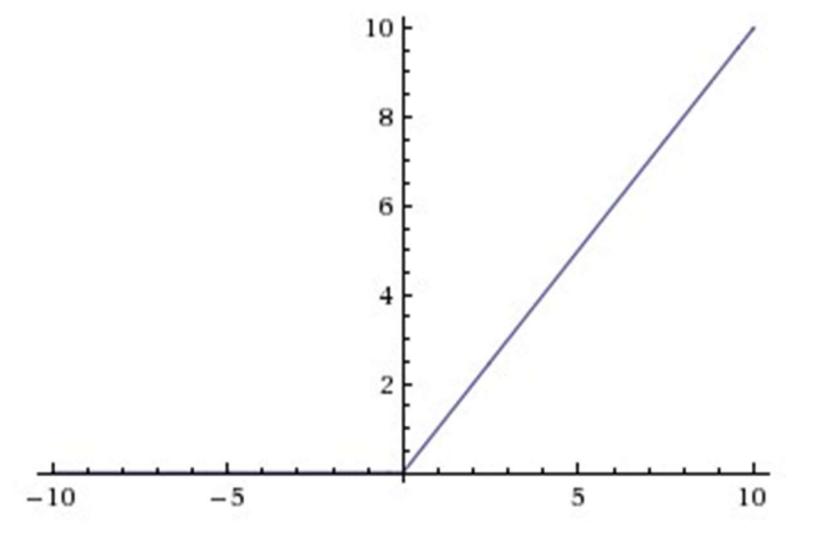

## Training with ReLU

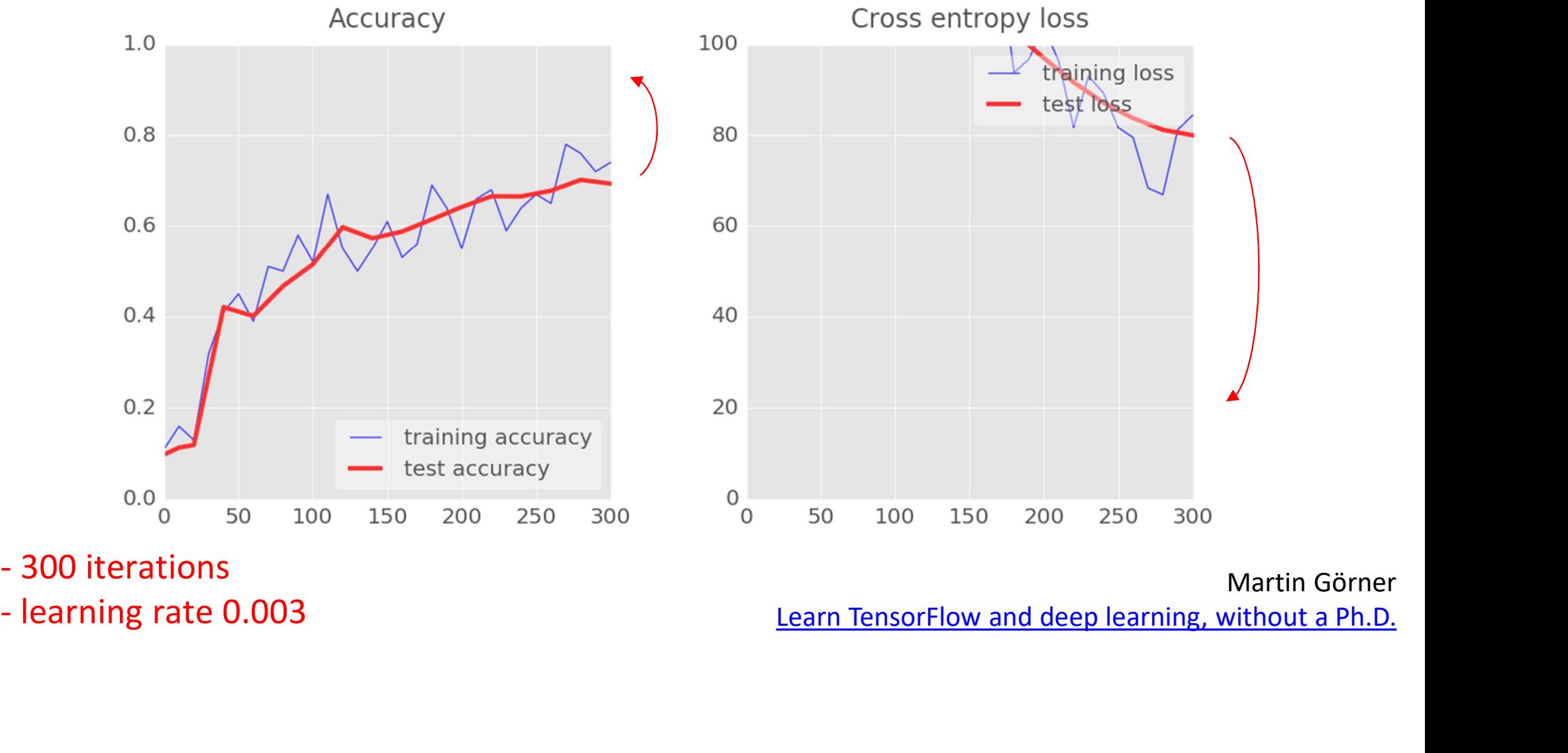

## Training with ReLU

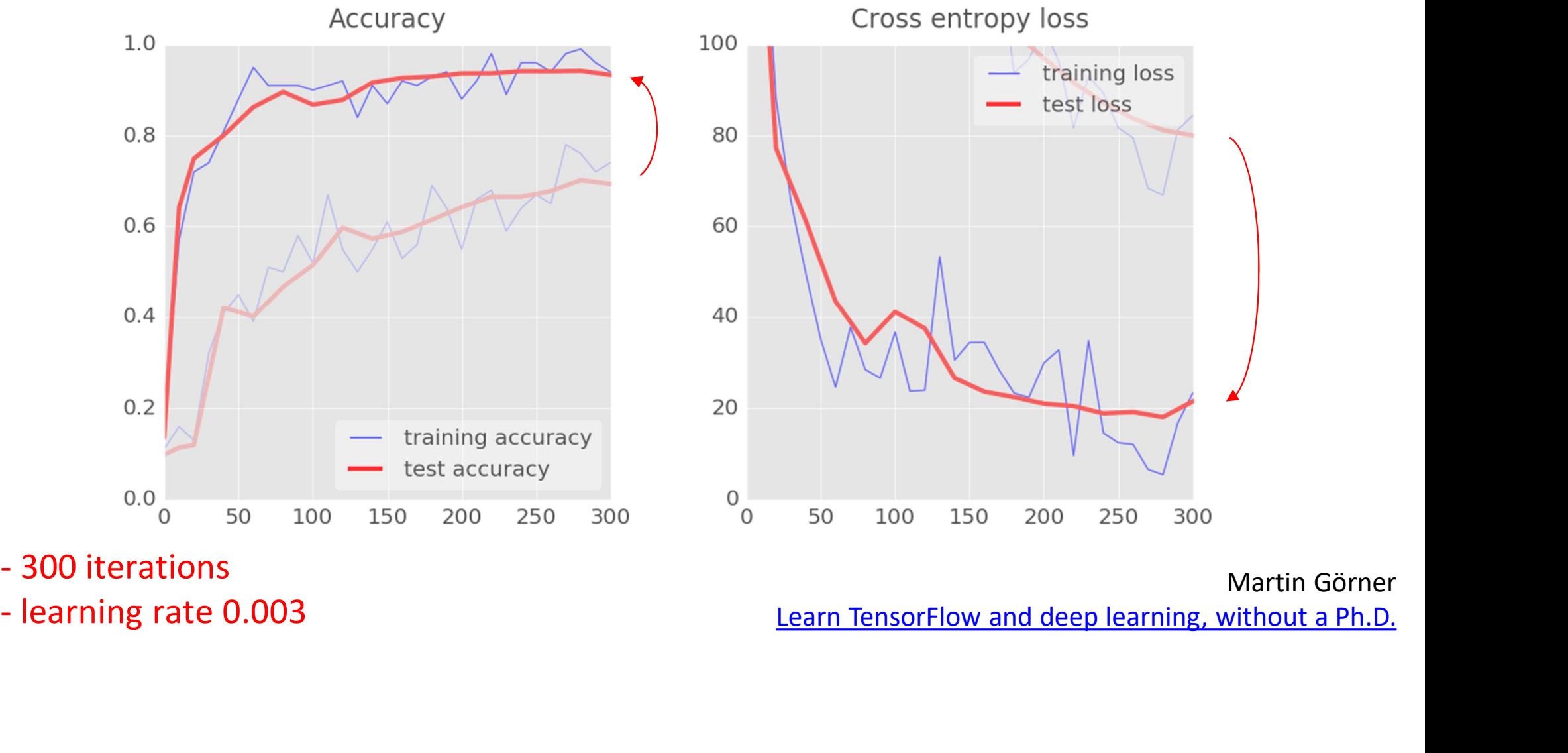

- 
- 

# Training with ReLU

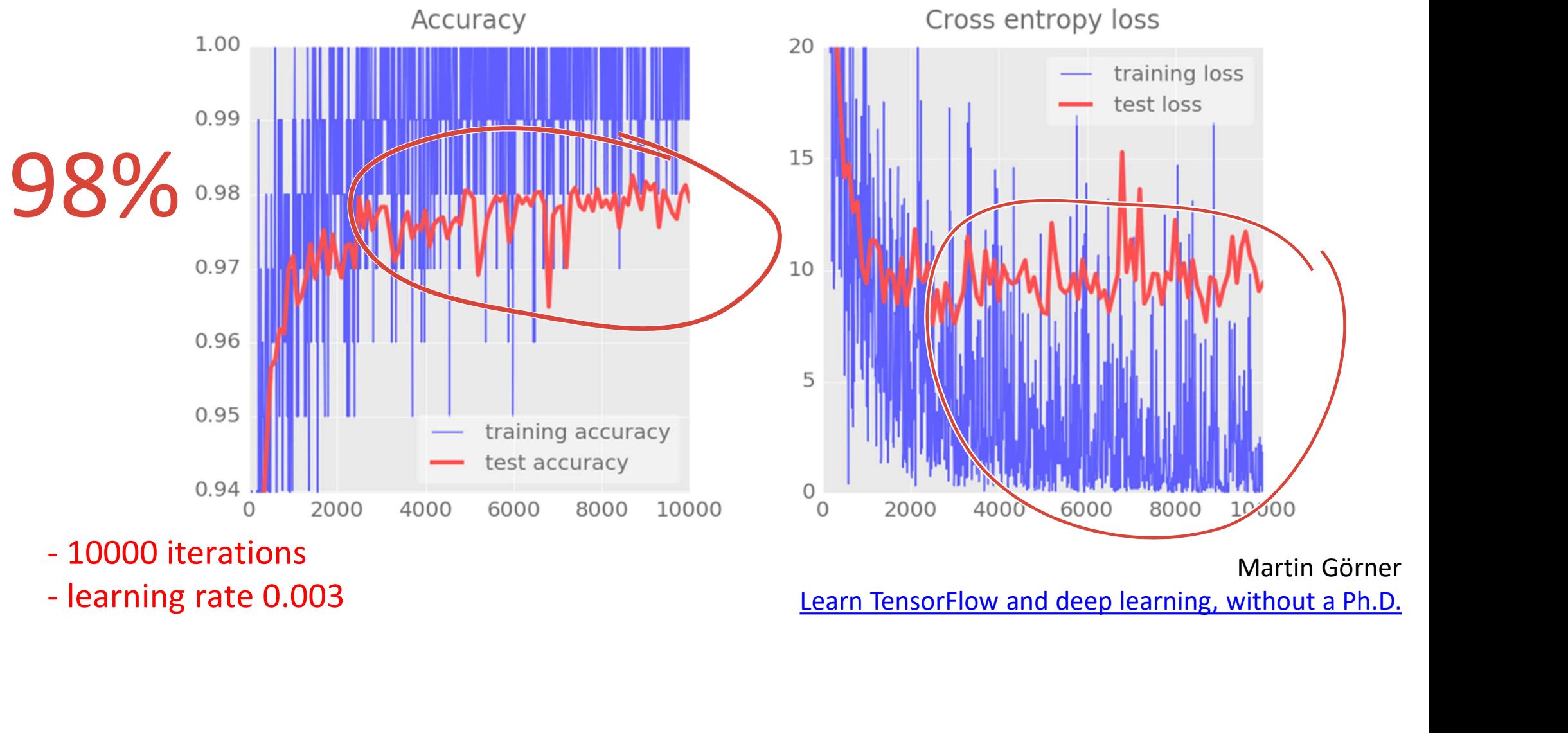

## We are going too fast!

- Our training curves are too noisy
- We are jumping from one side of the valley to the other without reaching the bottom of our error function

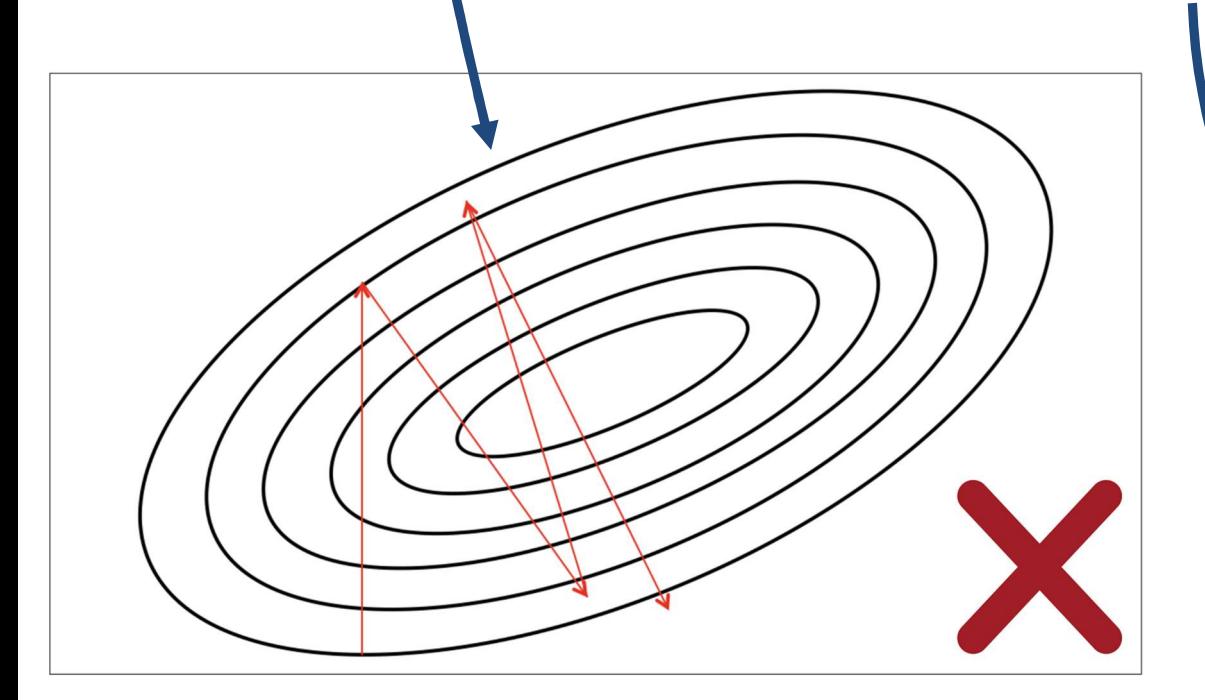

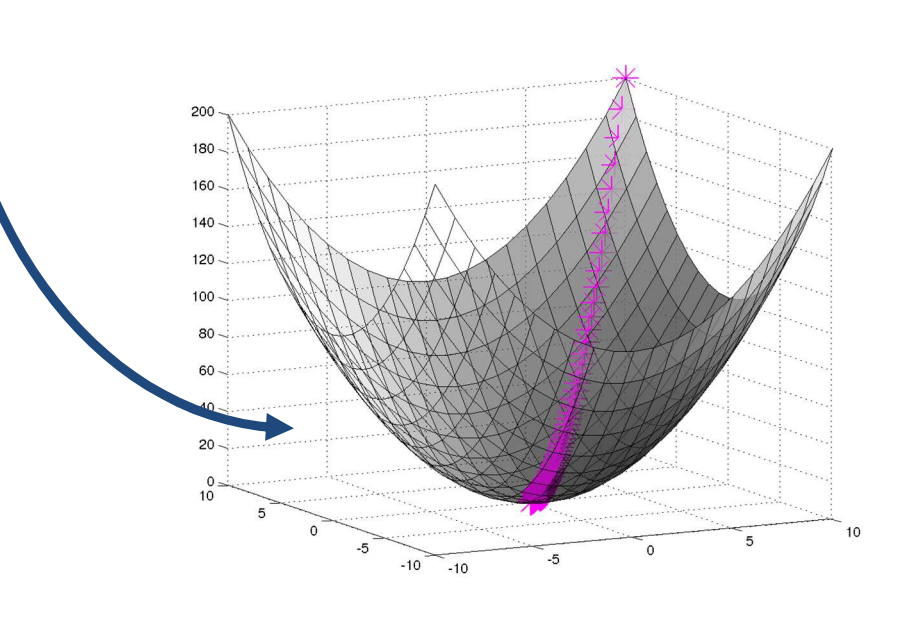

#### Solution: Adaptive Learning rate

- We start fast and than slow down
- The closer we are to the minimum, the shorter we want to step forward

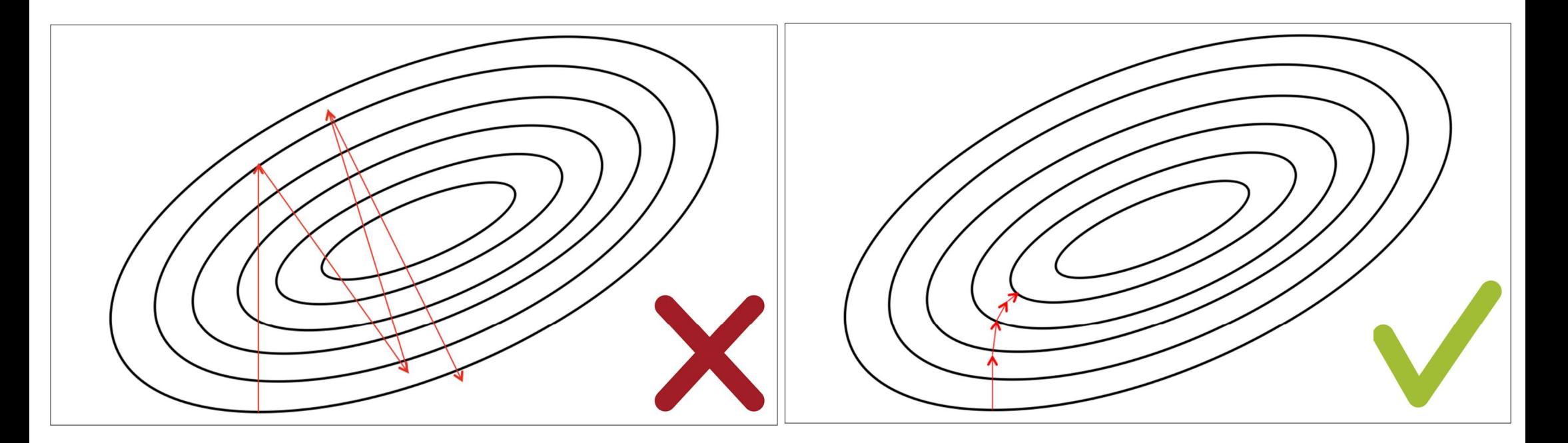

#### Training with Adaptive Learning rate

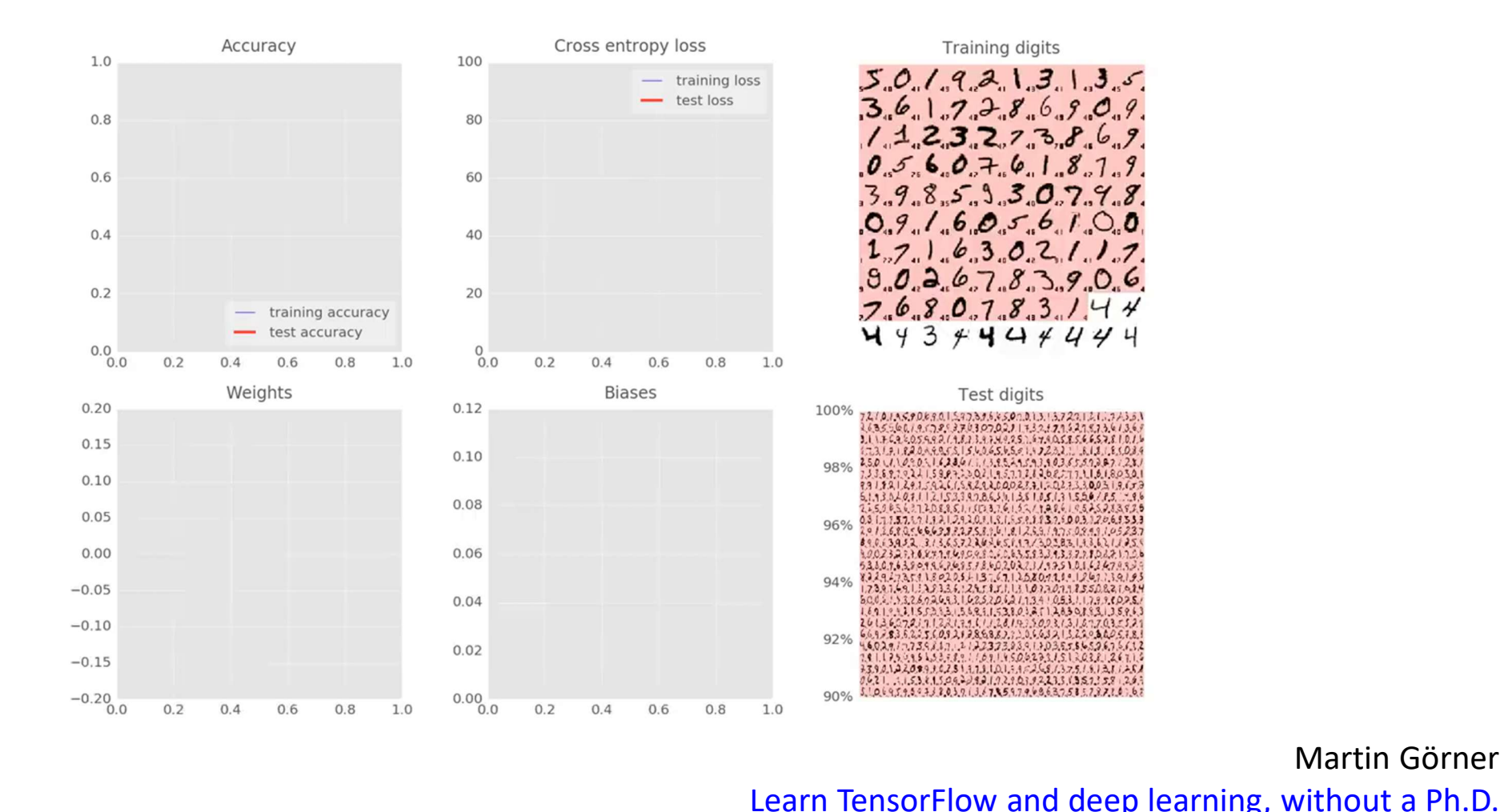

#### Training with Adaptive Learning rate

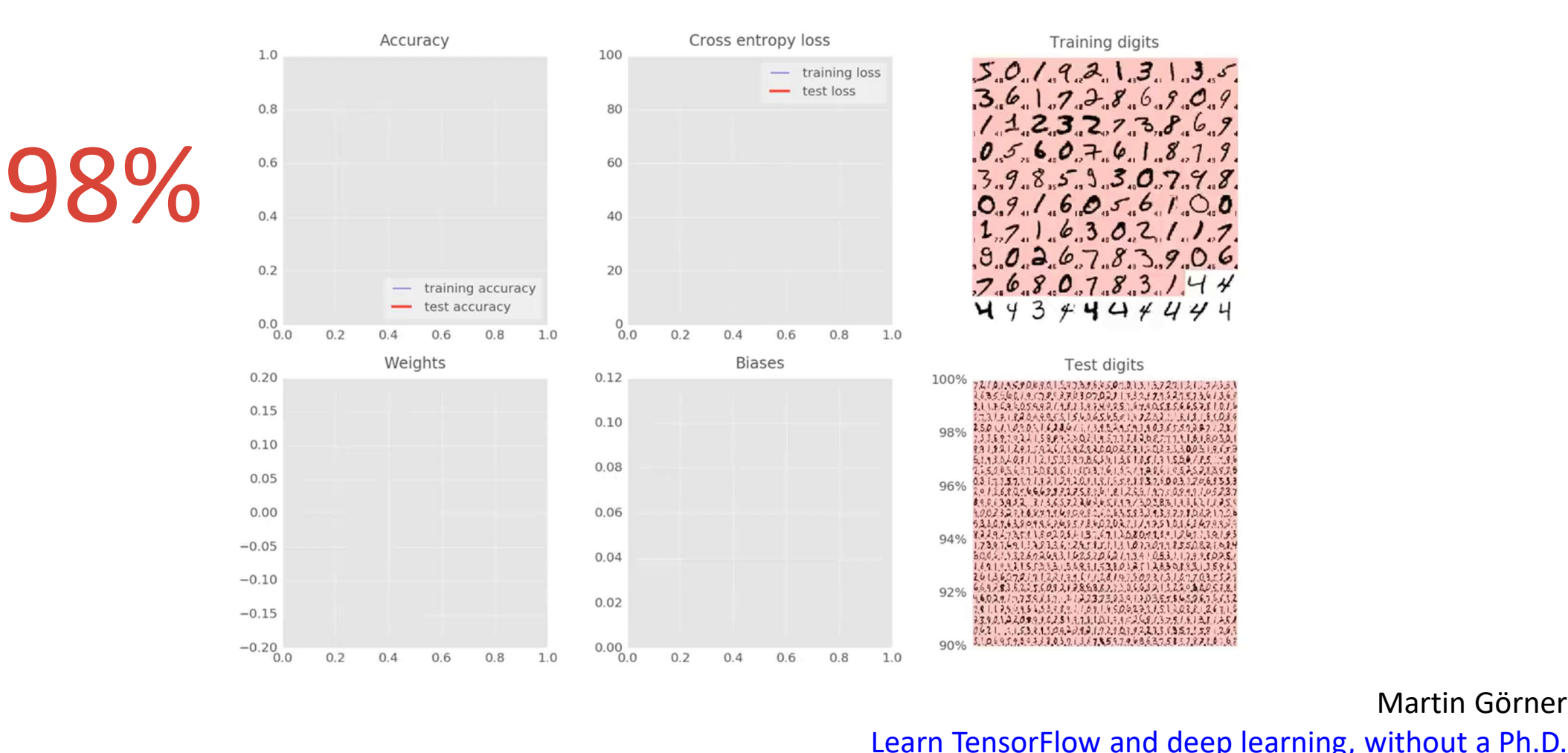

Martin Görner
# Learning rate decay

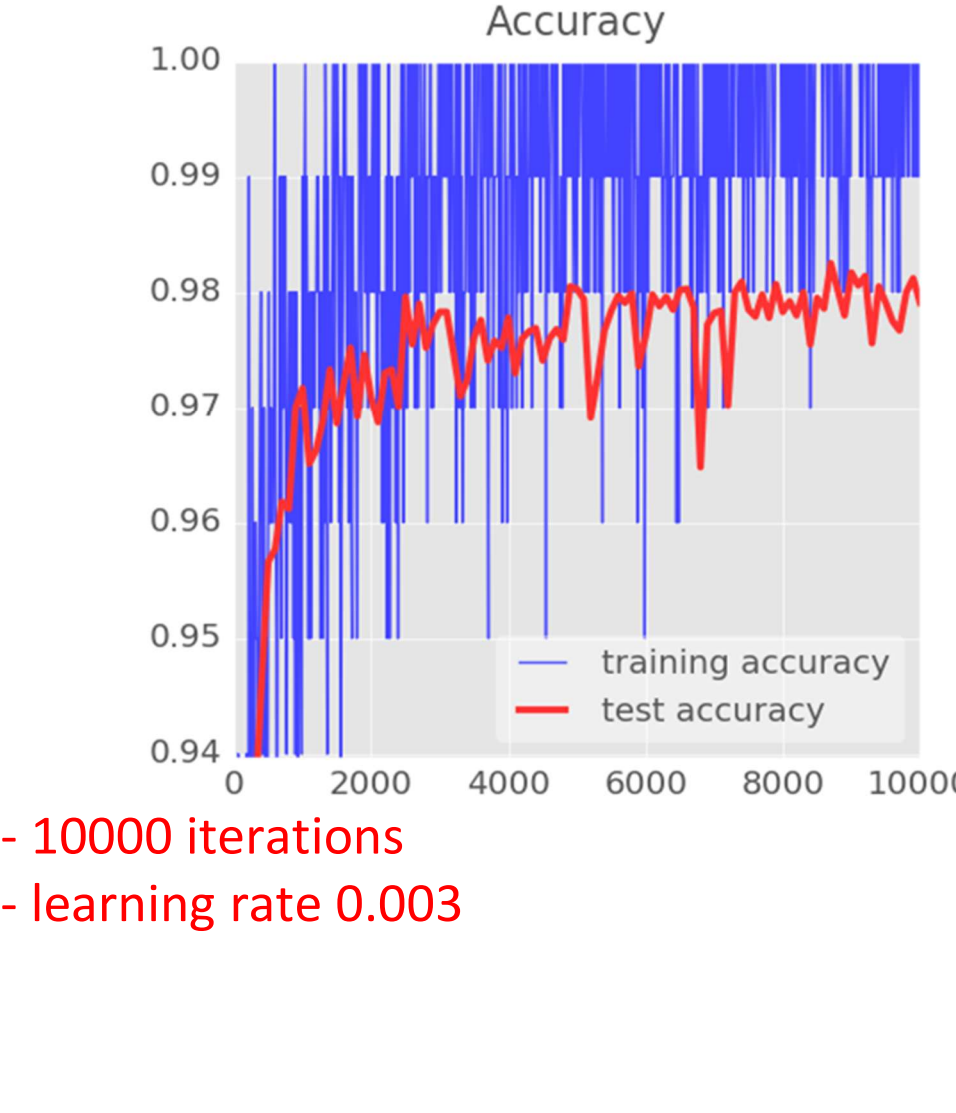

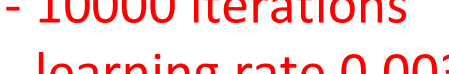

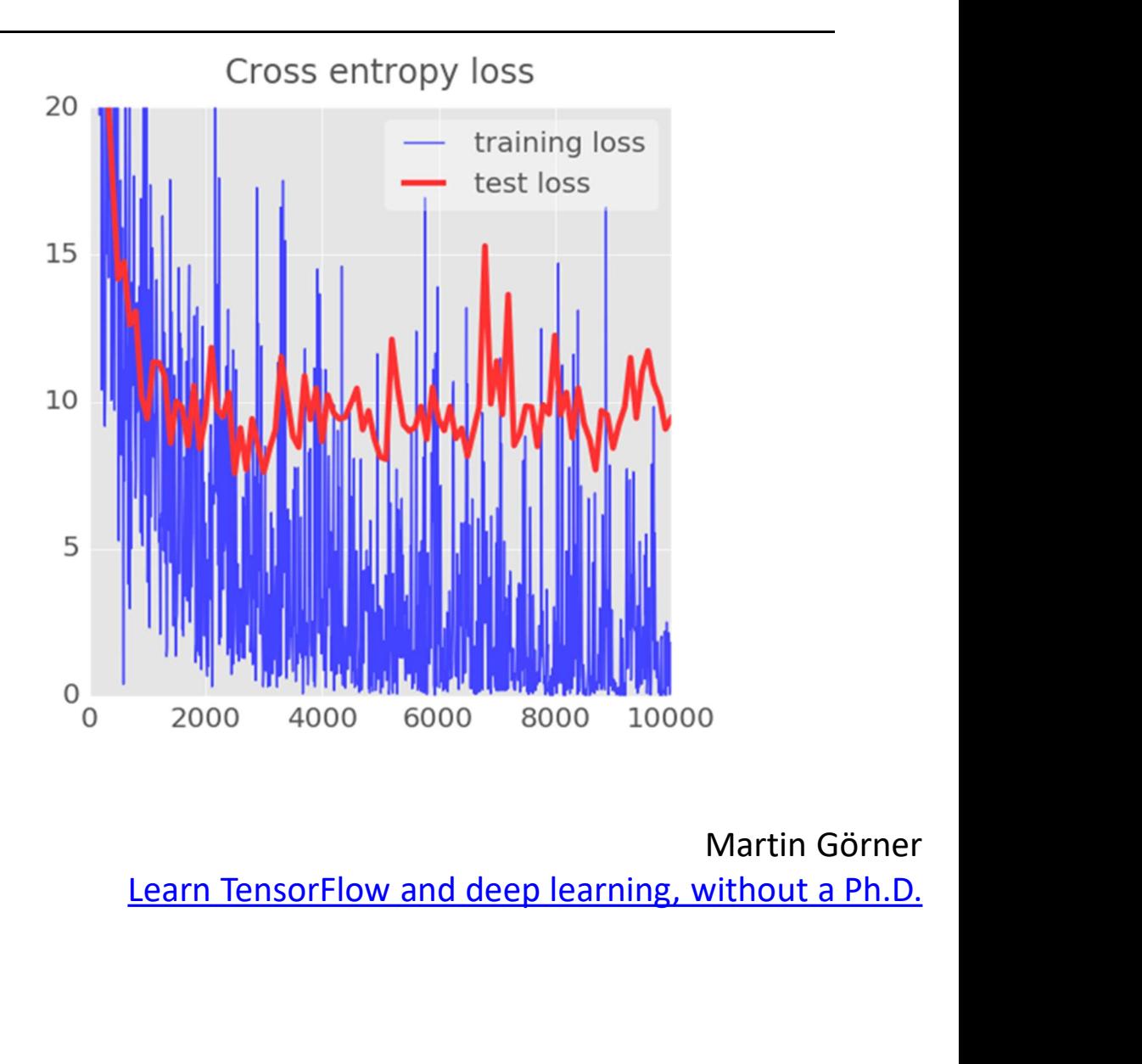

# Learning rate decay

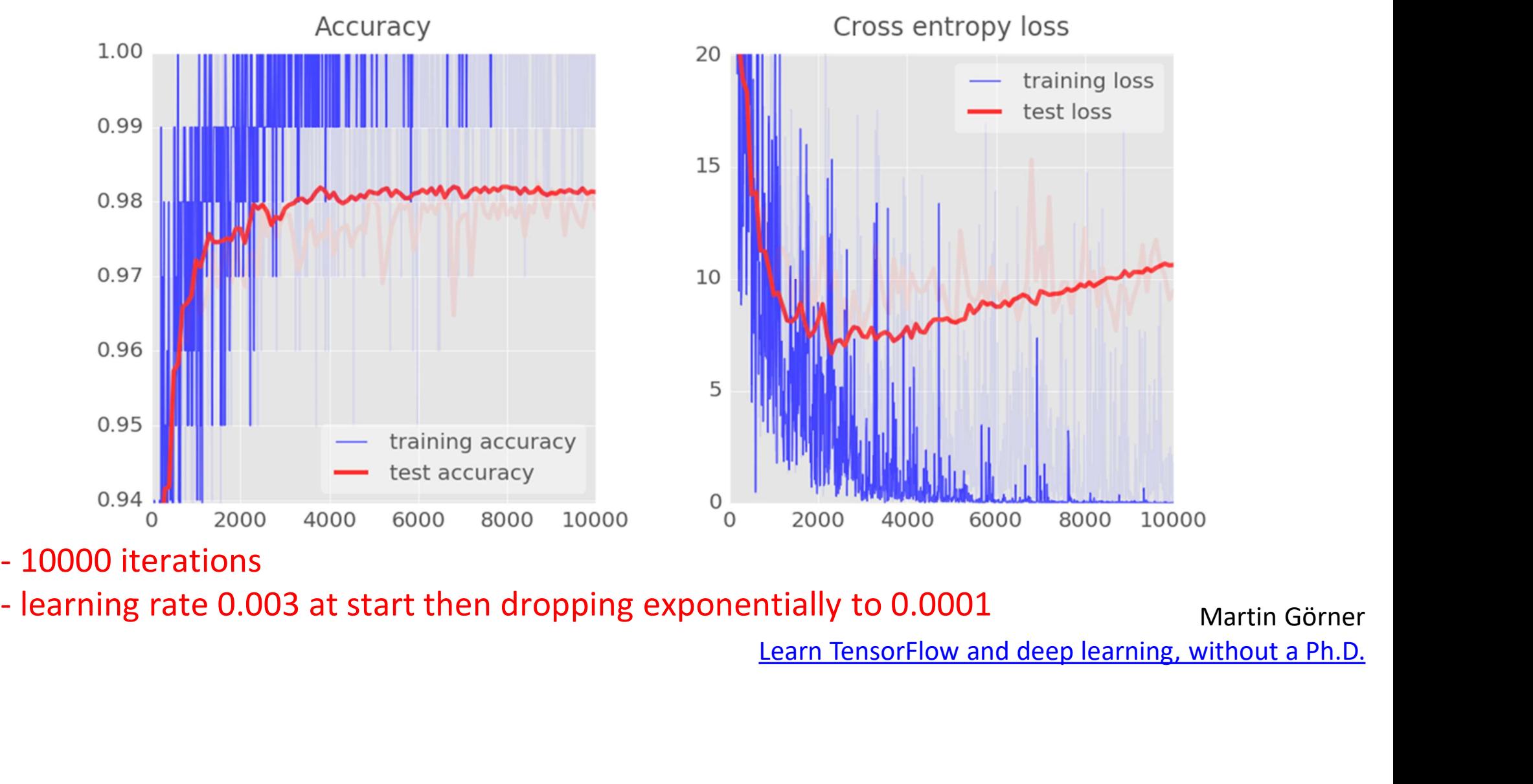

- 
- 

# Overfit

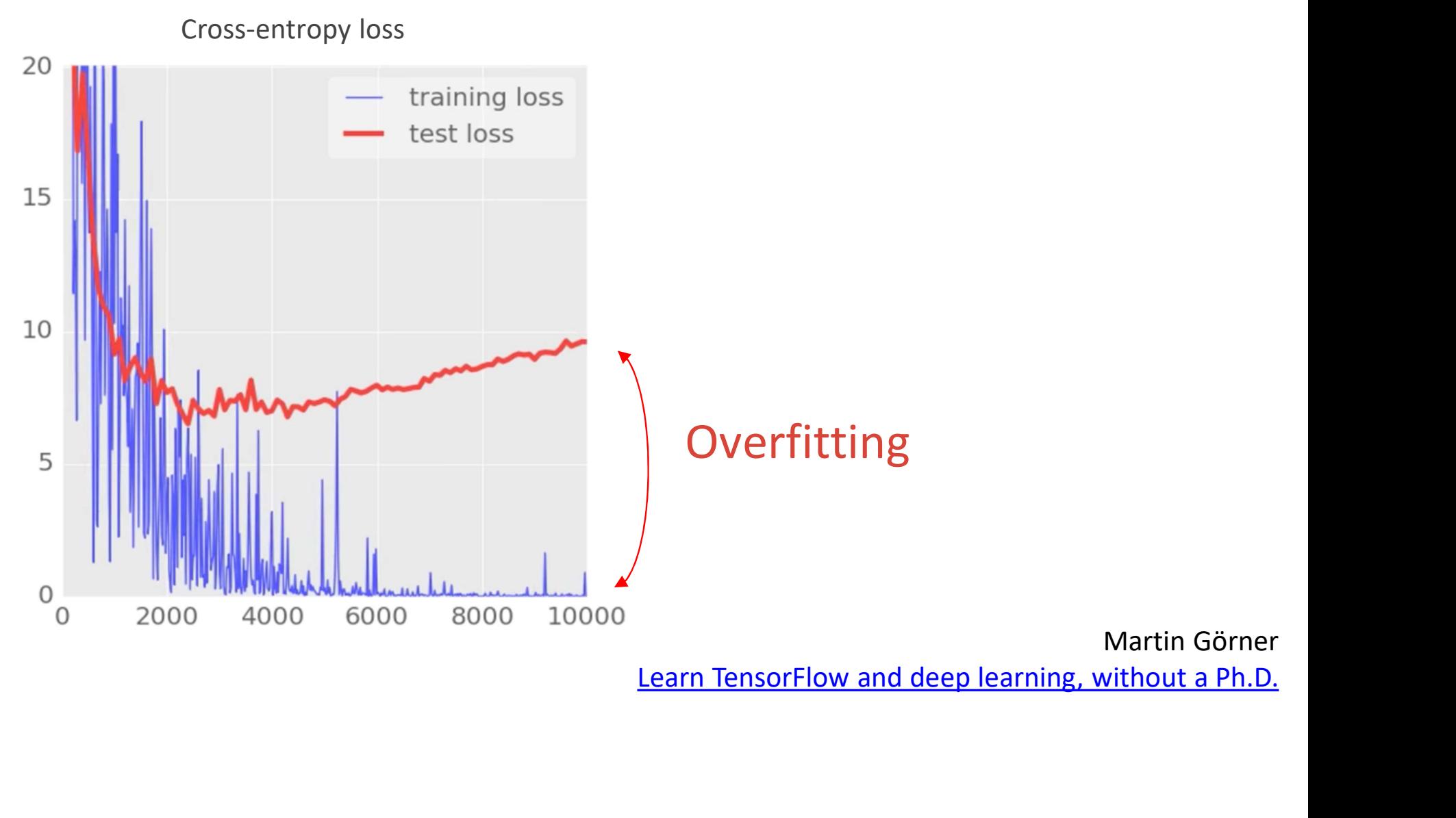

#### Dropout

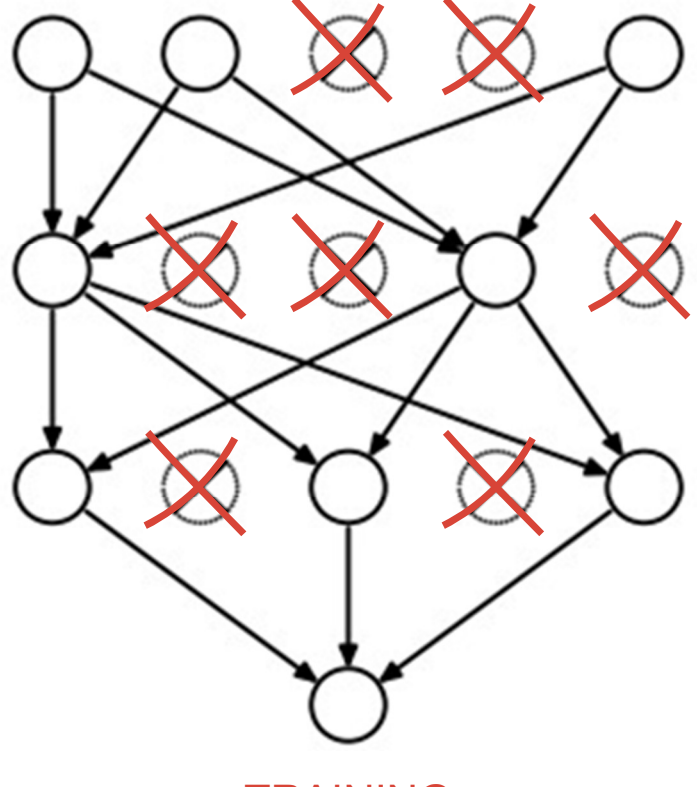

**TRAINING** pkeep=0.75

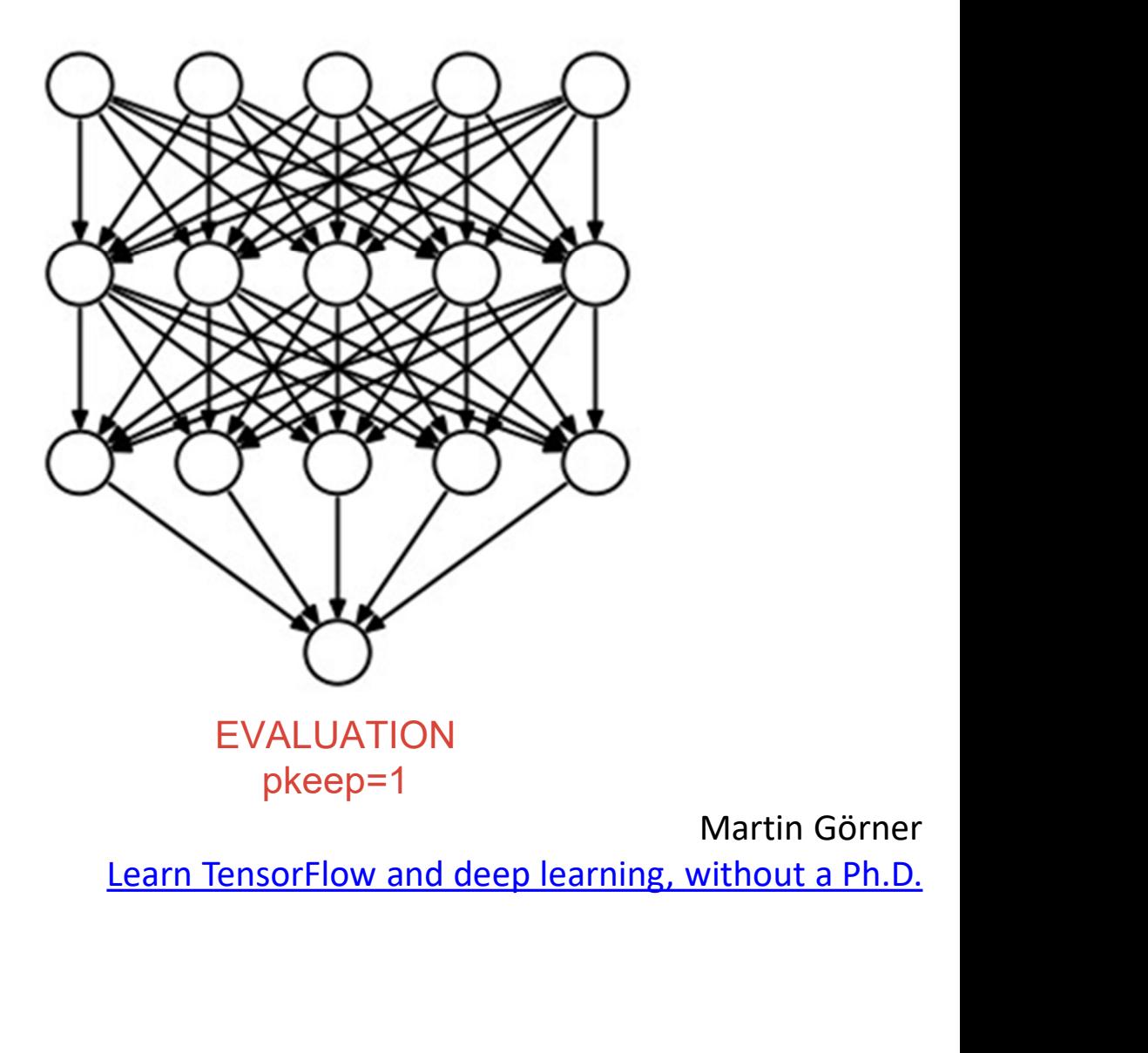

## Validation Set

A validation set is used to prevent overfitting during the training process

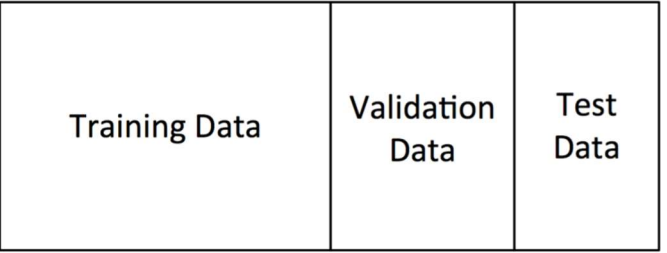

We divide our training process into epochs i.e., a single iteration is performed over the during the training process<br>
Full Dataset:<br>
Training Data<br>
Training Data<br>
We divide our training process into **epoci**<br>
i.e., a single iteration is performed over the training set.<br>
If the accuracy on the training set conti

If the accuracy on the training set continues to increase while the accuracy on the validation set stays the same (or decreases)  $\rightarrow$  overfit!

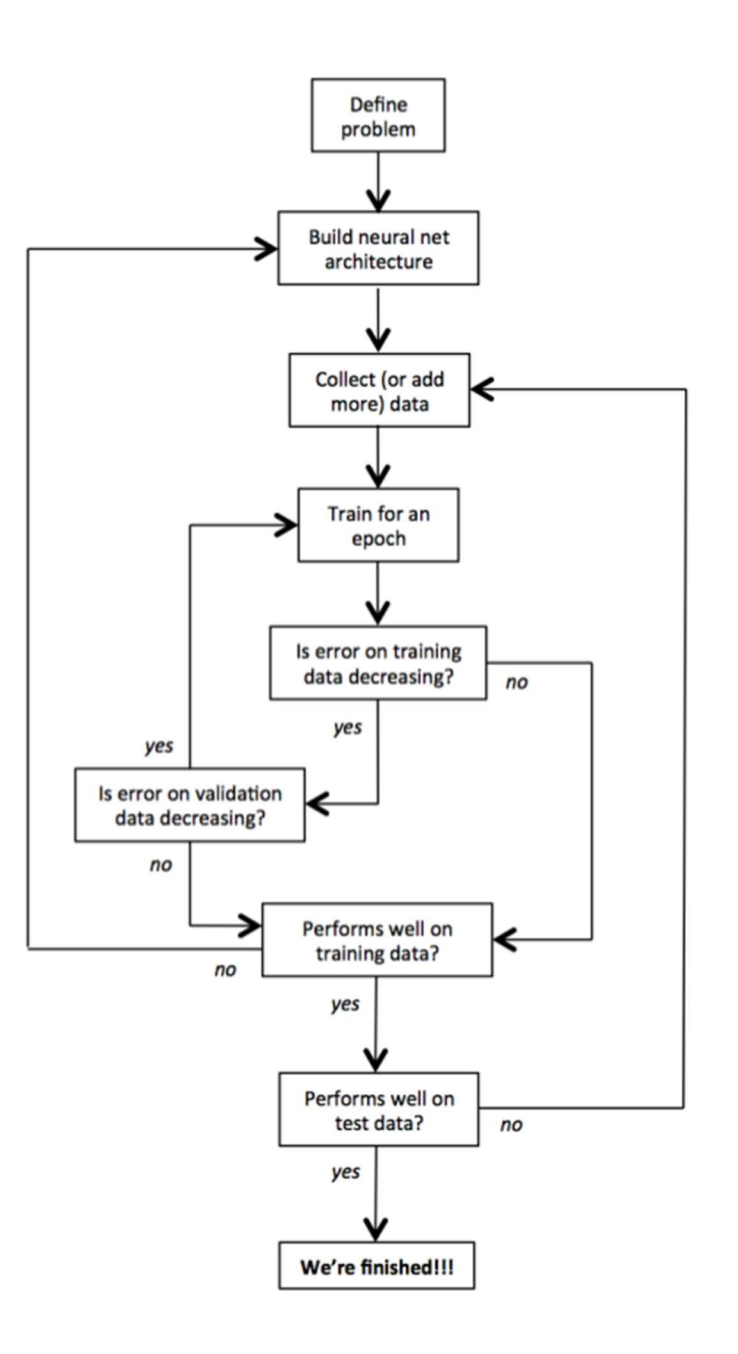

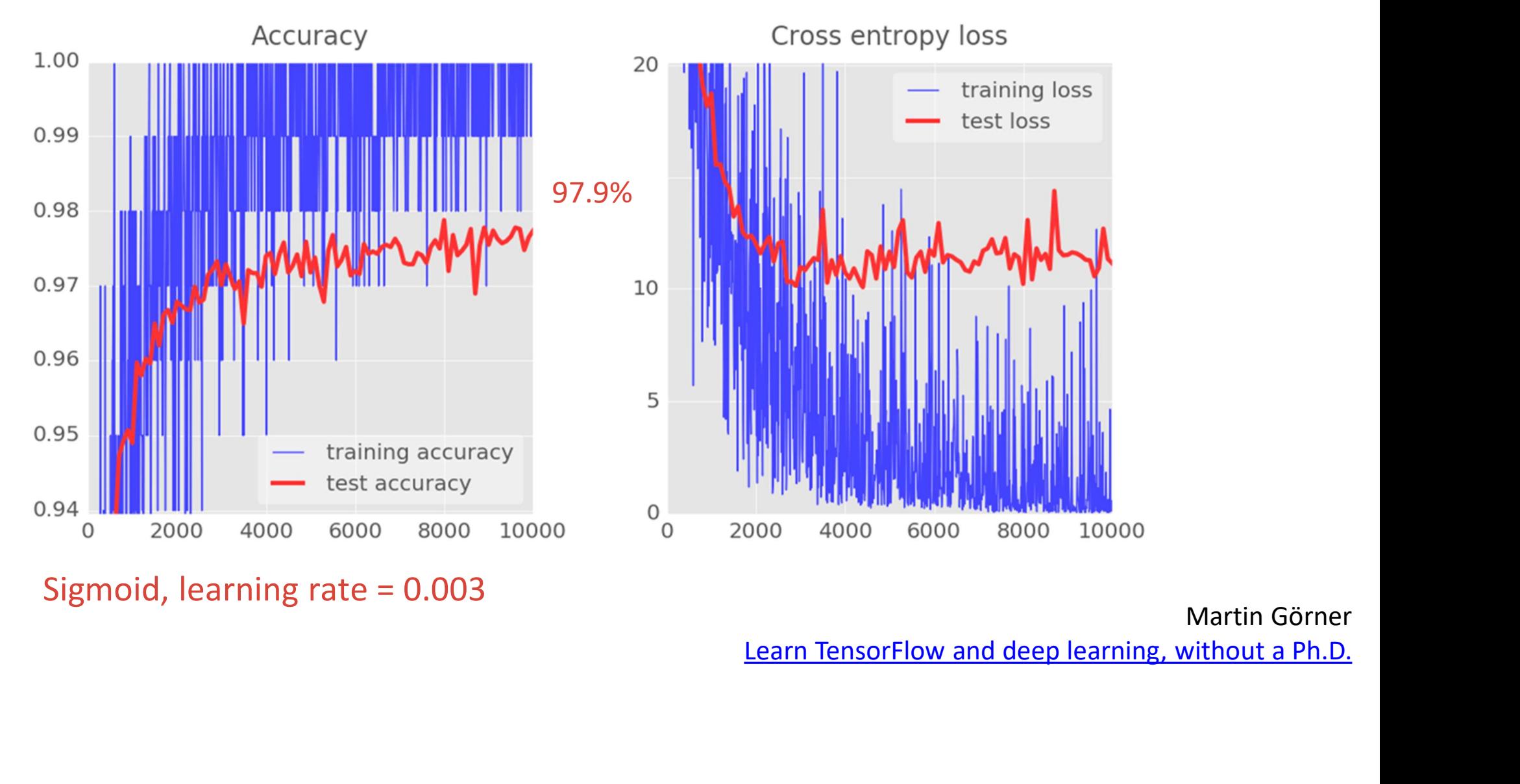

Sigmoid, learning rate = 0.003

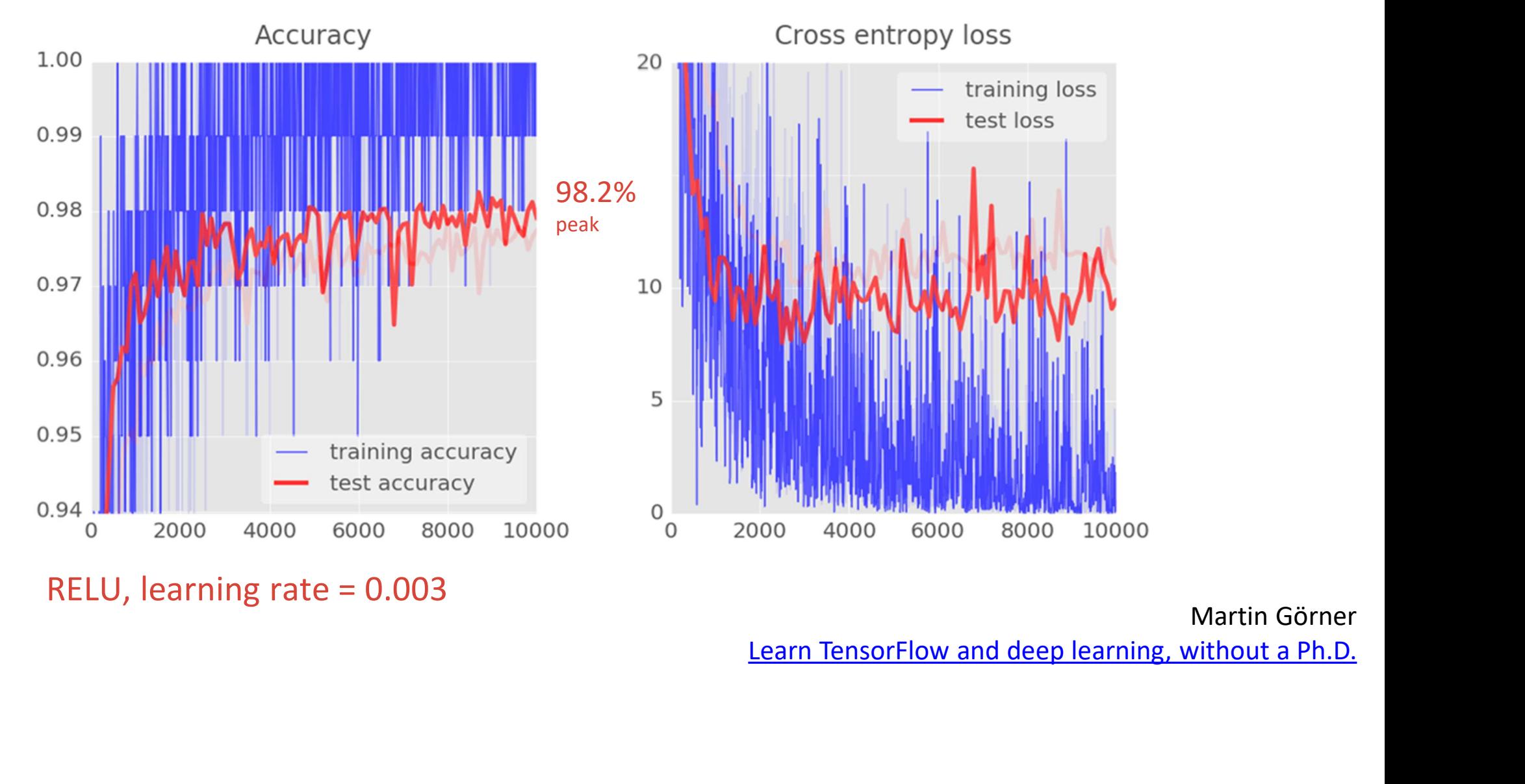

RELU, learning rate  $= 0.003$ 

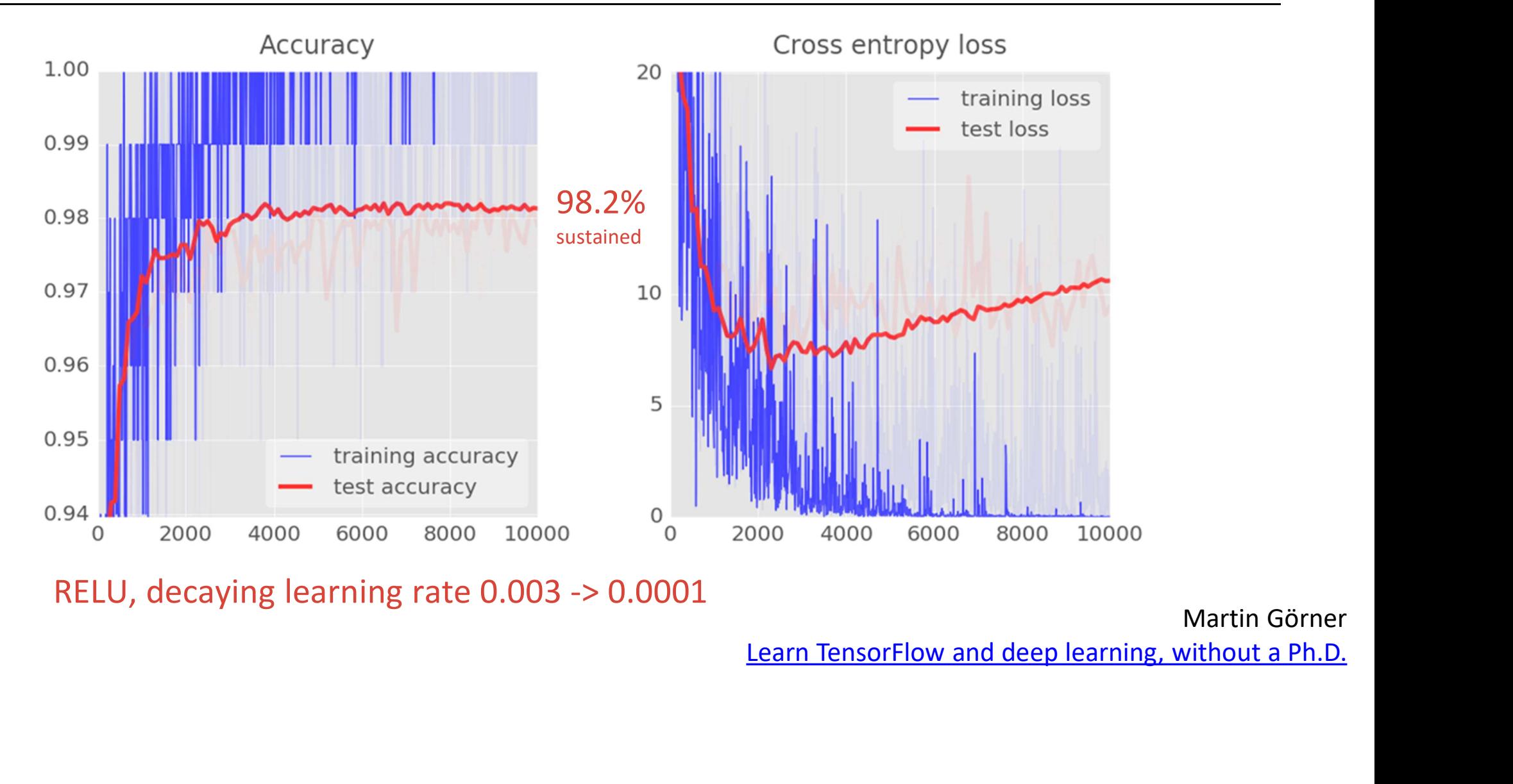

RELU, decaying learning rate 0.003 -> 0.0001

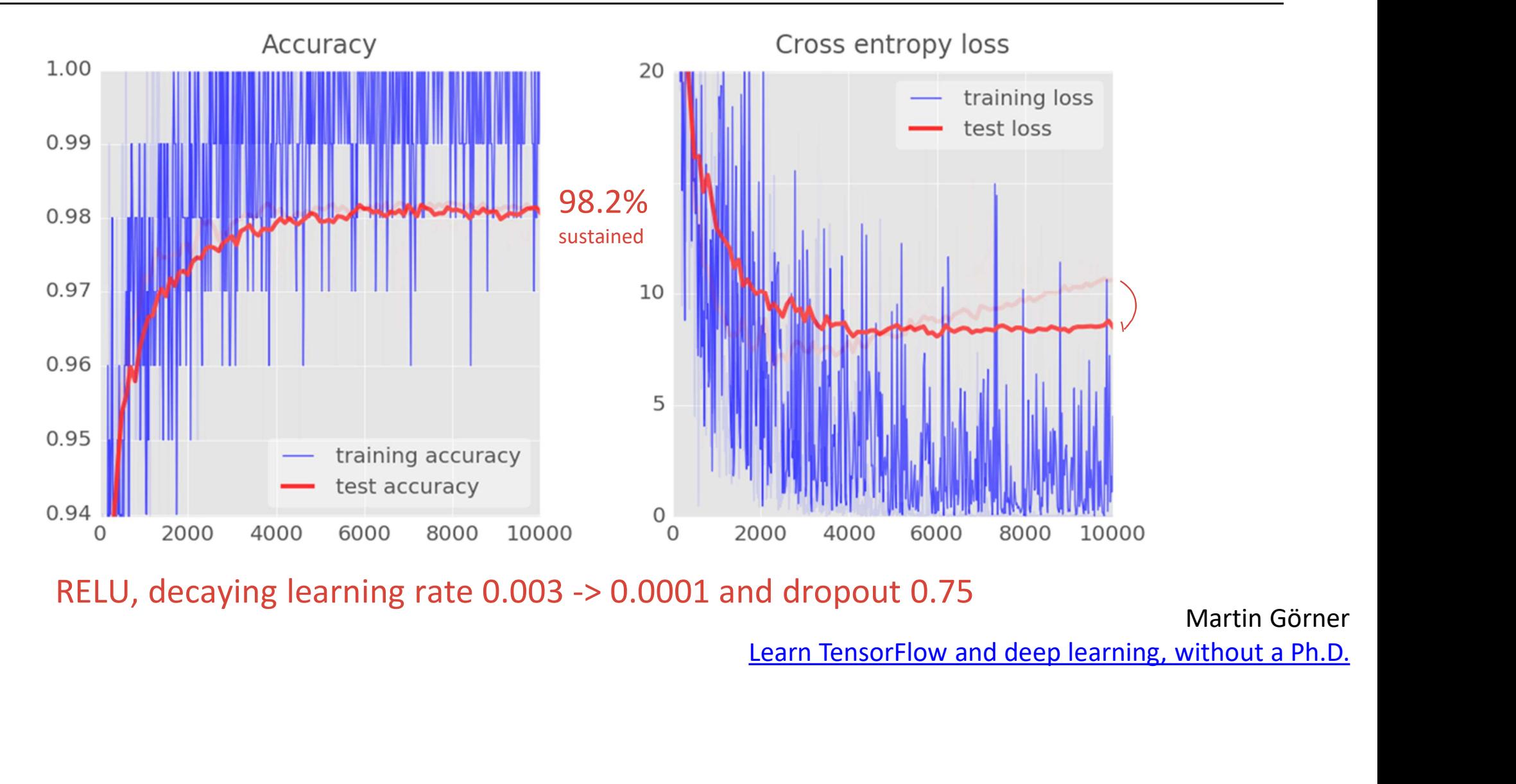

RELU, decaying learning rate  $0.003 \rightarrow 0.0001$  and dropout 0.75

#### How to improve the accuracy

- 98.2% accuracy is not enough! We want to increase the accuracy
- A multilayer perceptron network requires a vector in input, so we have flattened our input image 98.2% accuracy is not enough! We want to increase th<br>accuracy<br>A multilayer perceptron network requires a vector in<br>so we have flattened our input image<br>However, images contains information at pixel level a<br>at local (neighb
- However, images contains information at pixel level and also
- By flattening the image, we lose this information

#### From Neural Network to CNNs

Applying DNN to images to perform classification, detection, etc… by using fully connected layers is infeasible

200x200 RGB image in input

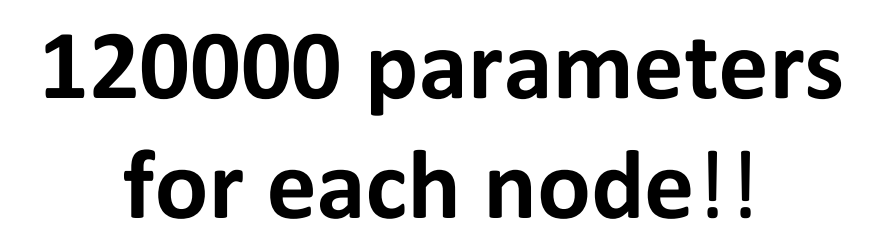

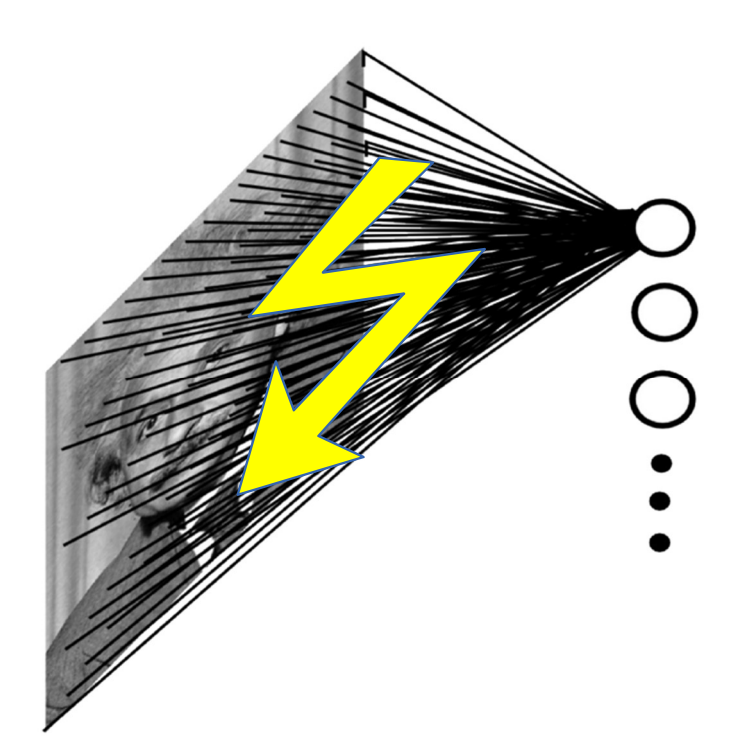

## Convolutional Neural Networks

Convolutional Neural Networks use three basic ideas: Convolutional Neural Ne<br>
Convolutional Neural Networks<br>
ideas:<br> **1. local receptive fields<br>
2. shared weights** Convolutional Neura<br>
Convolutional Neural Net<br>
ideas:<br> **1. local receptive fields<br>
2. shared weights**<br> **3. pooling Convolutional Neural Netal Convolutional Neural Netal Netal Setting Solution**<br> **3. shared weights<br>
3. pooling** 

- 
- 
- 

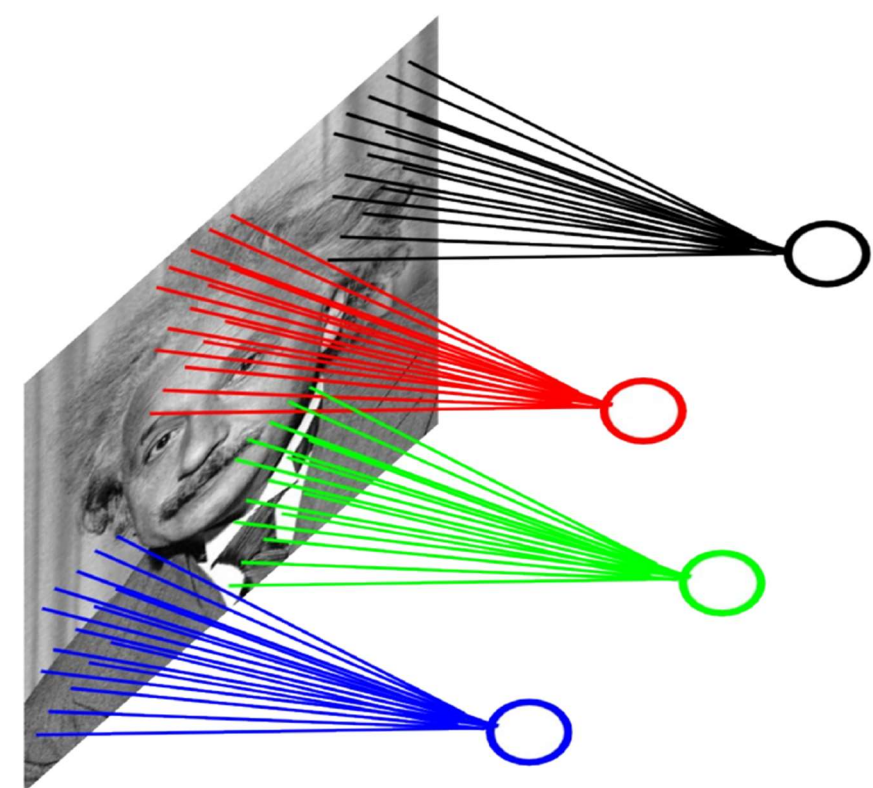

#### **CNNs**

- 
- unit connectivity pattern inspired by the organization of the visual cortex<br>• units respond to stimuli in a restricted region of space known as the receptive field  $\begin{minipage}{0.9\linewidth} \begin{minipage}{.45\linewidth} \begin{minipage}{.45\linewidth} \begin{minipage}{.45\linewidth} \begin{minipage}{.45\linewidth} \begin{minipage}{.45\linewidth} \end{minipage} \end{minipage} \begin{minipage}{.45\linewidth} \begin{minipage}{.45\linewidth} \begin{minipage}{.45\linewidth} \begin{minipage}{.45\linewidth} \end{minipage} \end{minipage} \begin{minipage}{.45\linewidth} \begin{minipage}{.45\linewidth} \begin{minipage}{.45\linewidth} \end{minipage} \end{minipage} \begin{minipage}{.4$ receptive field **•** unit connectivity pattern inspired by the organization of the visual co<br>
• units respond to stimuli in a restricted region of space known as the<br>
• receptive fields partially overlap, over-covering the entire visual f
- 

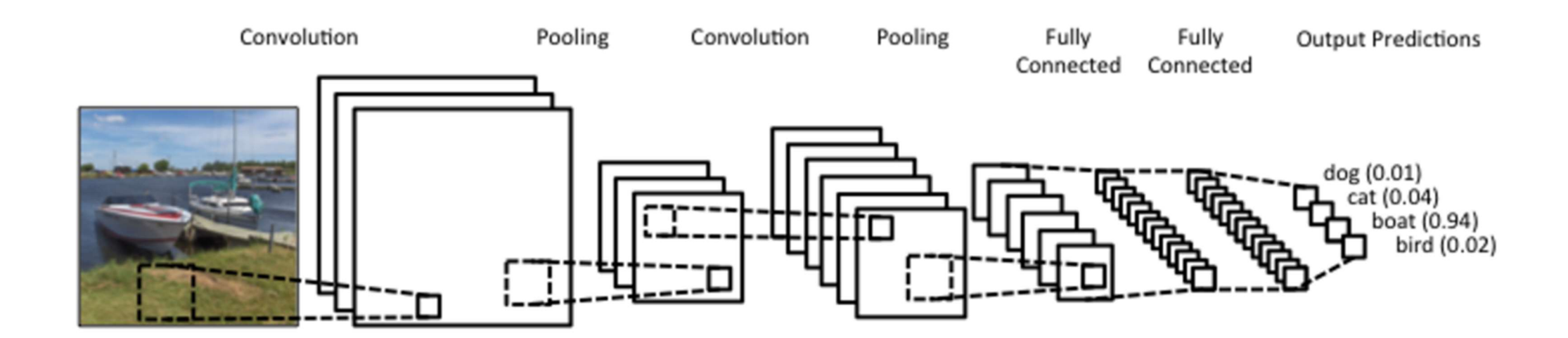

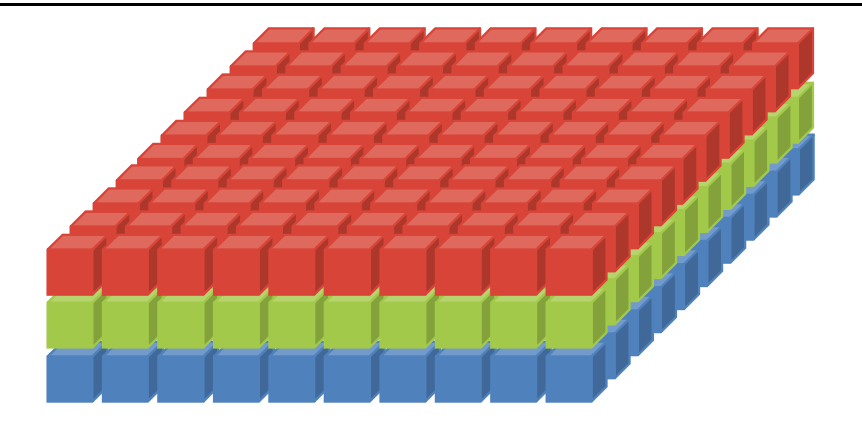

Martin Görner Learn TensorFlow and deep learning, without a Ph.D.

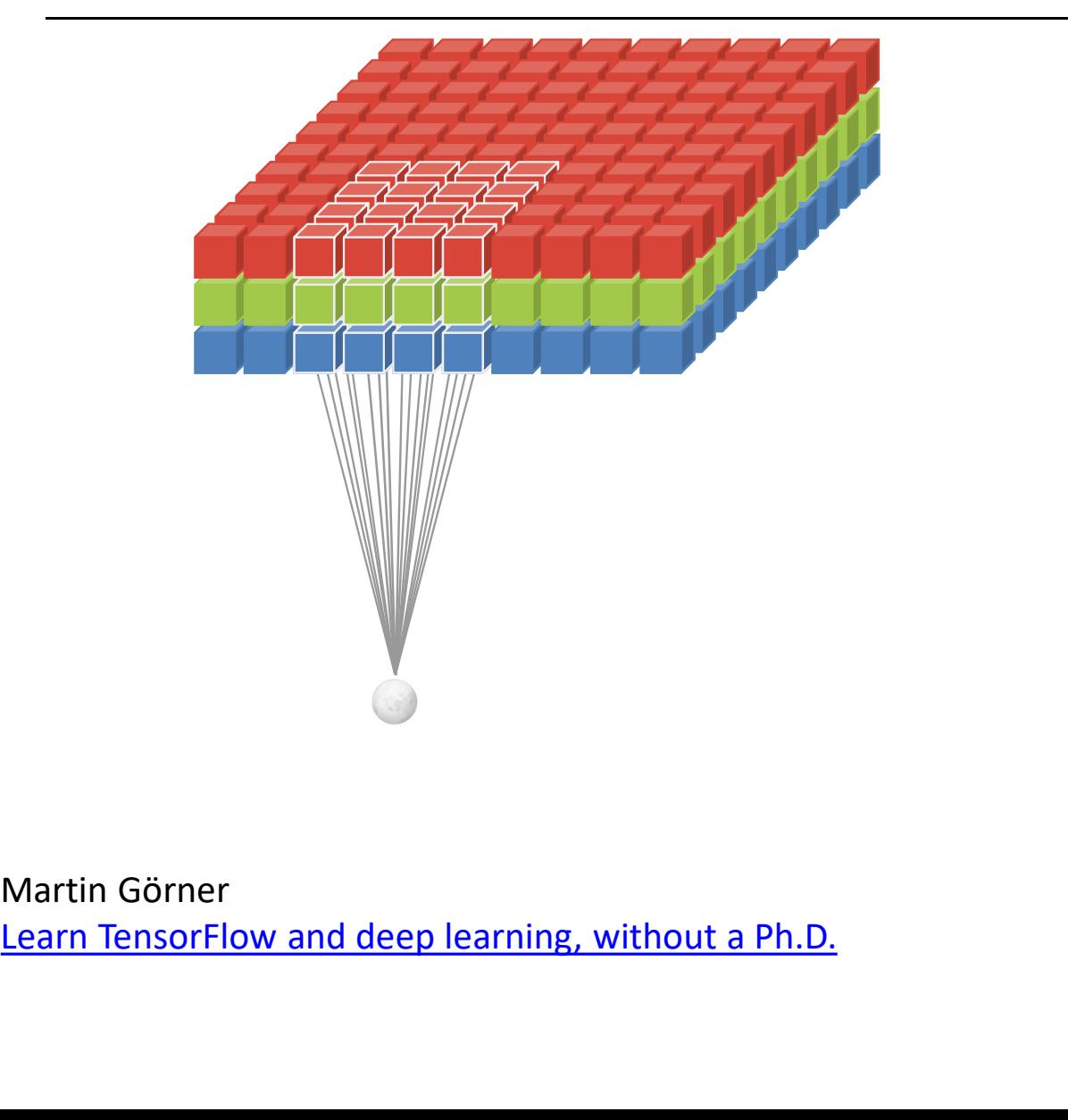

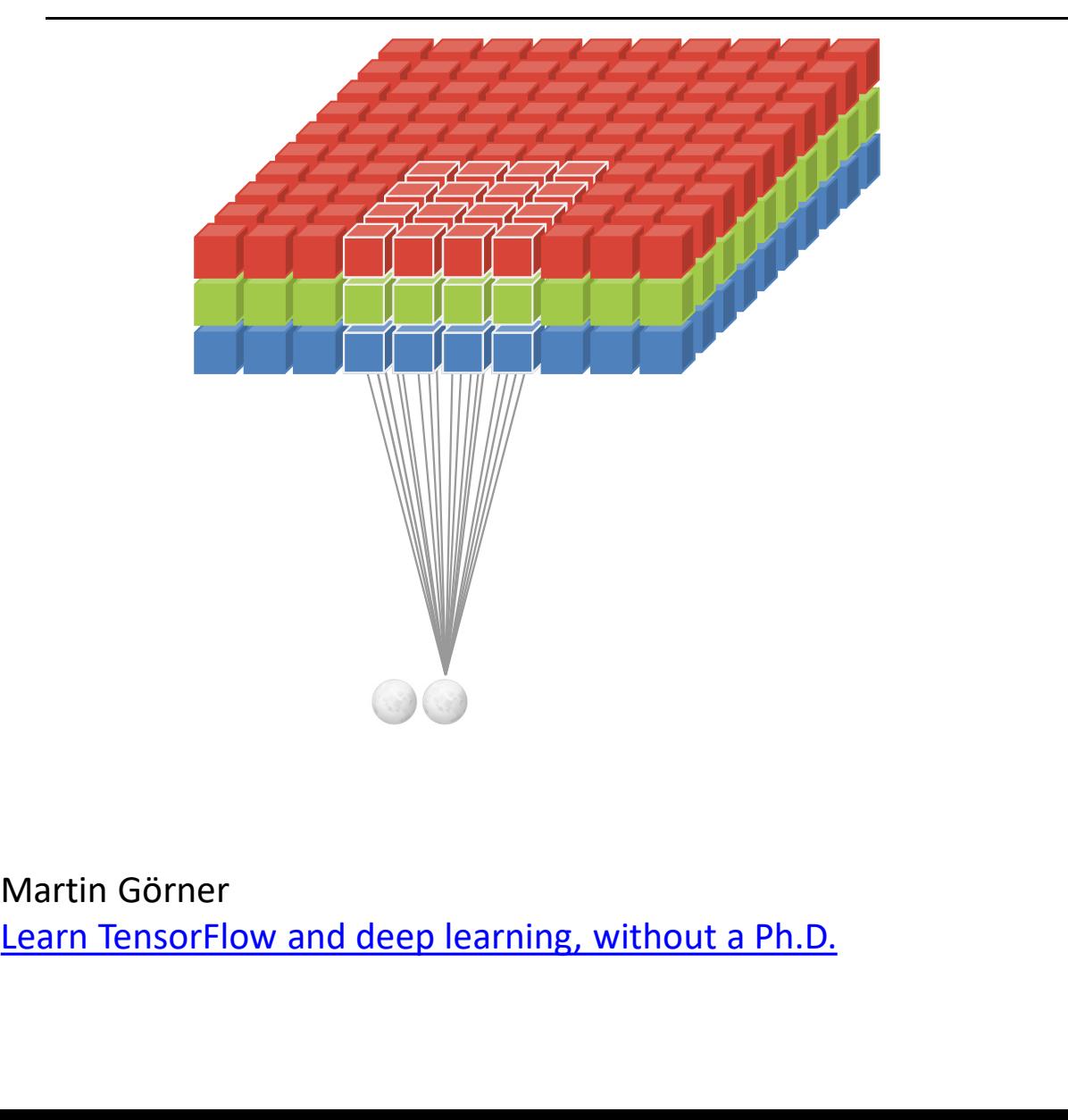

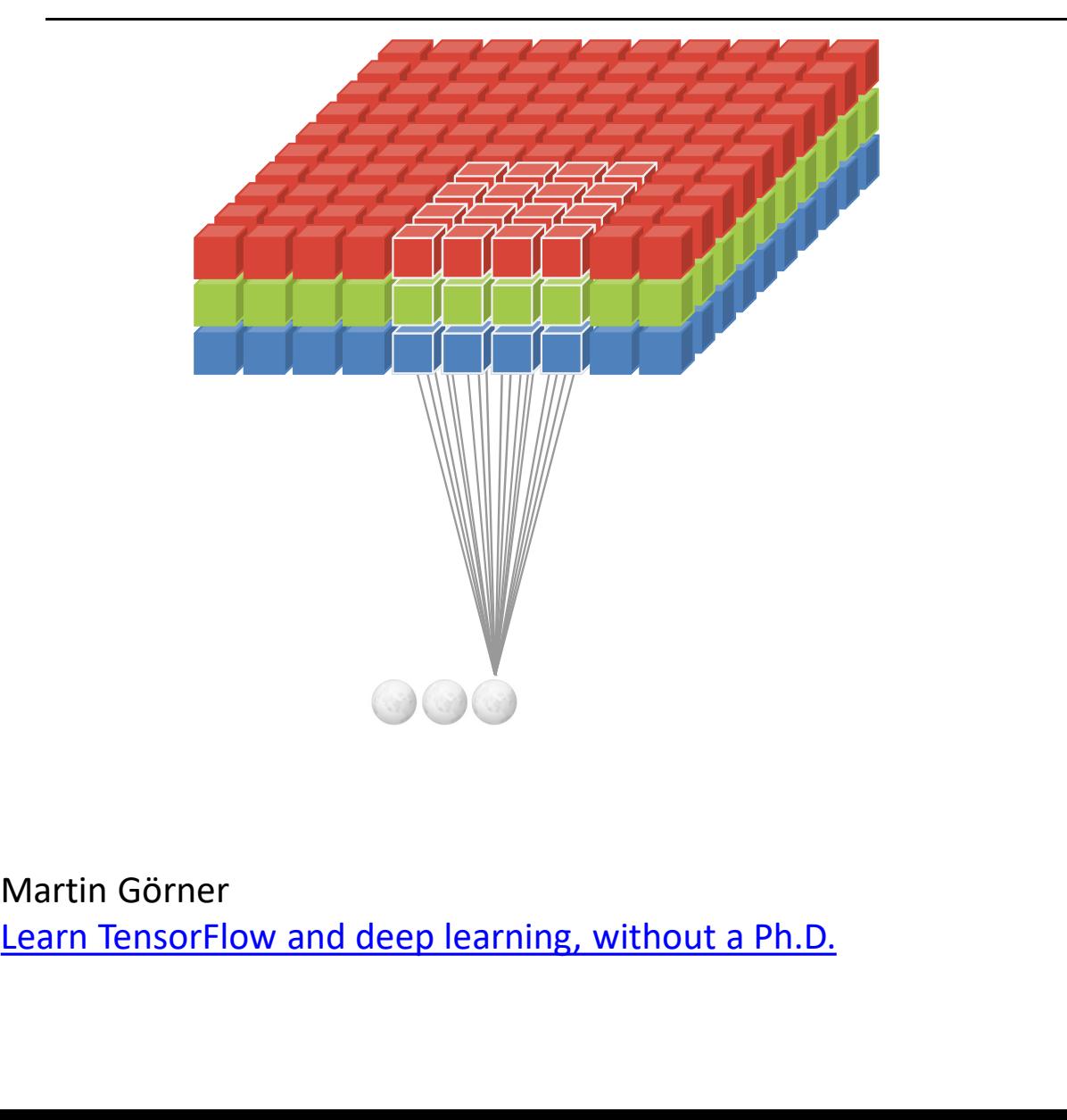

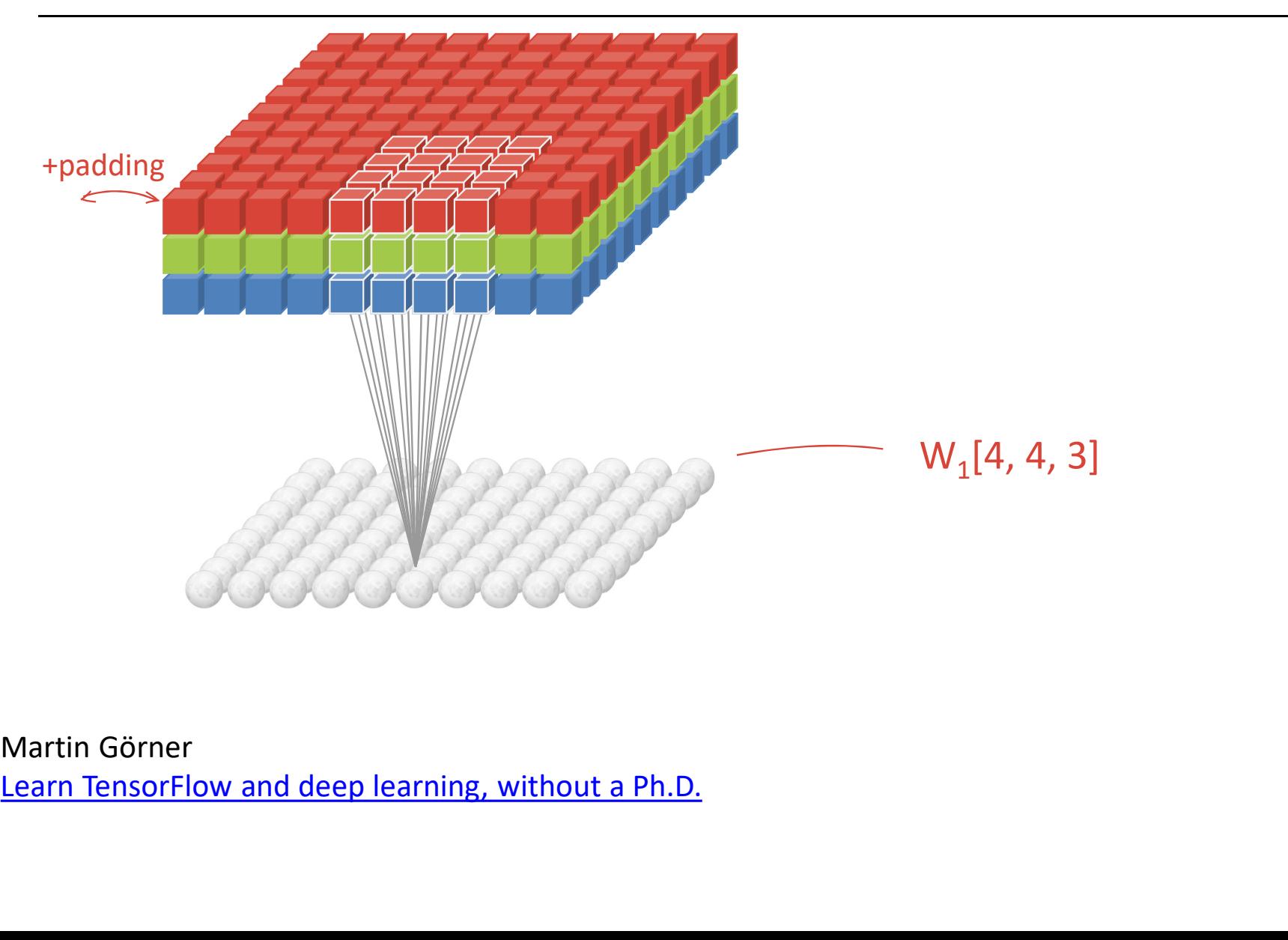

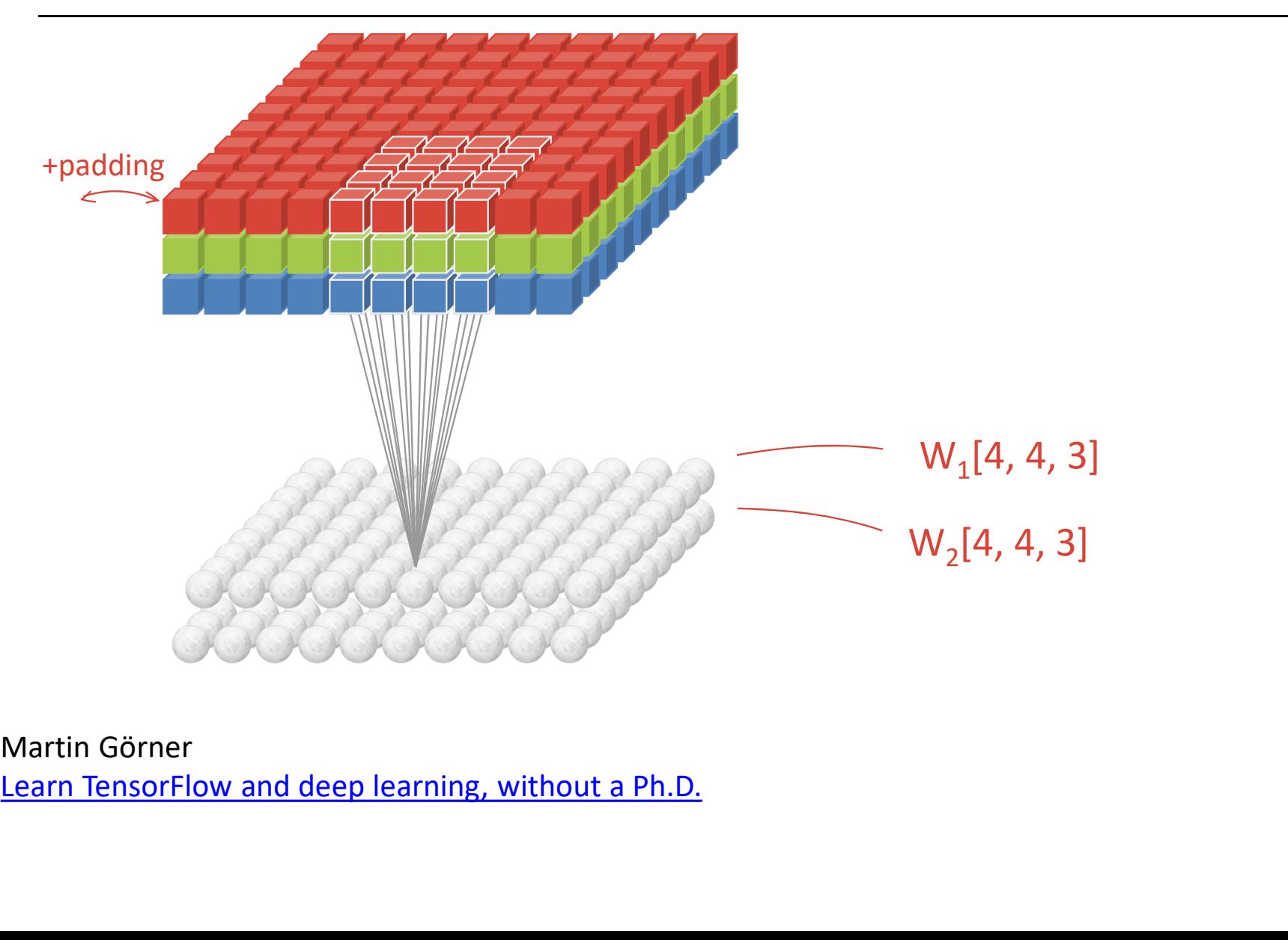

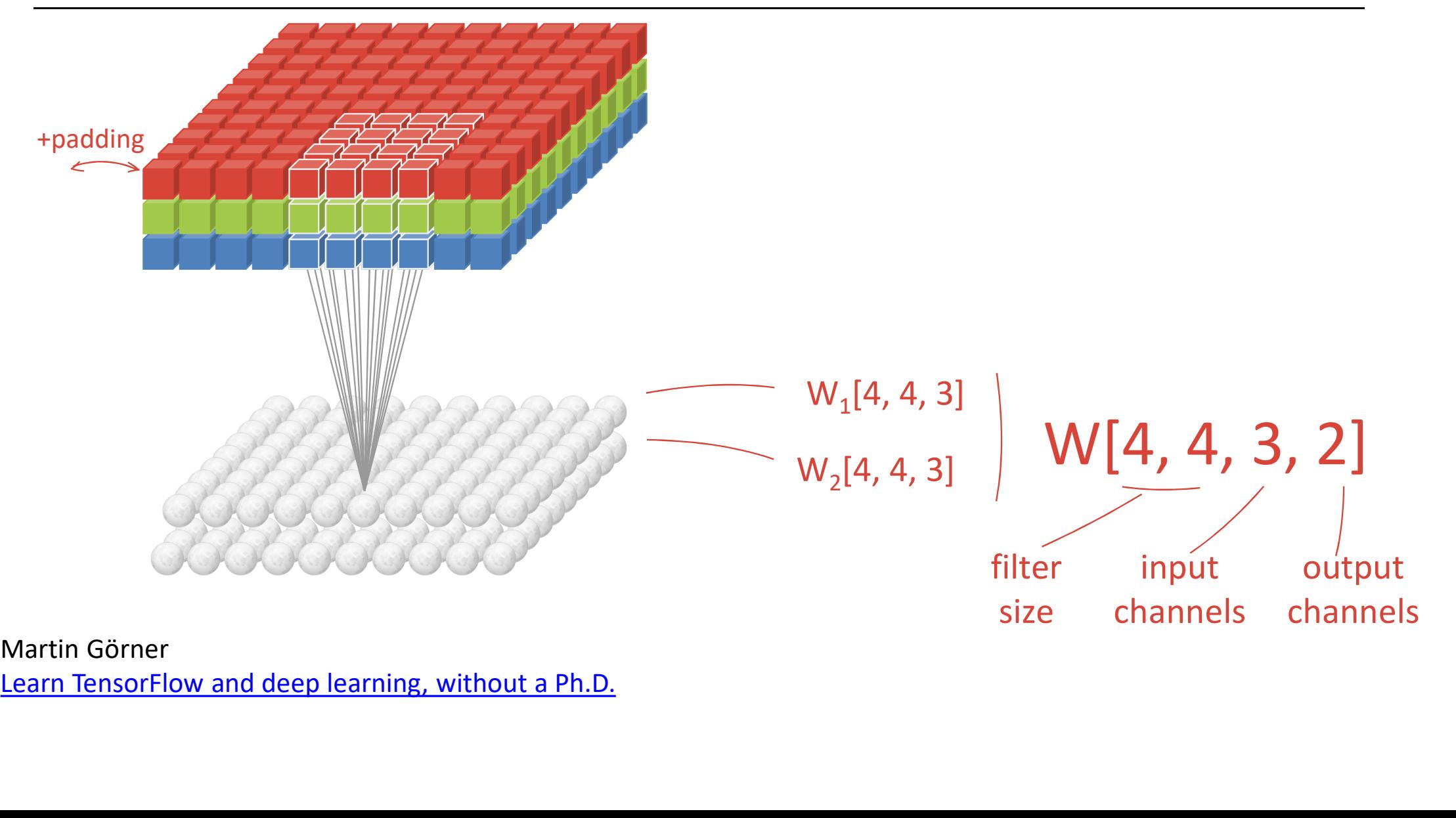

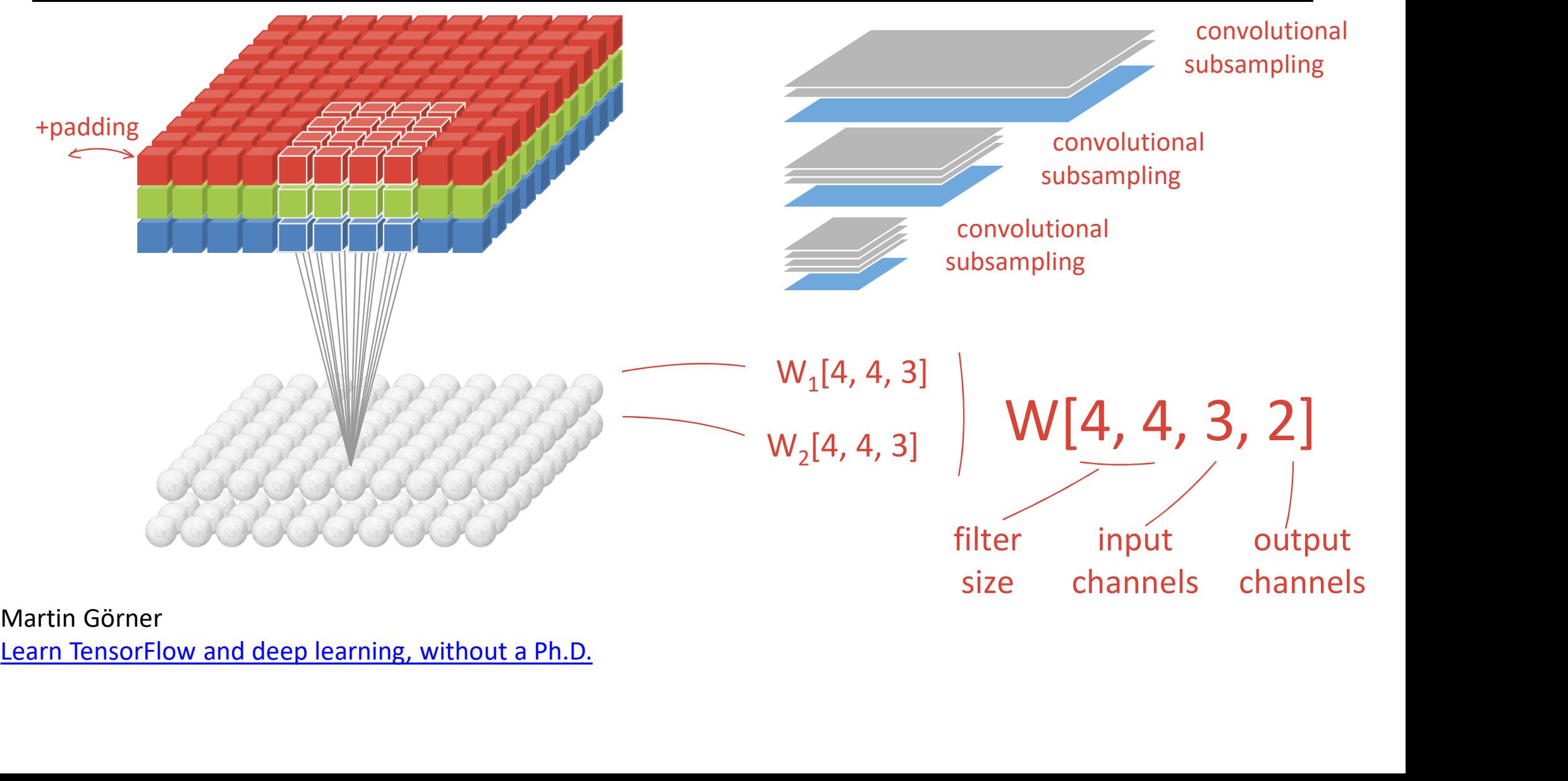

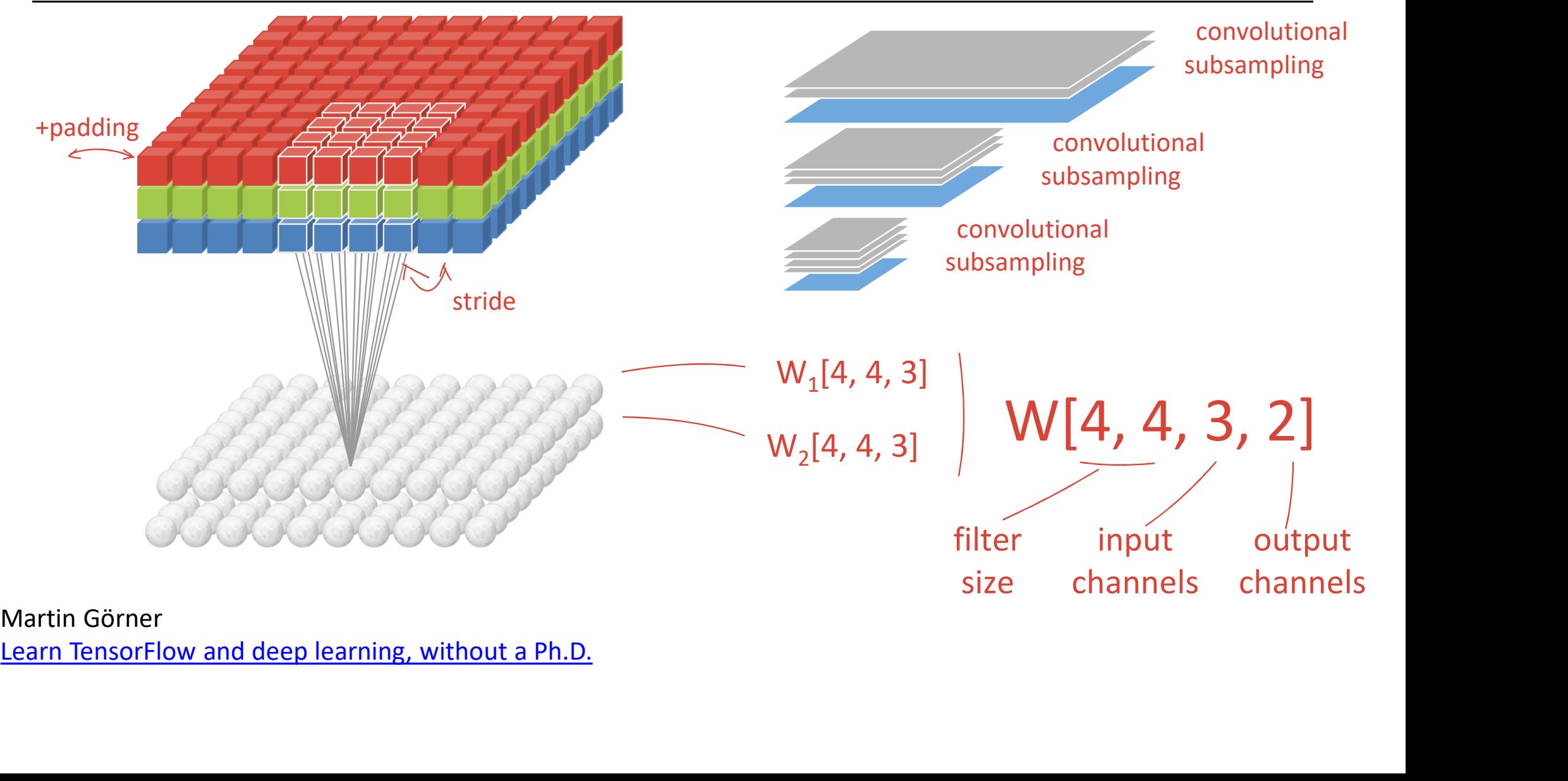

#### Convolutional neural network

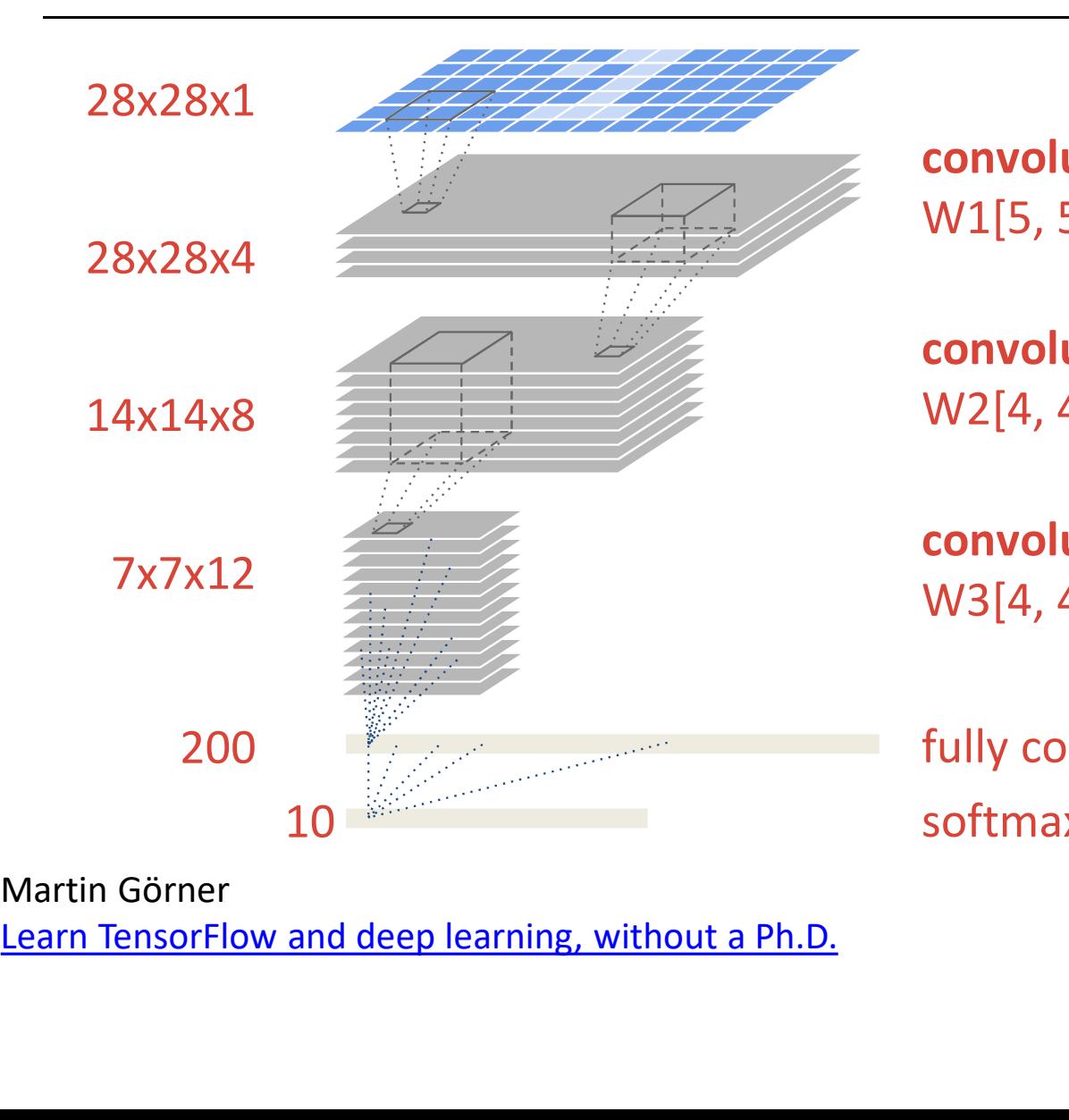

Martin Görner

convolutional layer, 4 channels W1[5, 5, 1, 4] stride 1

convolutional layer, 8 channels W2[4, 4, 4, 8] stride 2

convolutional layer, 12 channels W3[4, 4, 8, 12] stride 2

fully connected layer W4[7x7x12, 200] softmax readout layer W5[200, 10]

+ biases on all layers

#### Training CNN

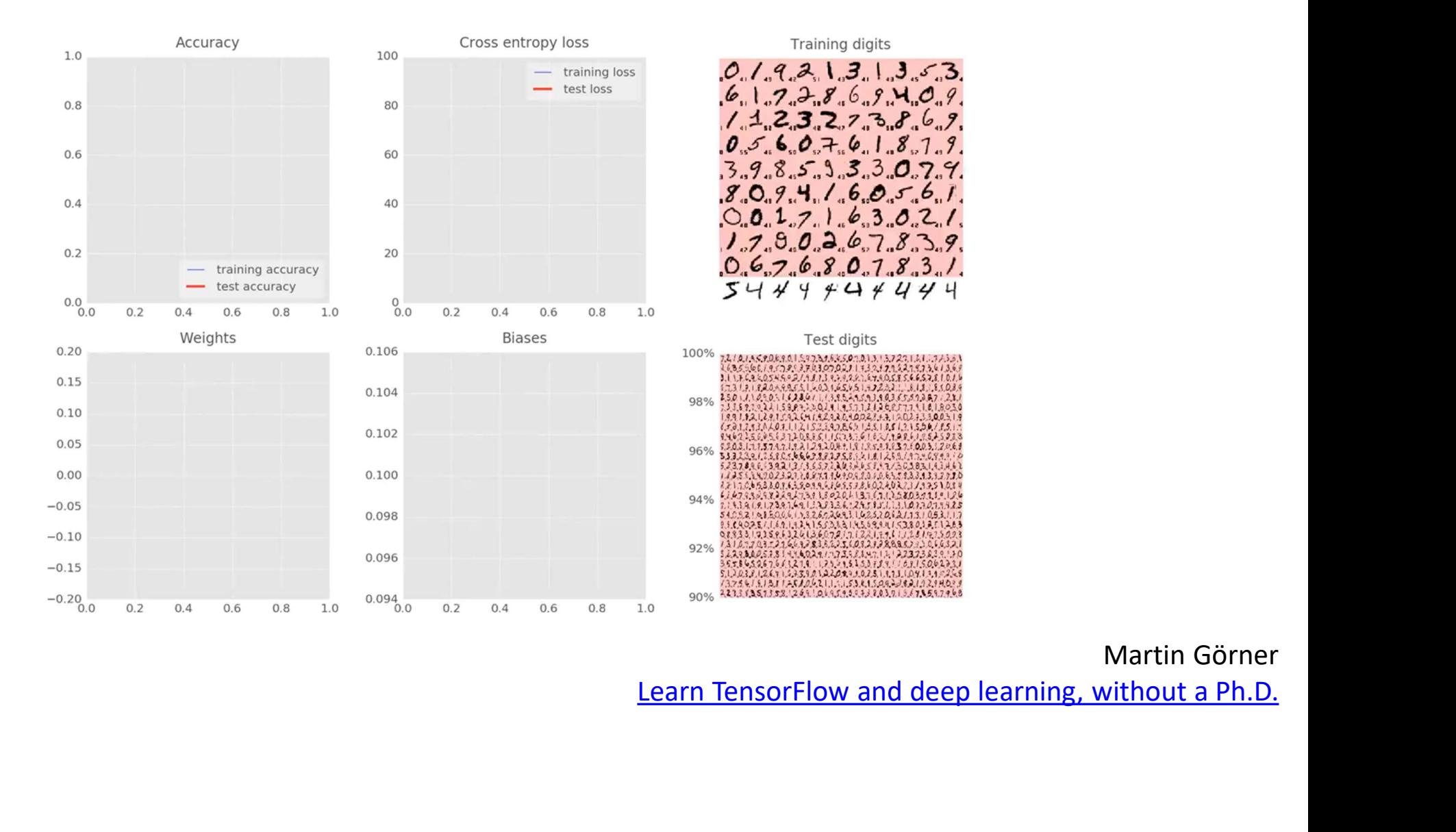

Martin Görner

#### Accuracy CNN

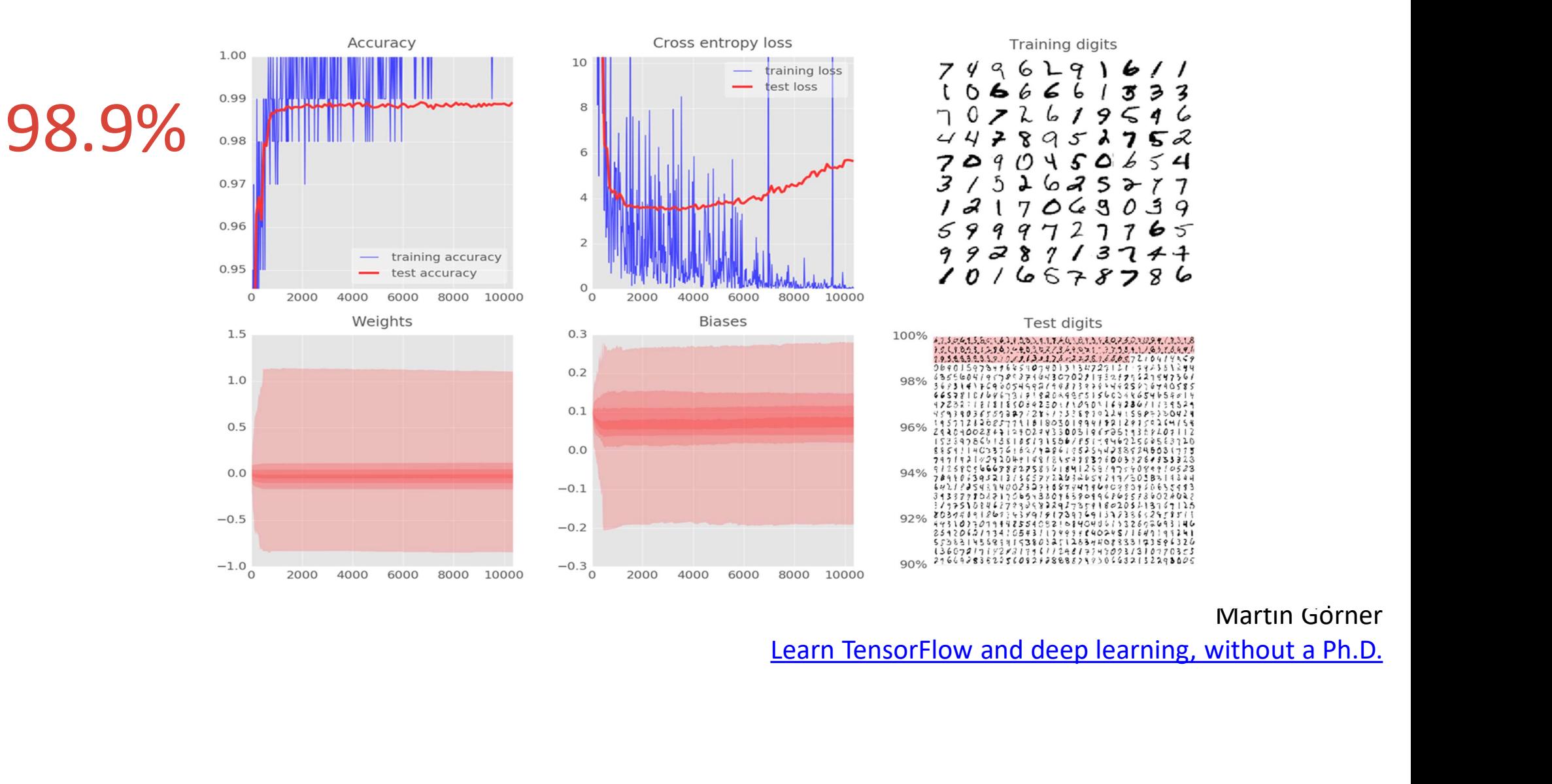

# Overfitting?

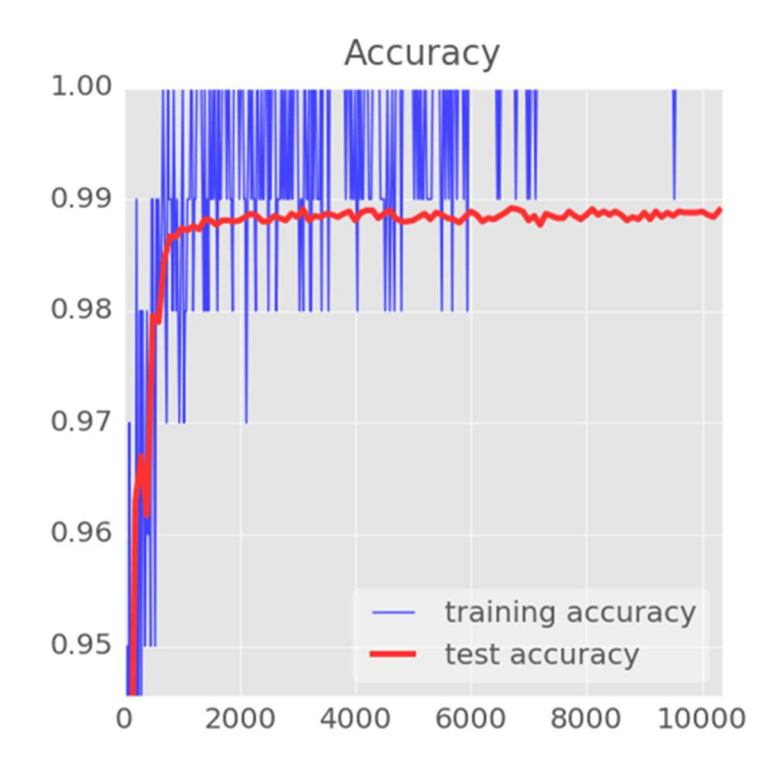

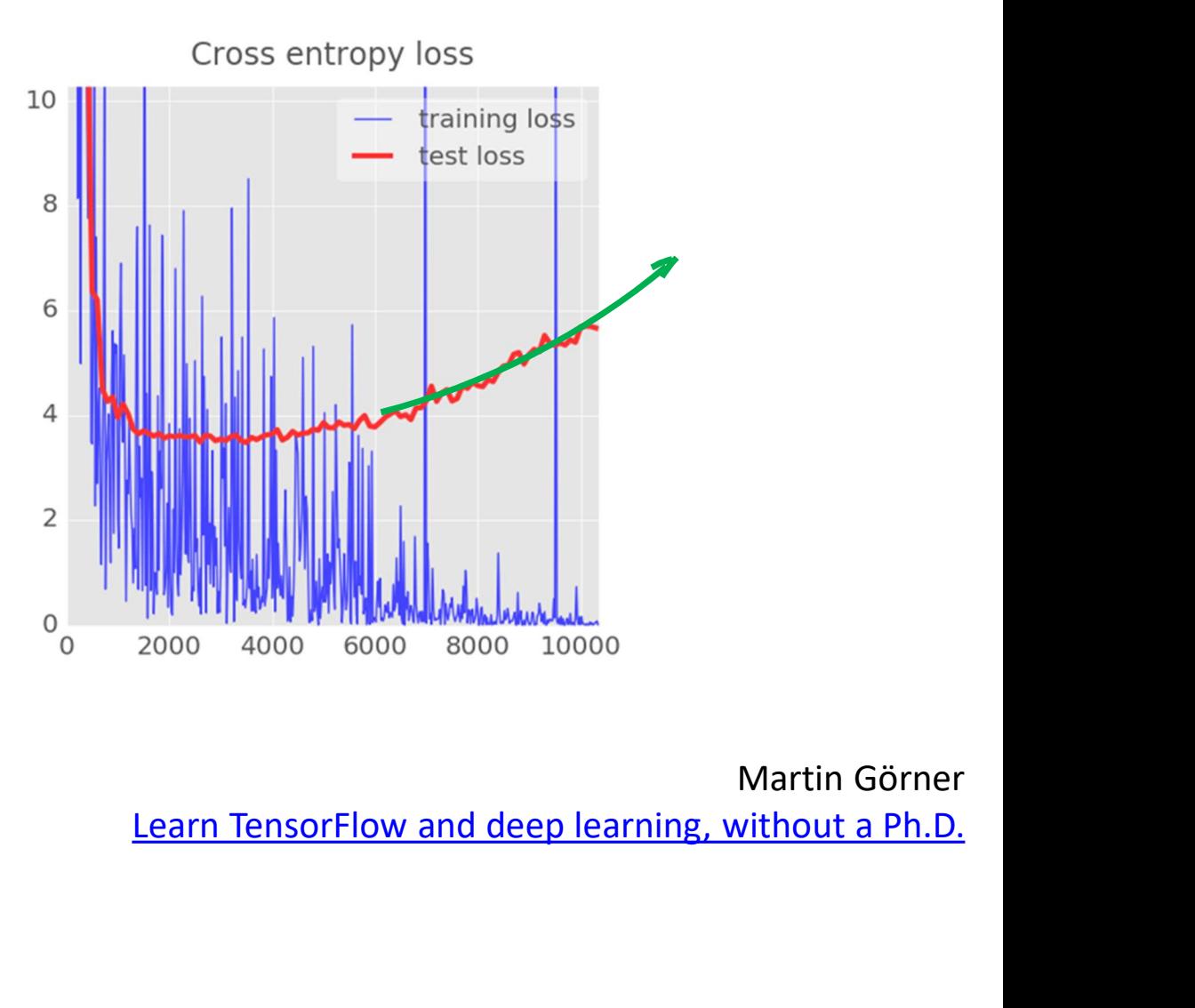

Martin Görner

#### Overfitting? Bigger Network + dropout

28x28x1 28x28x6 14x14x12 200 7x7x24 10 **10 March 10 March 10 March 10 March 10 March 10 March 10 March 10 March 10 March 10 March 10 March 10 March 10 March 10 March 10 March 10 March 10 March 10 March 10 March 10 March 10 March 10 March 10 March 10 March 10** 

convolutional layer, 6 channels W1[6, 6, 1, 6] stride 1

convolutional layer, 12 channels W2[5, 5, 6, 12] stride 2

convolutional layer, 24 channels W3[4, 4, 12, 24] stride 2

onal layer, 12 channels<br>
6, 12] stride 2<br>
2<br>
2, 24] stride 2<br>
2<br>
ected layer W4[7x7x24, 200]<br>
eadout layer W5[200, 10]<br>
Martin Görner<br>
Learn TensorFlow and deep learning, without a Ph.D. fully connected layer W4[7x7x24, 200] softmax readout layer W5[200, 10]

Martin Görner

+ biases on all

layers

#### Overfitting? Bigger Network + dropout

 $28x28x1$ <br> $28x28x6$ <br> $28x28x6$ <br> $28x28x6$ <br> $28x28x6$ <br> $28x28x6$ <br> $28x28x6$ <br> $28x28x6$ <br> $28x28x6$ <br> $28x28x6$ <br> $28x28x6$ <br> $28x28x6$ <br> $28x28x6$ <br> $28x28x6$ <br> $28x28x6$ <br><br> $28x28x6$ <br><br><br><br><br><br><br><br><br><br><br><br><br><br><br><br> 28x28x6 14x14x12 200 7x7x24 10 **10 March 10 March 10 March 10 March 10 March 10 March 10 March 10 March 10 March 10 March 10 March 10 March 10 March 10 March 10 March 10 March 10 March 10 March 10 March 10 March 10 March 10 March 10 March 10 March 10** 

convolutional layer, 6 channels W1[6, 6, 1, 6] stride 1

convolutional layer, 12 channels W2[5, 5, 6, 12] stride 2

convolutional layer, 24 channels W3[4, 4, 12, 24] stride 2

onal layer, **12 channels**<br>
6, 12] stride 2<br>
12, 24] stride 2<br>
ected layer W4[7x7x24, 200]<br>
eadout layer W5[200, 10]<br>
Martin Görner<br>
Learn TensorFlow and deep learning, without a Ph.D. fully connected layer W4[7x7x24, 200] softmax readout layer W5[200, 10]

Martin Görner

+ biases on all

layers

#### Overfitting? Bigger Network + dropout

 $28x28x1$ <br> $28x28x6$ <br> $28x28x6$ <br> $28x28x6$ <br> $28x28x6$ <br> $28x28x6$ <br> $28x28x6$ <br> $28x28x6$ <br> $28x28x6$ <br> $28x28x6$ <br> $28x28x6$ <br> $28x28x6$ <br> $28x28x6$ <br> $28x28x6$ <br> $28x28x6$ <br><br> $28x28x6$ <br><br><br><br><br><br><br><br><br><br><br><br><br><br><br><br> 28x28x6 14x14x12 200 7x7x24 10 **10 March 10 March 10 March 10 March 10 March 10 March 10 March 10 March 10 March 10 March 10 March 10 March 10 March 10 March 10 March 10 March 10 March 10 March 10 March 10 March 10 March 10 March 10 March 10 March 10** +DROPOUT

convolutional layer, 6 channels W1[6, 6, 1, 6] stride 1

convolutional layer, 12 channels W2[5, 5, 6, 12] stride 2

convolutional layer, 24 channels W3[4, 4, 12, 24] stride 2

onal layer, **12 channels**<br>
6, 12] stride 2<br>
12, 24] stride 2<br>
ected layer W4[7x7x24, 200]<br>
eadout layer W5[200, 10]<br>
Martin Görner<br>
Learn TensorFlow and deep learning, without a Ph.D. fully connected layer W4[7x7x24, 200] softmax readout layer W5[200, 10]  $p=0.75$  runy connected

Martin Görner

+ biases on all

layers

#### Training Bigger Network + dropout

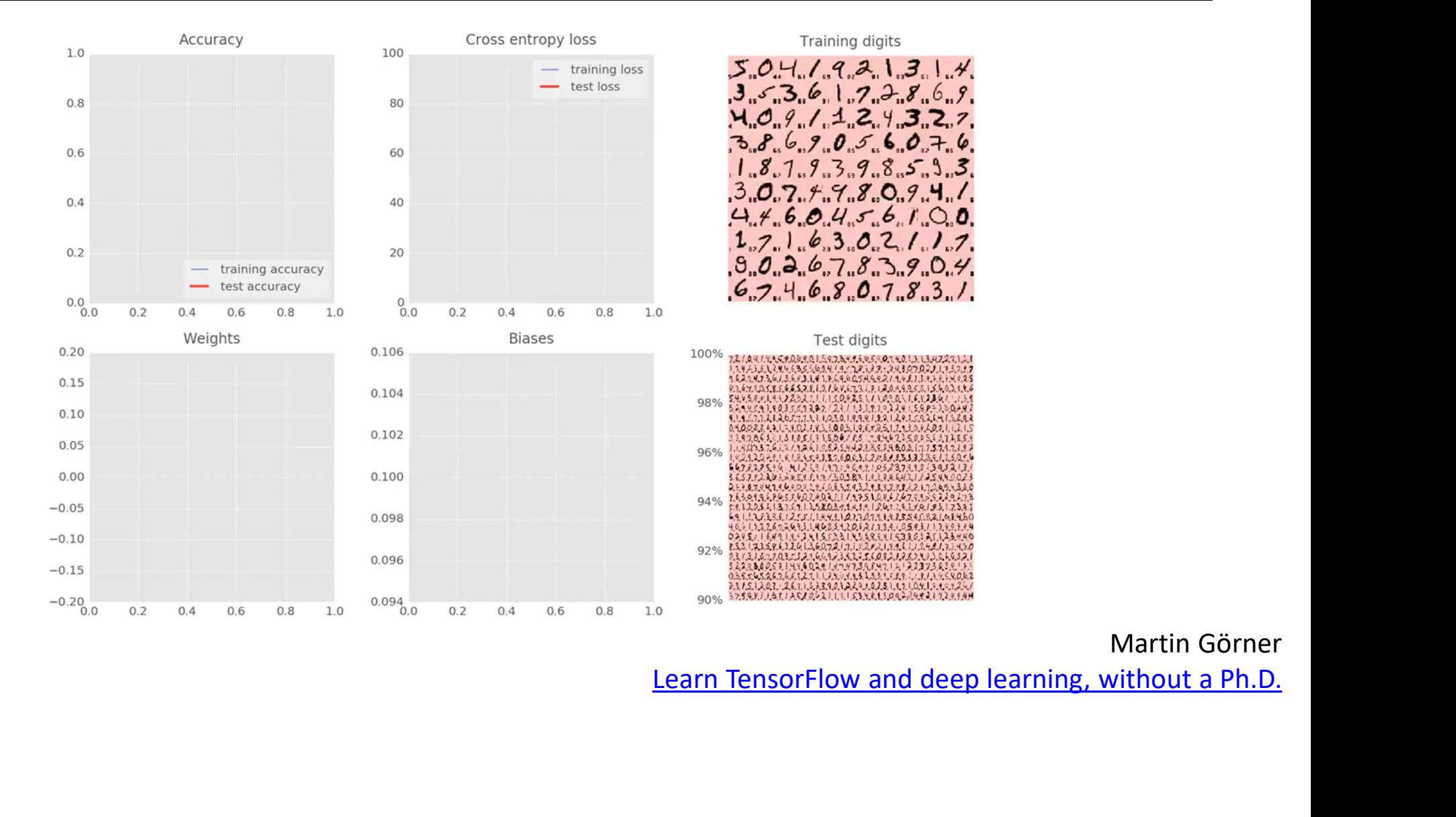

#### Accuracy Bigger Network + dropout

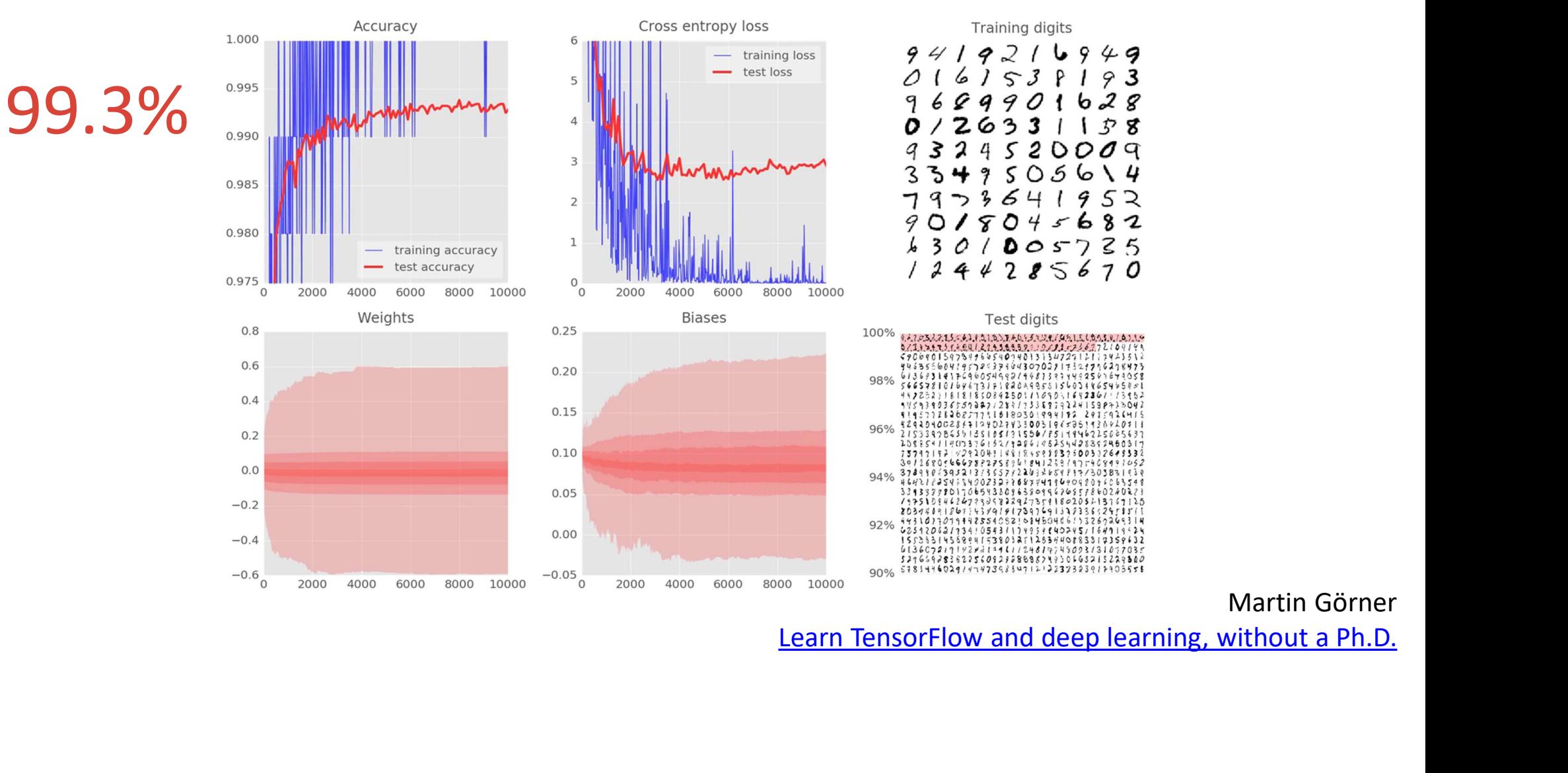

# Mission accomplished!

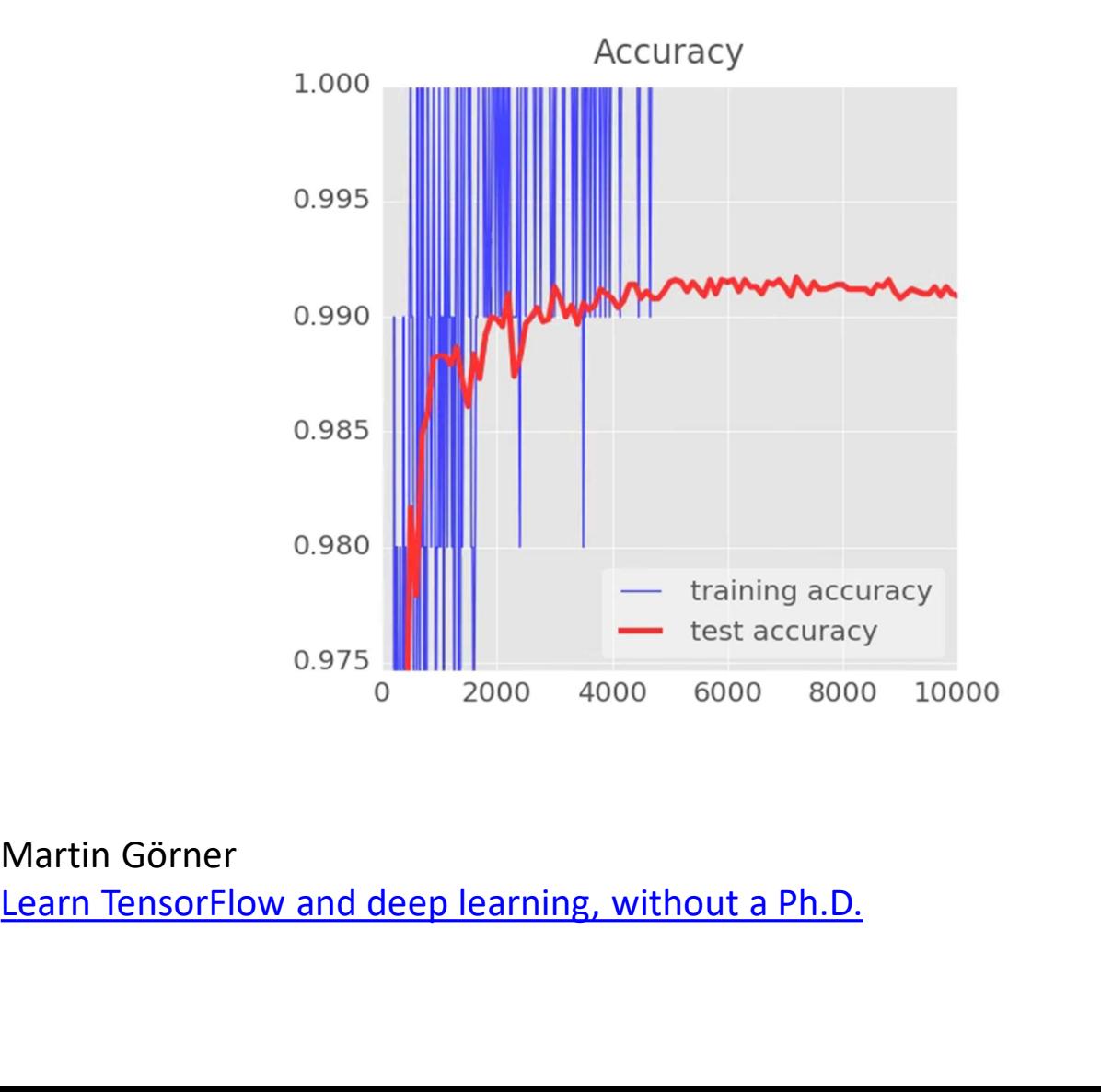

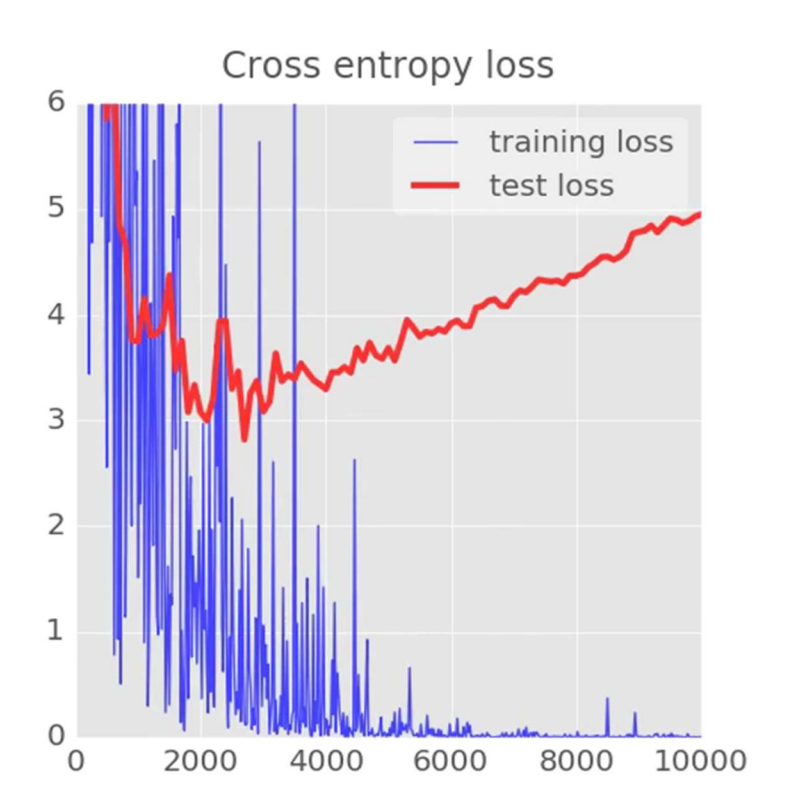

# Mission accomplished!

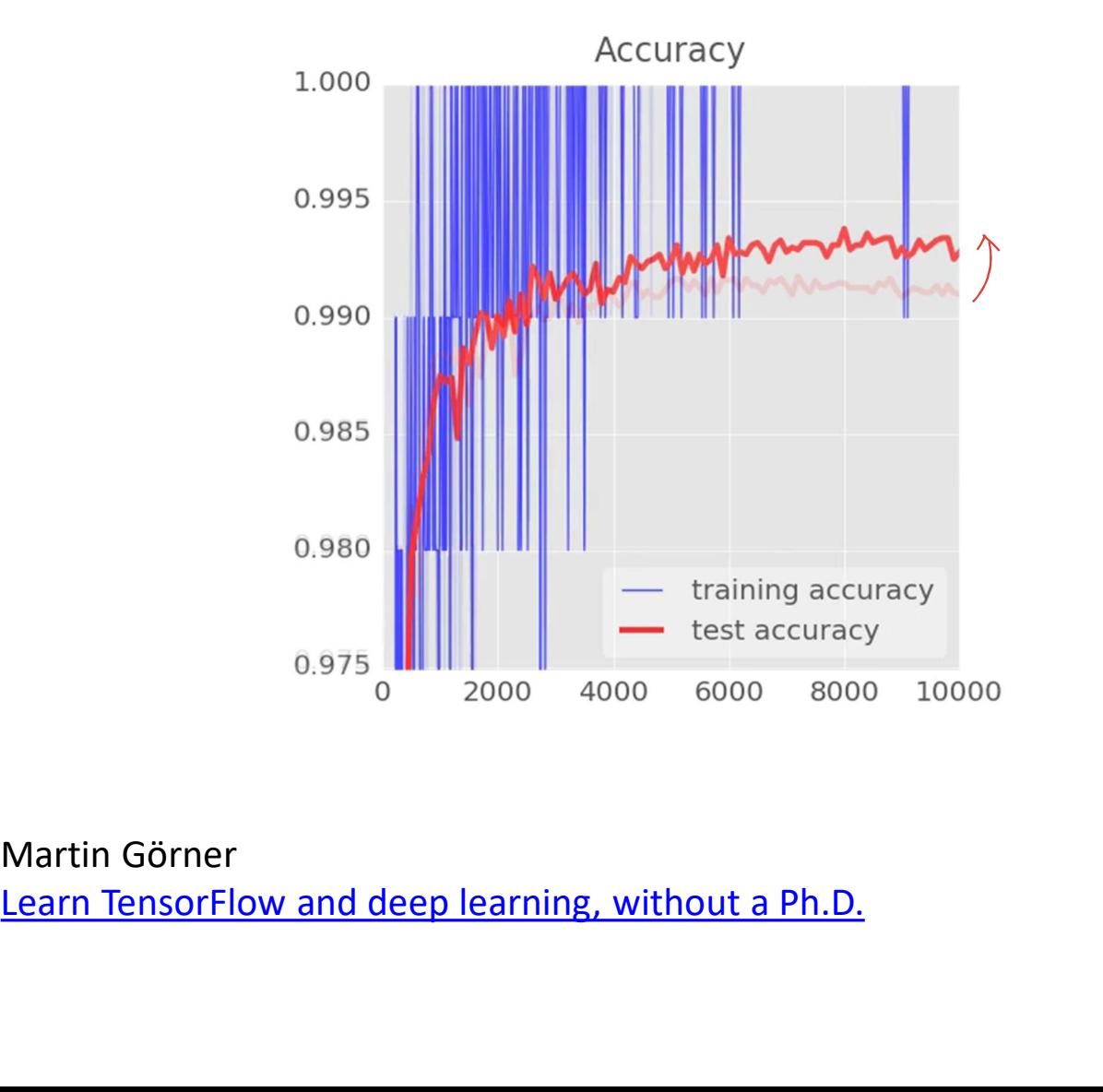

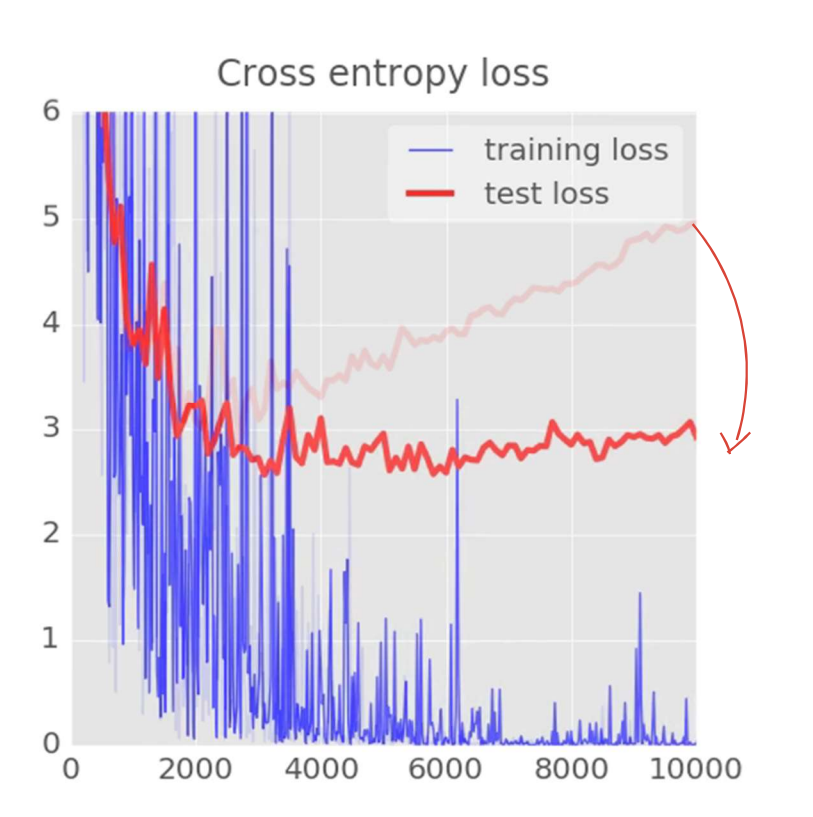

#### with dropout

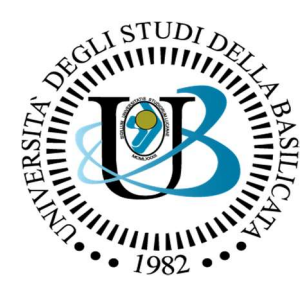

UNIVERSITÀ DEGLI STUDI DELLA BASILICATA

#### Corso di Visione e Percezione

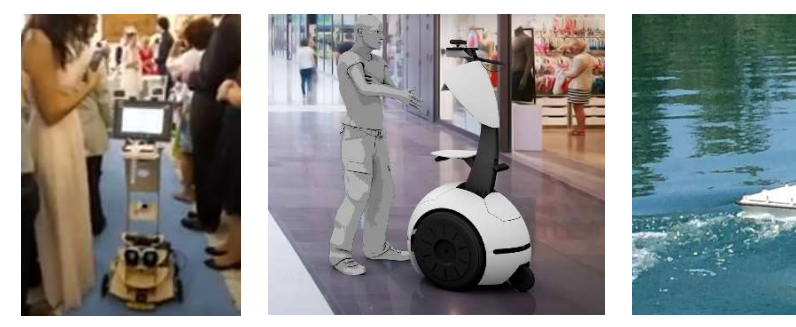

#### Docente Domenico D. Bloisi

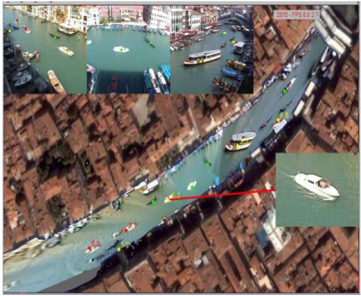

# Introduzione al Corso di Visione e Percezio<br> **Introduzione a**<br> **Deep Learning**

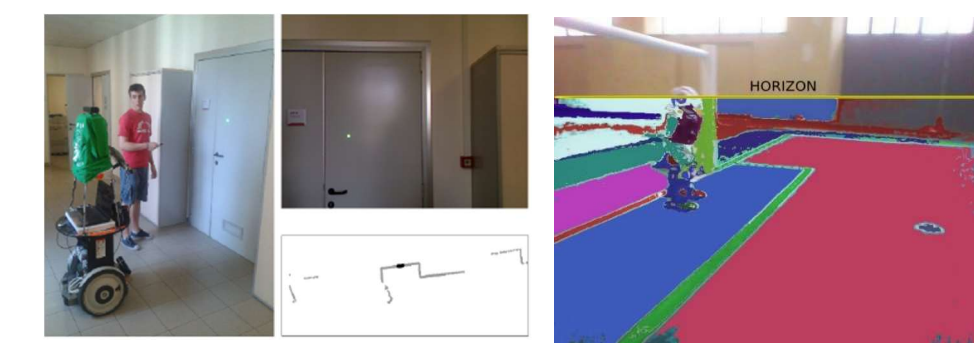

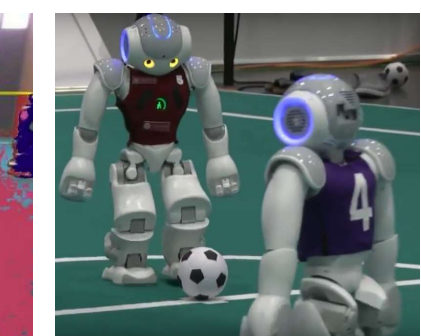

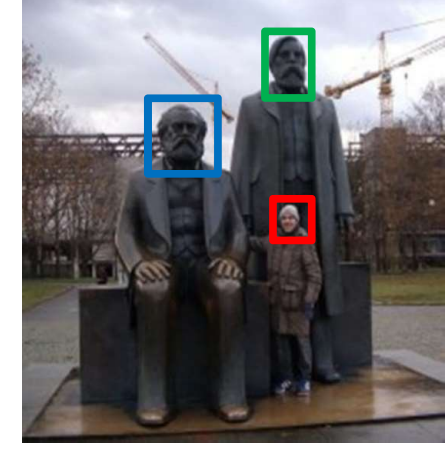

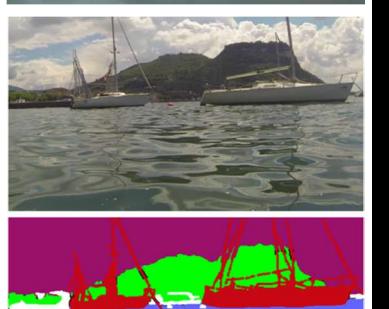

water vegetation other